#### Processamento de Imagens SCC0251 Pré-processamento

Material baseado nos livros do Sonka e do Gonzalez http://www.icaen.uiowa.edu/~dip/LECTURE/lecture.html

1

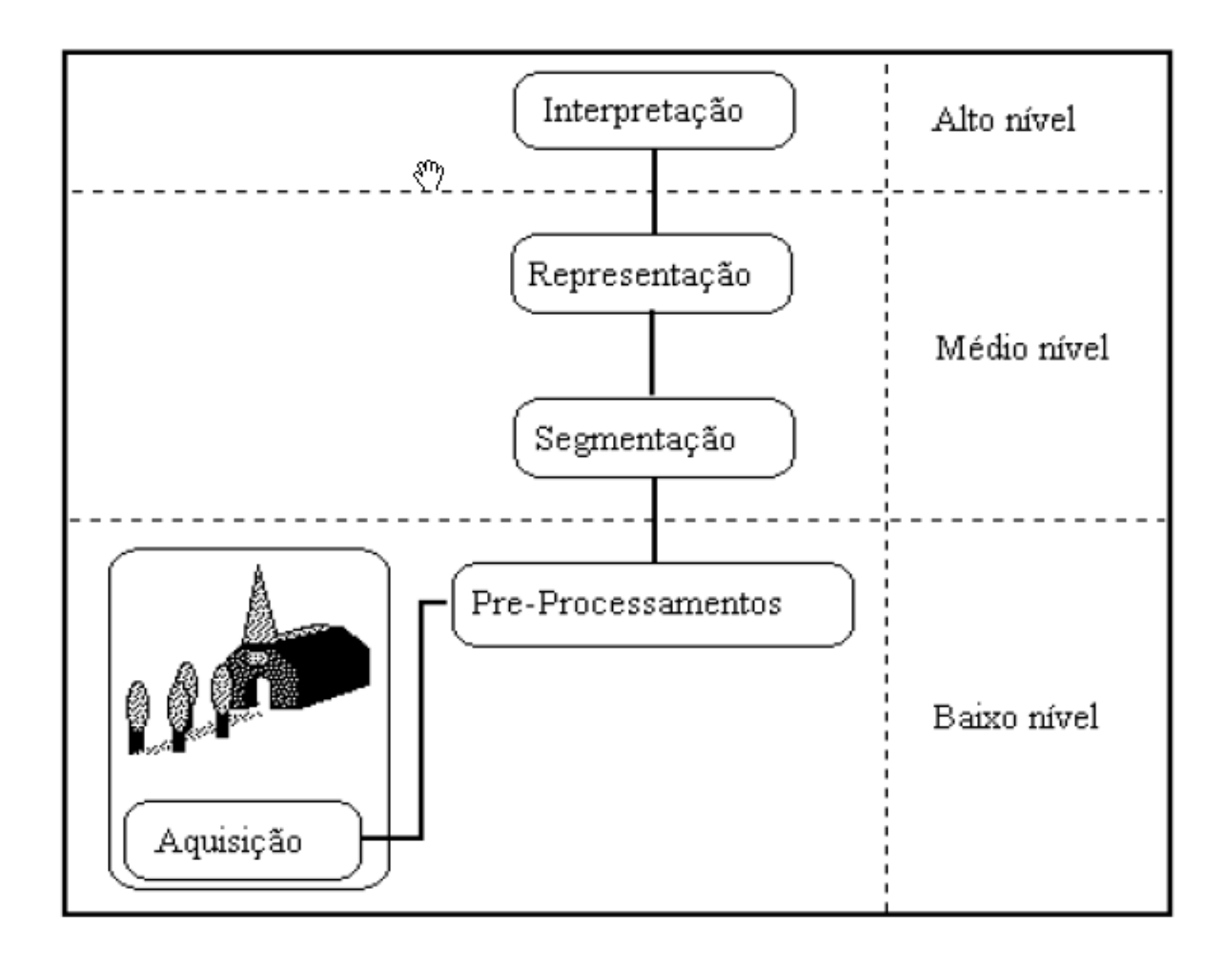

# Propriedades de uma Imagem digital

- Vizinhança
- Conectividade
- Medição de Distância
- Operações Lógicas e Aritméticas

### Vizinhança

- $N_4(p)$ : pixel p (x,y) com 4 vizinhos  $-(x+1,y), (x-1,y), (x,y+1) \in (x,y-1)$ – 4-vizinhança
- $N_8(p)$ : pixel p (x,y) com 8 vizinhos
	- $-$  Os acima +
	- $(x+1,y+1), (x-1,y-1), (x-1,y+1) \text{ e } (x+1,y-1)$ – 8-vizinhança
- Vizinhança diagonal

#### Conectividade

- Importante para estabelecer limites de regiões e objetos em uma imagem
	- 4-conectividade: pixels p e q são 4-conectados se q  $\in N_4(p)$
	- 8-conectividade: pixels p e q são 8-conectados se  $q \in N_8(p)$

#### Distâncias

- Dados pixels  $p(x,y)$ ; q  $(s,t)$  e z  $(u,v)$
- Distância D
	- $D(p,q) \ge 0$  (positividade)  $D(p,q) = 0$ , se somente se  $p=q$ )
	- $D(p,q) = D(q,p)$  (simetria)
	- $-D(p,z) \le D(p,q) + D(q,z)$  (desigualdade triangular)

#### Distâncias

• Euclidean: 
$$
D_e(p,q) = \sqrt{(x-s)^2 + (y-t)^2}
$$

- Distância  $D_4$  (city-block/Manhattan): *| x* − *s|+| y* − *t |*
- Distância  $D_8$  (tab. xadrez):

$$
\max( x - s / y - t )
$$

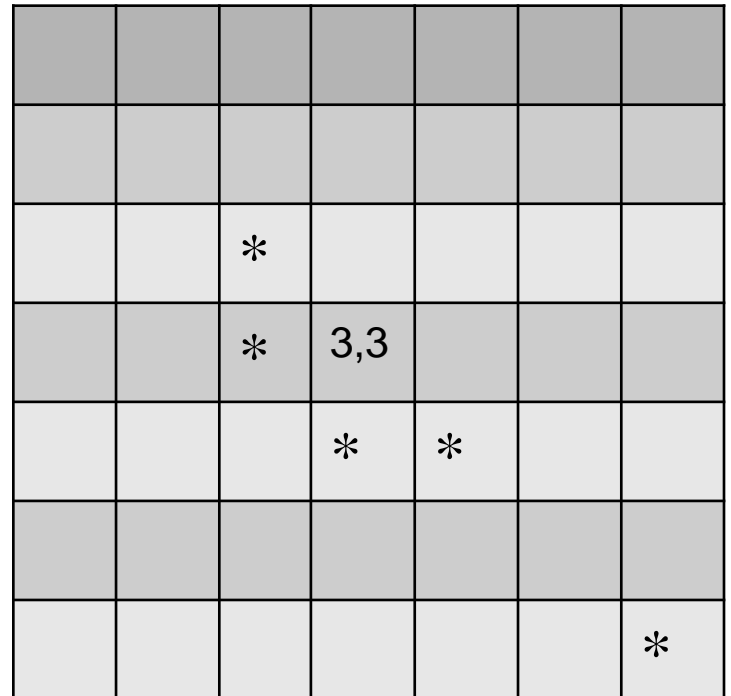

Para o pixel de coordenadas  $(x,y) = (3,3)$ , compute as 3 distâncias para os pixels vizinhos marcados

# Operações Aritméticas e Lógicas

- Soma, subtração, multiplicação, divisão – Operações úteis, por exemplo, para filtrar ruído!
- AND, OR, XOR

– Identificação de máscaras

• Transformações geométricas

– Registro de imagens!

### Registro de Imagens

- Alinhar duas ou mais imagens de uma cena
- Dadas duas imagens, qual a transformação geométrica que leva a imagem de entrada na imagem de saída?
- Problema: estimar a função de transformação e utilizá-la para registrar as 2 imagens
	- Imagem de entrada: a que queremos transformar
	- Imagem de referência: em relação à qual queremos registrar a entrada

#### Registro de imagens

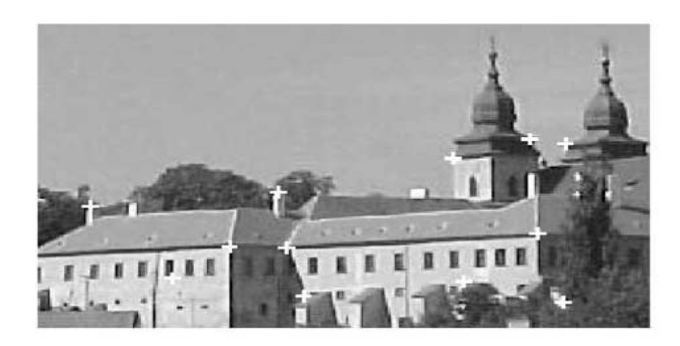

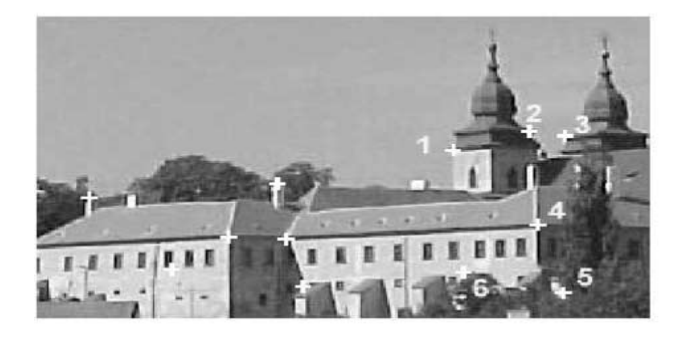

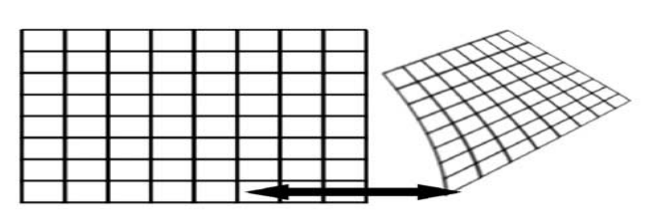

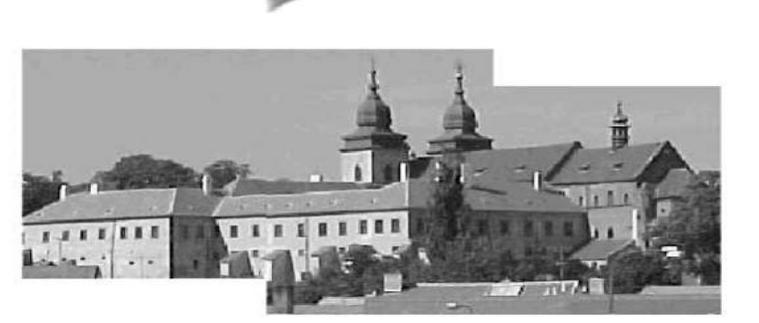

11

### Pré-processamento

- Não aumenta o conteúdo de informação em uma imagem
- Às vezes, diminui o conteúdo
- O melhor pré-processamento é o não préprocessamento
	- concentrar-se no processo de aquisição de imagens
- É, mesmo assim, útil por eliminar informações redundantes

#### Pré-processamento

• Melhorar a qualidade da imagem (dados) suprimindo distorções indesejadas e ou realçando certas características importantes para o processamento posterior

{note que transformações geométricas (rotação, escala, translação, etc.) são classificadas como pré-processamento}

• 4 categorias  $\implies$  tamanho da vizinhança considerada no cálculo do novo nível cinza

### 4 Categorias

- Transformações de brilho (histograma, etc.)
- Transformações geométricas (distorções)
- Métodos de filtragem espacial que consideram uma vizinhança local a cada pixel (suavização, filtros)
- Restauração (requer conhecimento sobre a imagem investigada)

### Transformadas de brilho do pixel

- Dependem exclusivamente da propriedade do próprio pixel
- Há duas classes de transformadas
	- Correção de brilho (*brightness correction*)
	- transformada de nível de cinza (*grey-scale transformation*)

#### Transformadas

- Correção de brilho (*position-dependent*) – modifica o brilho do pixel levando em conta o seu brilho original e sua posição na imagem
- Transformada de nível de cinza – modifica o brilho do pixel sem considerar sua posição na imagem (equalização do histograma, por exemplo)

### Correção de Brilho

- Foto-sensitividade do sensor não é uniforme (câmeras CCD, por exemplo)
	- Na prática, dispositivos de aquisição e digitalização atenuam mais a luz quanto mais longe esta está do eixo óptico
- Iluminação desigual dos objetos também é fonte de degradação

#### Correção da degradação

(quando sistemática e estável)

$$
g(x,y)=f(x,y)\bullet h(x,y)
$$

*g(x,y): imagem obtida, com degradação h(x,y): coeficiente de erro f(x,y): imagem original (ideal) não degradada (desejada)*

$$
f(x,y) = g(x,y) \cdot h^{-1}(x,y)
$$

*h(x,y) estimado ao capturar uma imagem g(x,y) de brilho conhecido (imagem com brilho constante c)*

#### Transformadas

- Correção de brilho (*position-dependent*) – modifica o brilho do pixel levando em conta o seu brilho original e sua posição na imagem
- Transformada de nível de cinza – modifica o brilho do pixel sem considerar sua posição na imagem (equalização do histograma, por exemplo)

#### Transformadas do nível de cinza

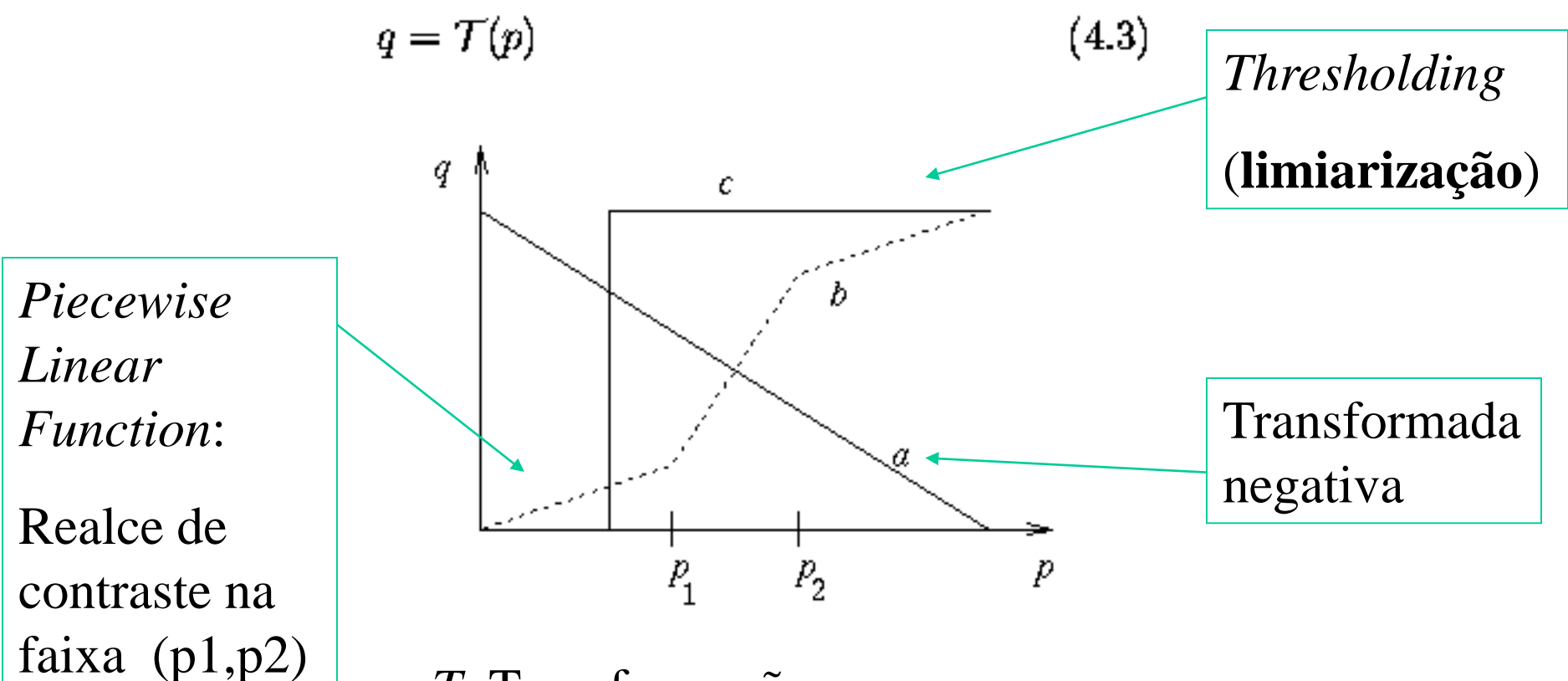

*T*: Transformação *p*: pixel original (brilho original) *q*: novo valor

# Histogramas em Imagens Digitais

 $p_r(r_k) = n_k / n$  onde

- $0 \le r_k \le 1$
- $\begin{bmatrix} 1 & 1 & 1 \end{bmatrix}$  and  $\begin{bmatrix} 1 & 2 \end{bmatrix}$  a dos pixels dos pixels dos podernos dos podernos dos podernos dos podernos dos podernos dos podernos dos podernos dos podernos dos podernos dos podernos dos podernos dos pod níveis de cinza.<br>**m**í •  $k = 0, 1, \ldots, L-1$ , onde L é o nro de níveis de cinza da imagem
- $=$ nro total de nixels na imagem • n = nro total de pixels na imagem
- $\mathbf{r} = \mathbf{r} \cdot \mathbf{r}$ procuomento do n como m •  $p_r(r_k)$  = probabilidade do k-ésimo nível de cinza
- $\bullet$  n<sub>k =</sub> nro de pixels cujo nível de cinza corresponde a k

### Histograma em imagens digitais

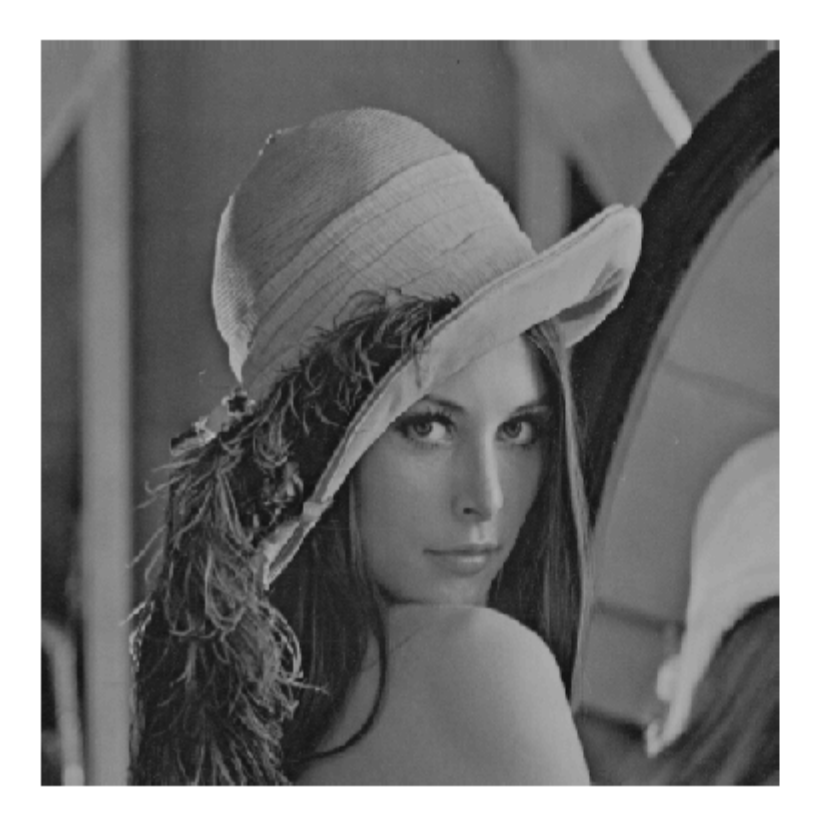

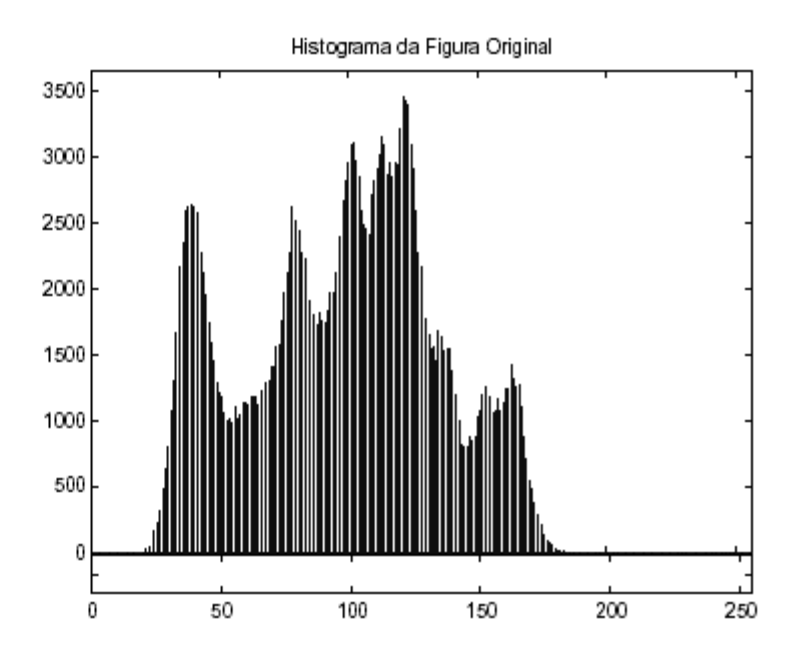

# Propriedades de Histogramas

- O histograma não preserva a informação espacial da distribuição dos pixels, pois registra apenas a quantidade de pixels com um determinado nível de cinza, mas não a sua posição na imagem
- Área do histograma = área da imagem

$$
\int\limits_{0}^{\infty} H(p) dp = \AA reada\ Imagem
$$

• Imagens distintas podem apresentar histogramas idênticos

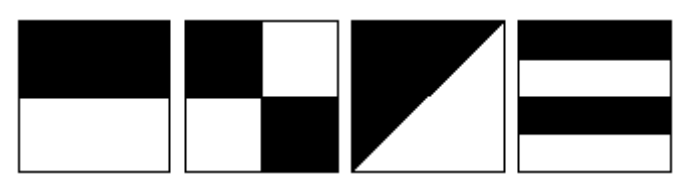

• Os histogramas podem ser utilizados para fins de reconhecimento de padrões

# Técnicas de processamento com Histogramas

• Ajuste de brilho e contraste

• Equalização / Refinamento Imagem

• Segmentação

• Mapas de pseudocores

#### Ajustes de brilho

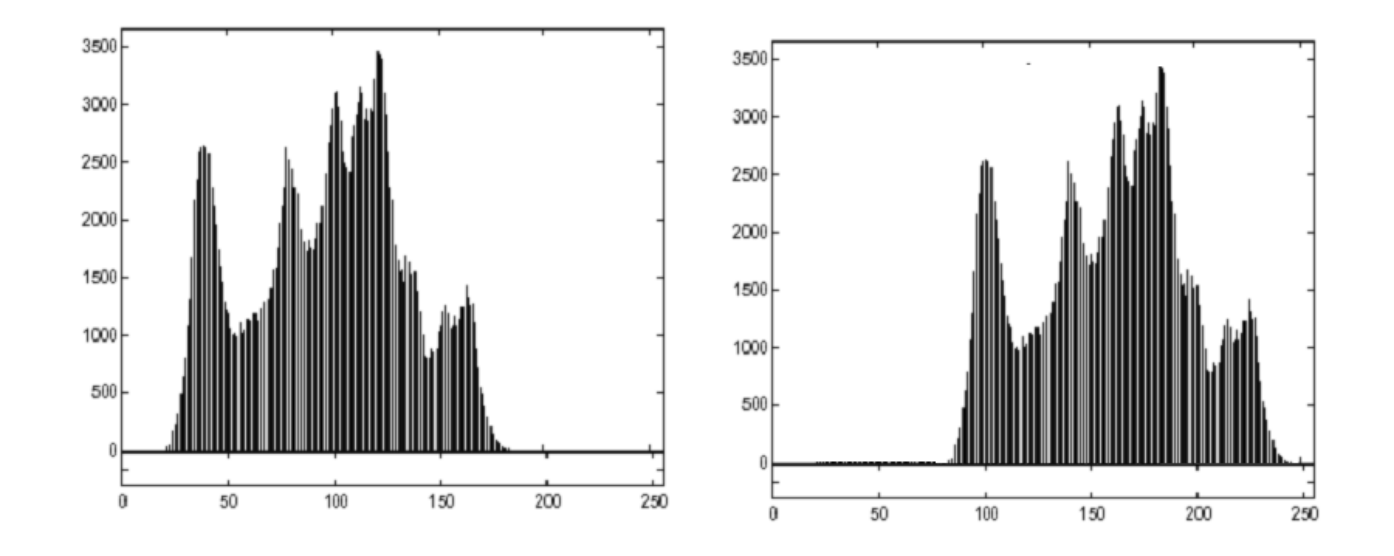

- Brilho
	- Pode ser realizado através da soma/subtração pontual na intensidade dos pixels

#### Histograma

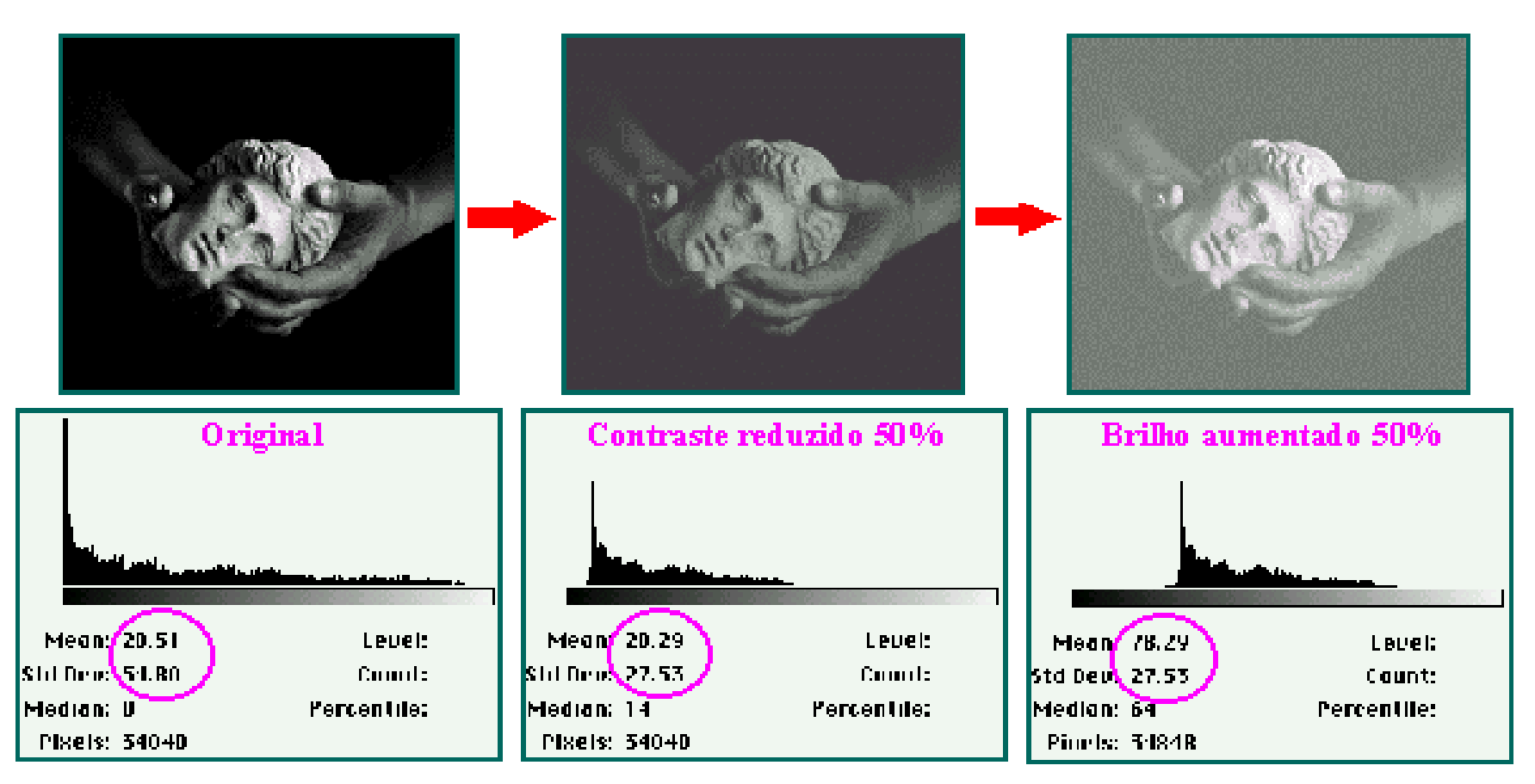

### Algumas transformações contraste lineares

Original 255

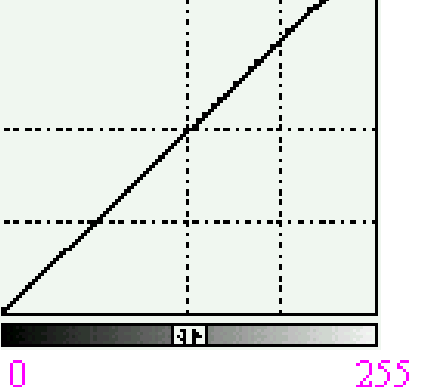

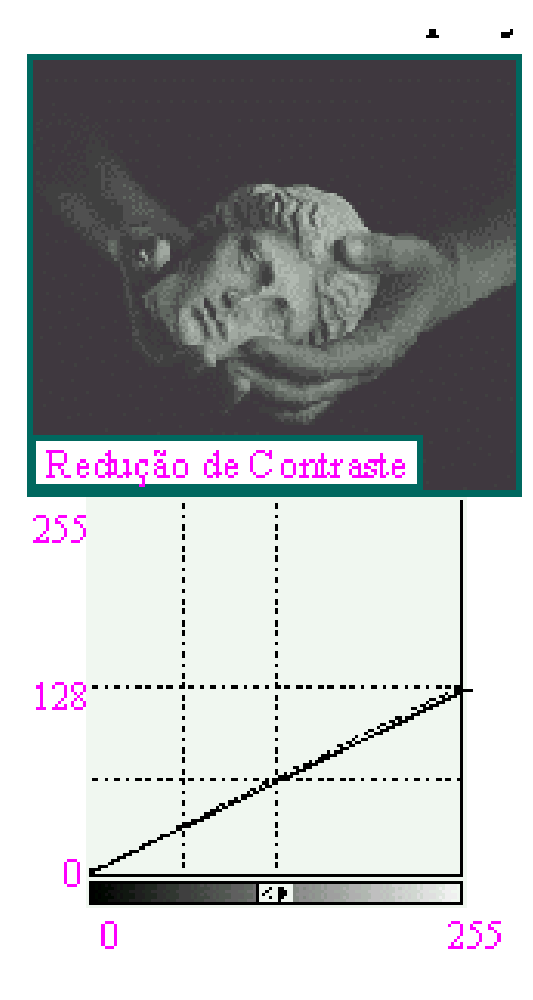

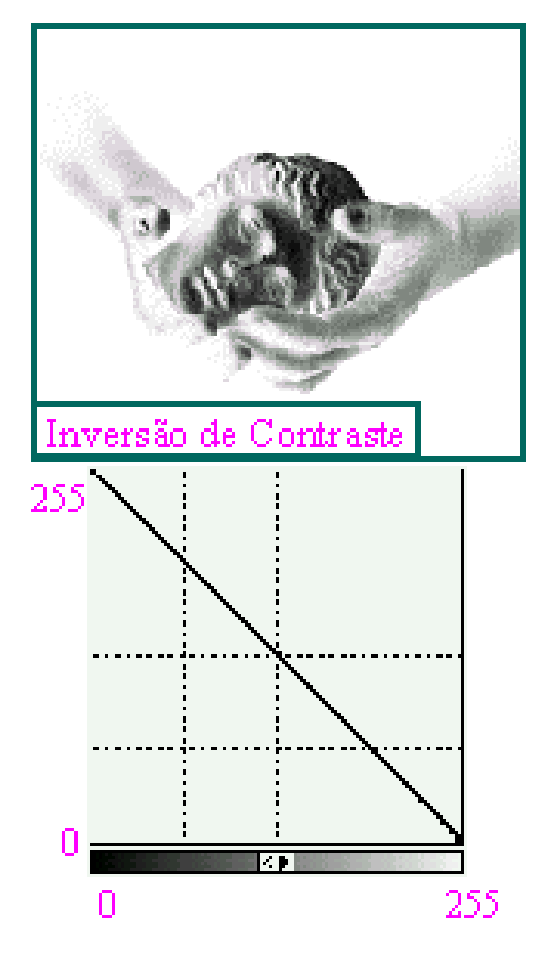

#### Outras transformações lineares

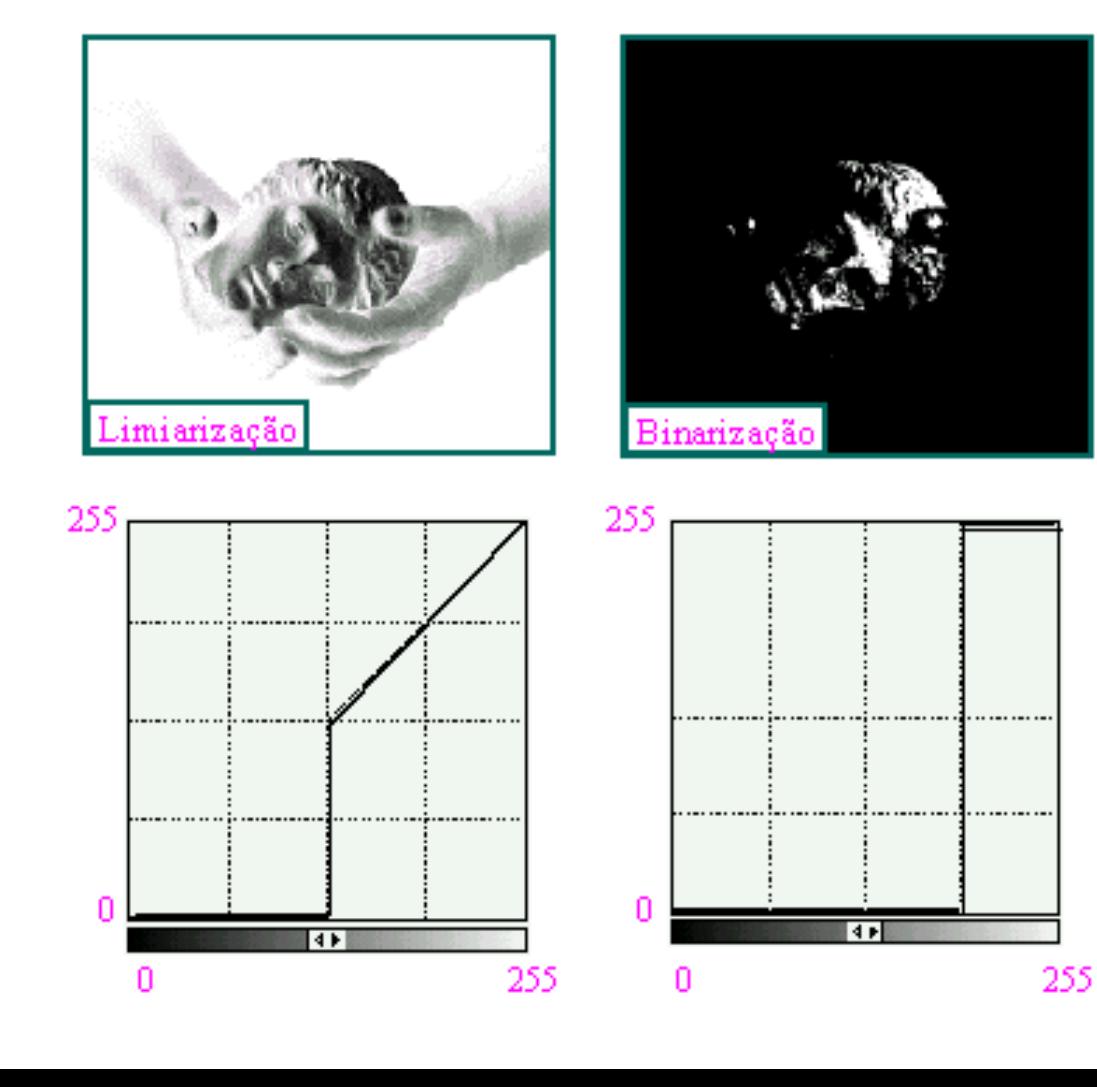

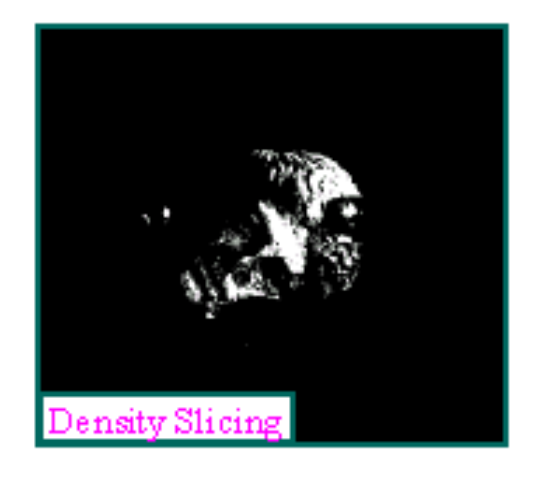

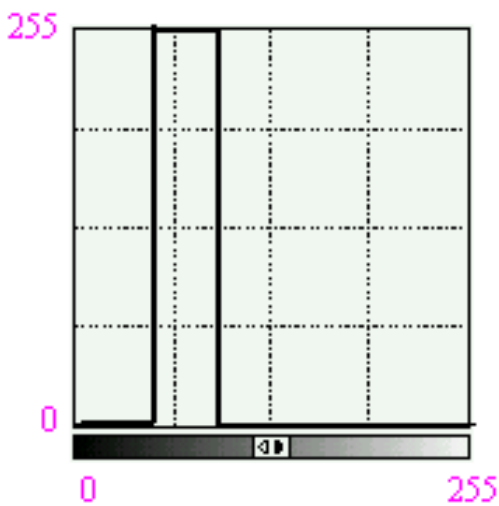

28

### Ajustes de contraste não lineares

• Escala logarítmica de contraste

 $s = c \log(1+p)$  [Gonzalez & Woods, 1993]

- aplica uma escala logarítmica e normaliza o resultado para o histograma 256
- Esta técnica apresenta bons resultados para aumentar o contraste de imagens
- Ferramentas de processamento permitem que o usuário 'desenhe' a função logarítmica

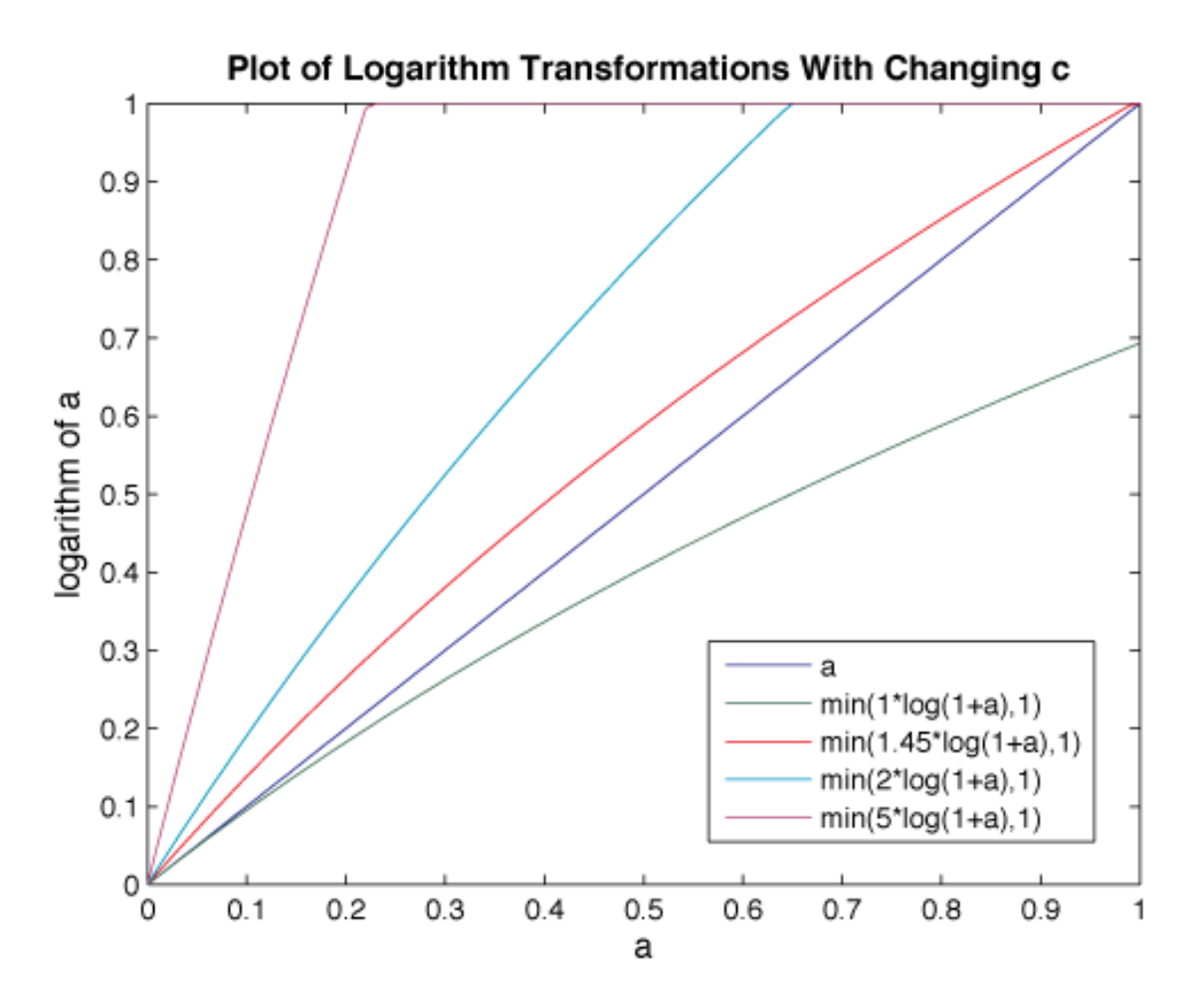

#### Exemplos escala log

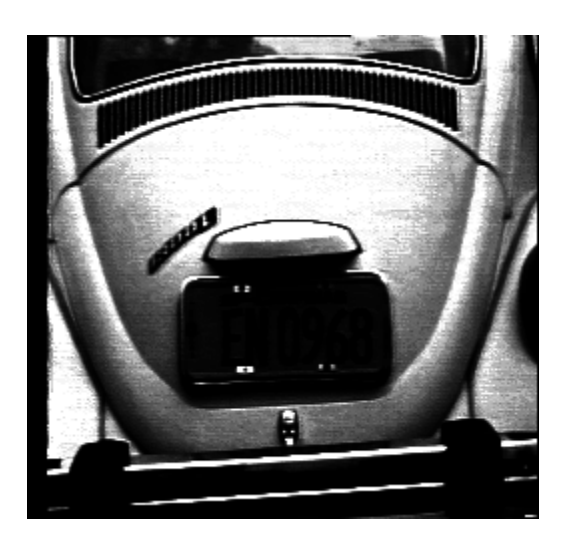

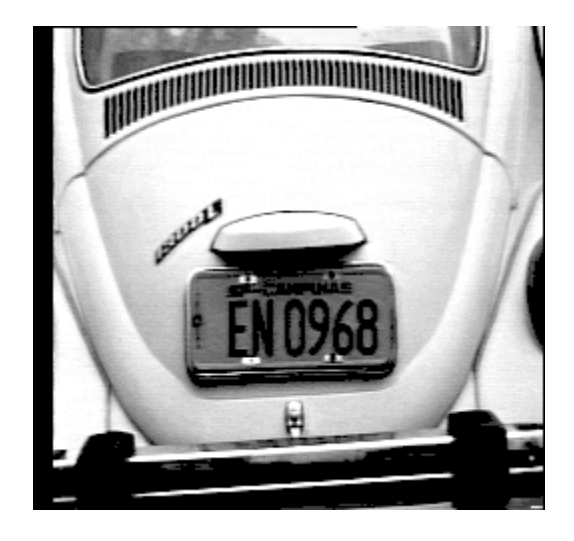

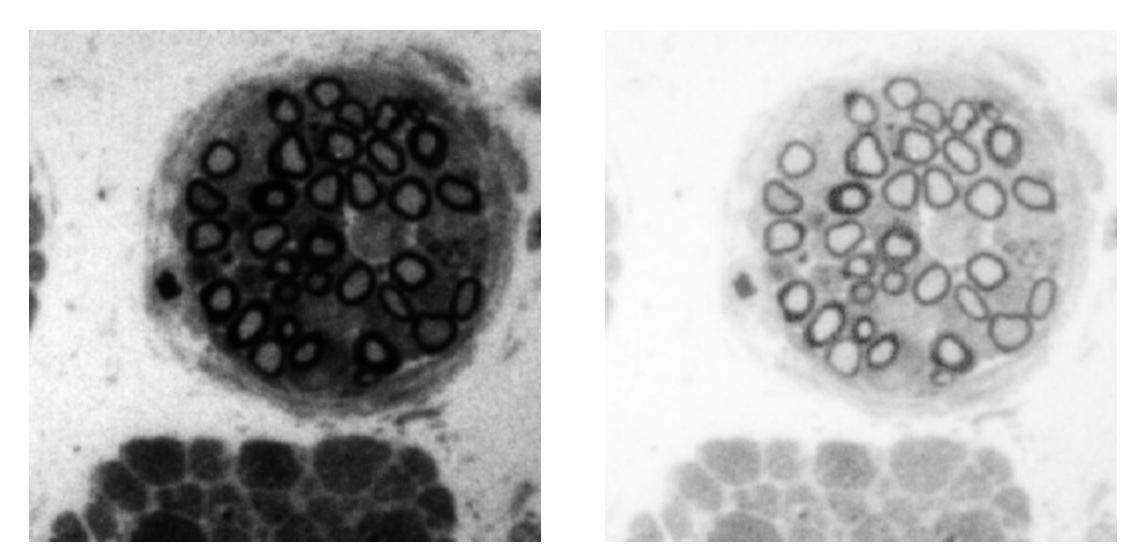

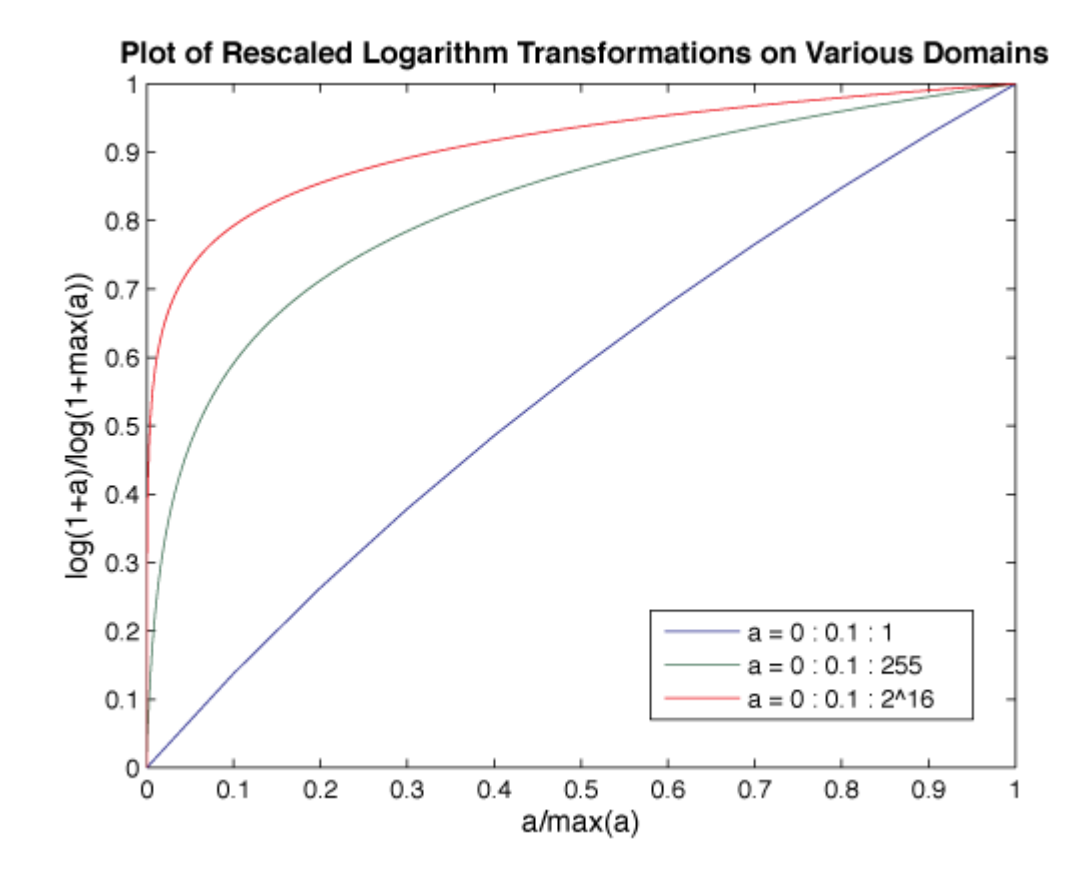

### Ajustes de brilho e contraste

• Escala exponencial de contraste

 $s = c \exp(1+p)$ 

• Similar à técnica logarítmica, no entanto é empregada em imagens com muito brilho

### Exemplos escala exponencial

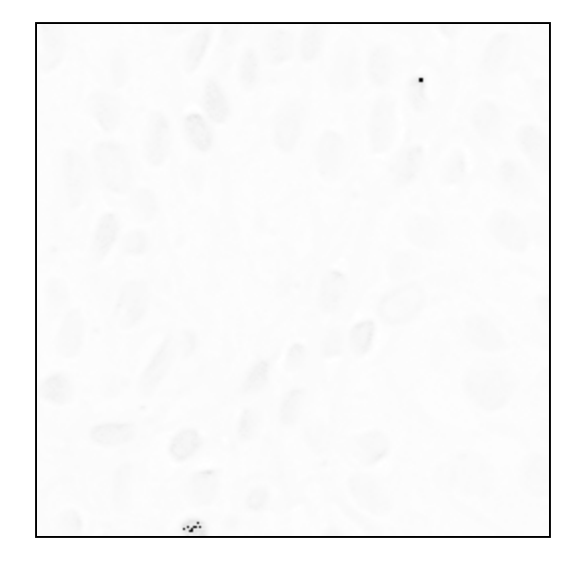

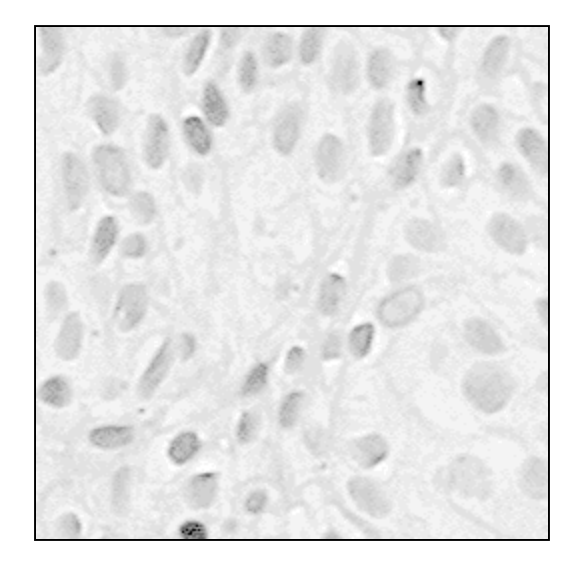

#### Expansão de histograma

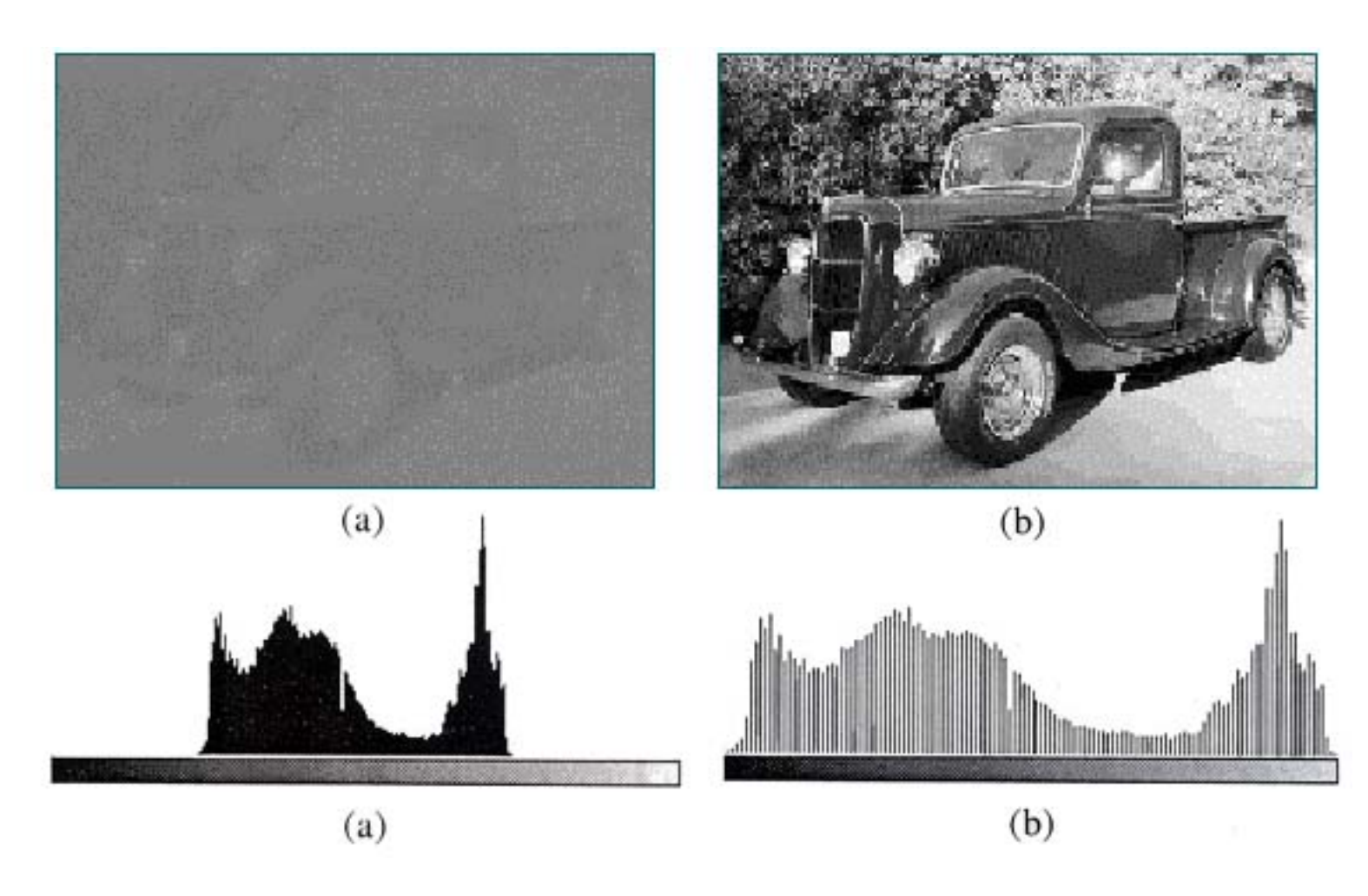

# Função para transformação de *contrast stretching*

Plot of Contrast-Stretching Transformations With Changing E

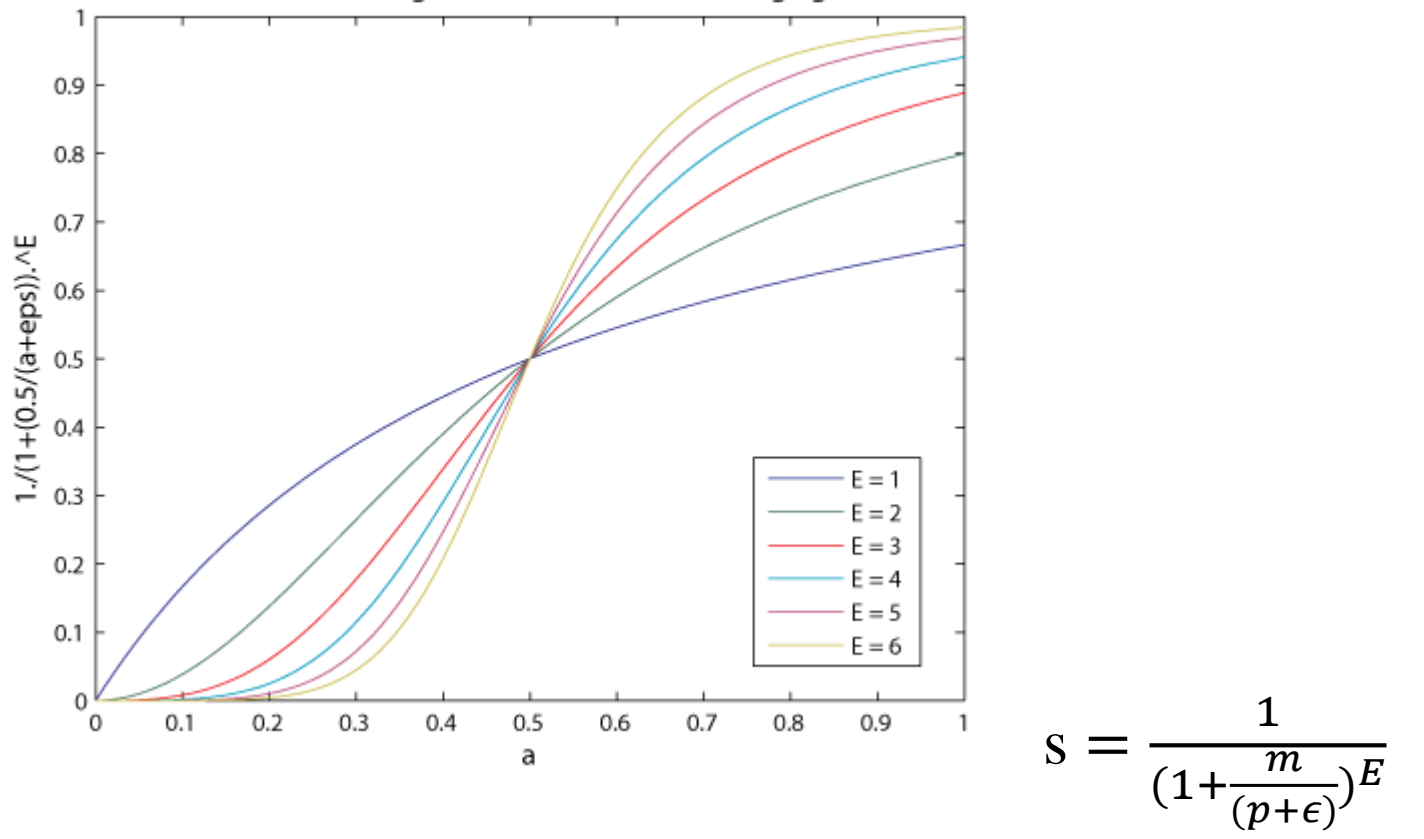
#### Compressão de histograma

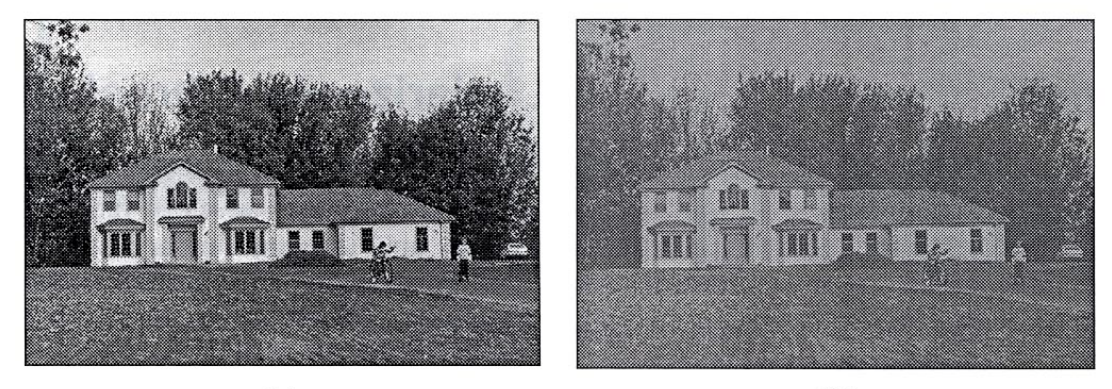

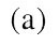

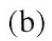

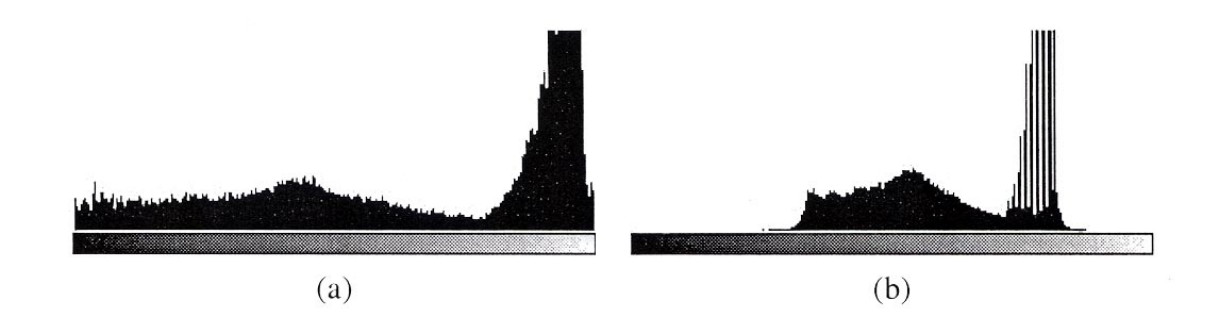

# Equalização de Histograma

- Cria uma imagem com níveis de cinza igualmente distribuídos ao longo da escala de cinza
- Muitas vezes melhora a qualidade visual da imagem
- Utiliza função auxiliar (ou de transformação) – cdf: função de distribuição acumulada, por exemplo

# Equalização

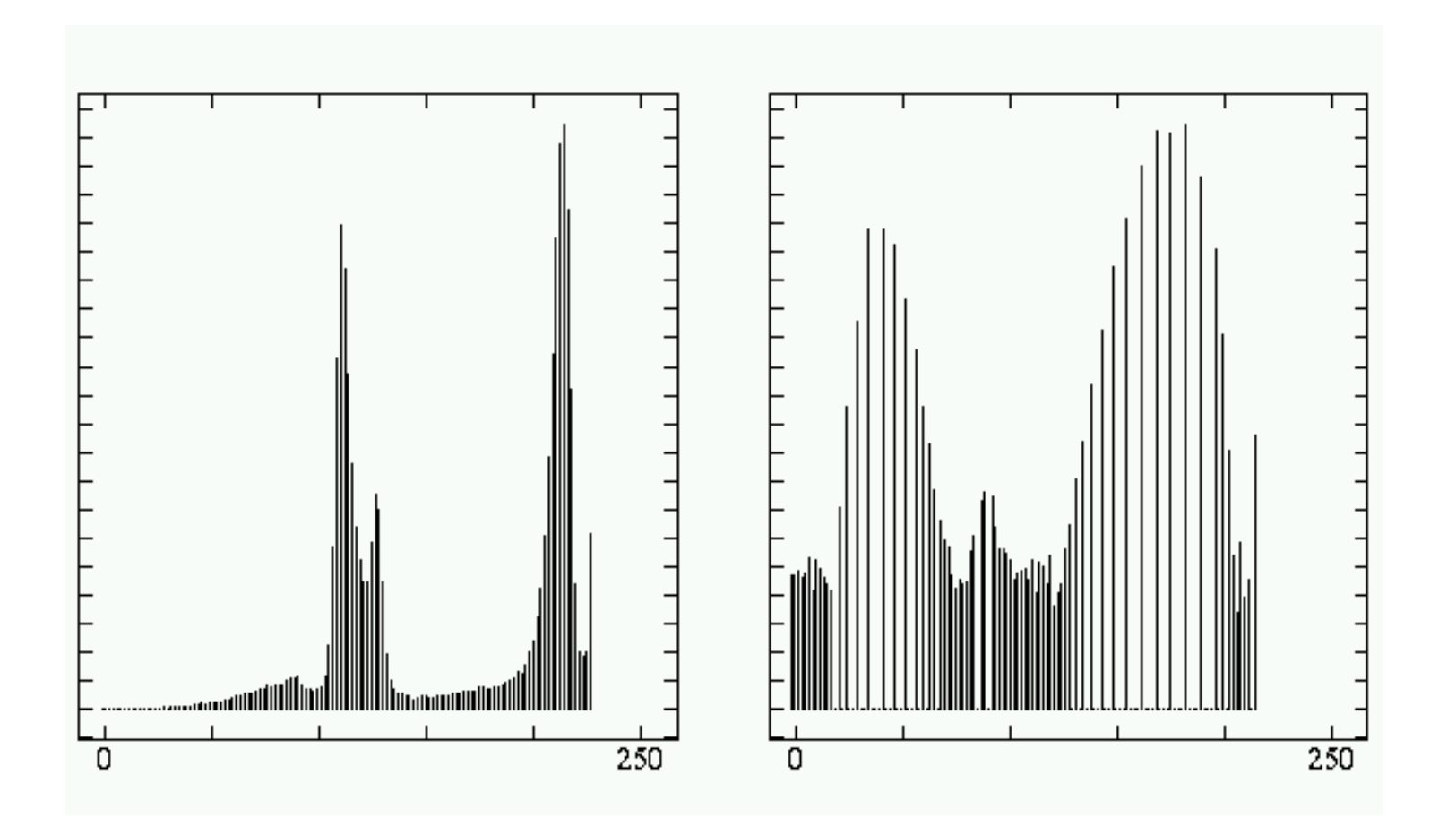

# Equalização

- Histograma acumulado
- Função de distribuição acumulada (*cumulative distribution function*)

$$
S_k = T(r_k) = \Sigma \ n_j/n = \Sigma \ p_r(r_j) \quad (0 \ge j \ge k)
$$

# Histograma

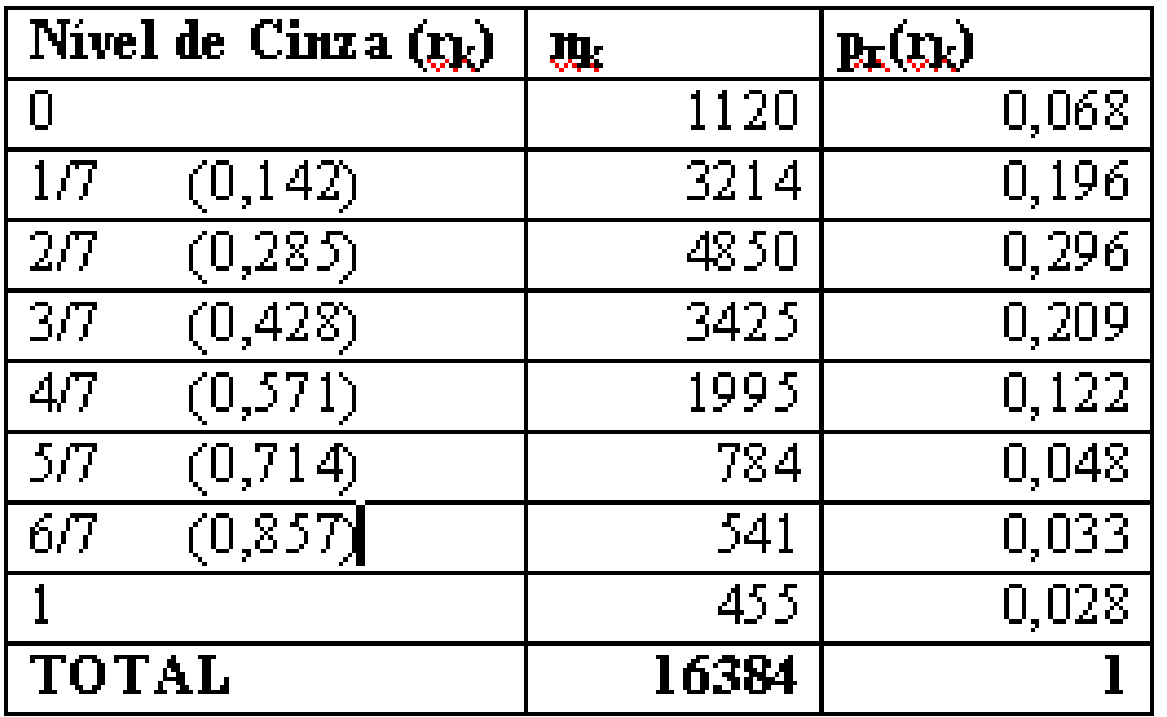

Fazendo-se somas sucessivas com a função **cdf**, teremos:

 $S_0 = 0.068$ ,  $S_1 = 0.264$ ,  $S_2 = 0.560$ , ...  $S_6 = 0.972$ ,  $S_7 = 1,000$ 

# Equalização

- Imagem quantizada com 8 níveis de cinza – cada valor s<sub>i</sub> deverá ser arredondado para o valor válido mais próximo
	- $s_0 \approx 0$ ,  $s_1 \approx 2/7$ ,  $s_2 \approx 4/7$ ,  $s_3 \approx 5/7$
	- $s_4 \approx 6/7$ ,  $s_5 \approx 1$ ,  $s_6 \approx 1$ ,  $s_7 \approx 1$

# Após equalização

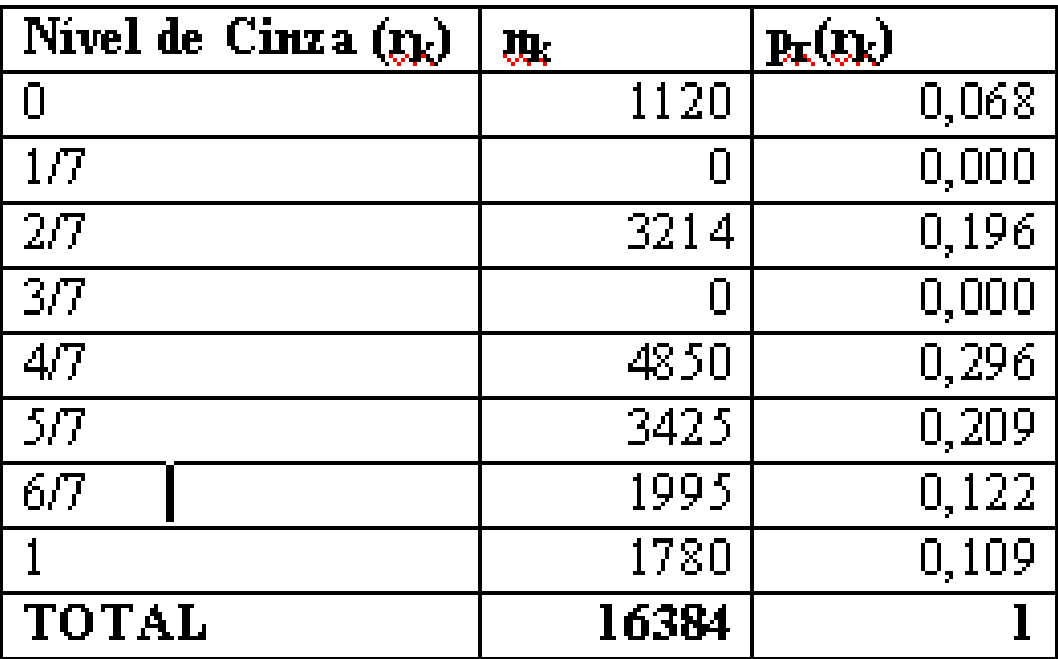

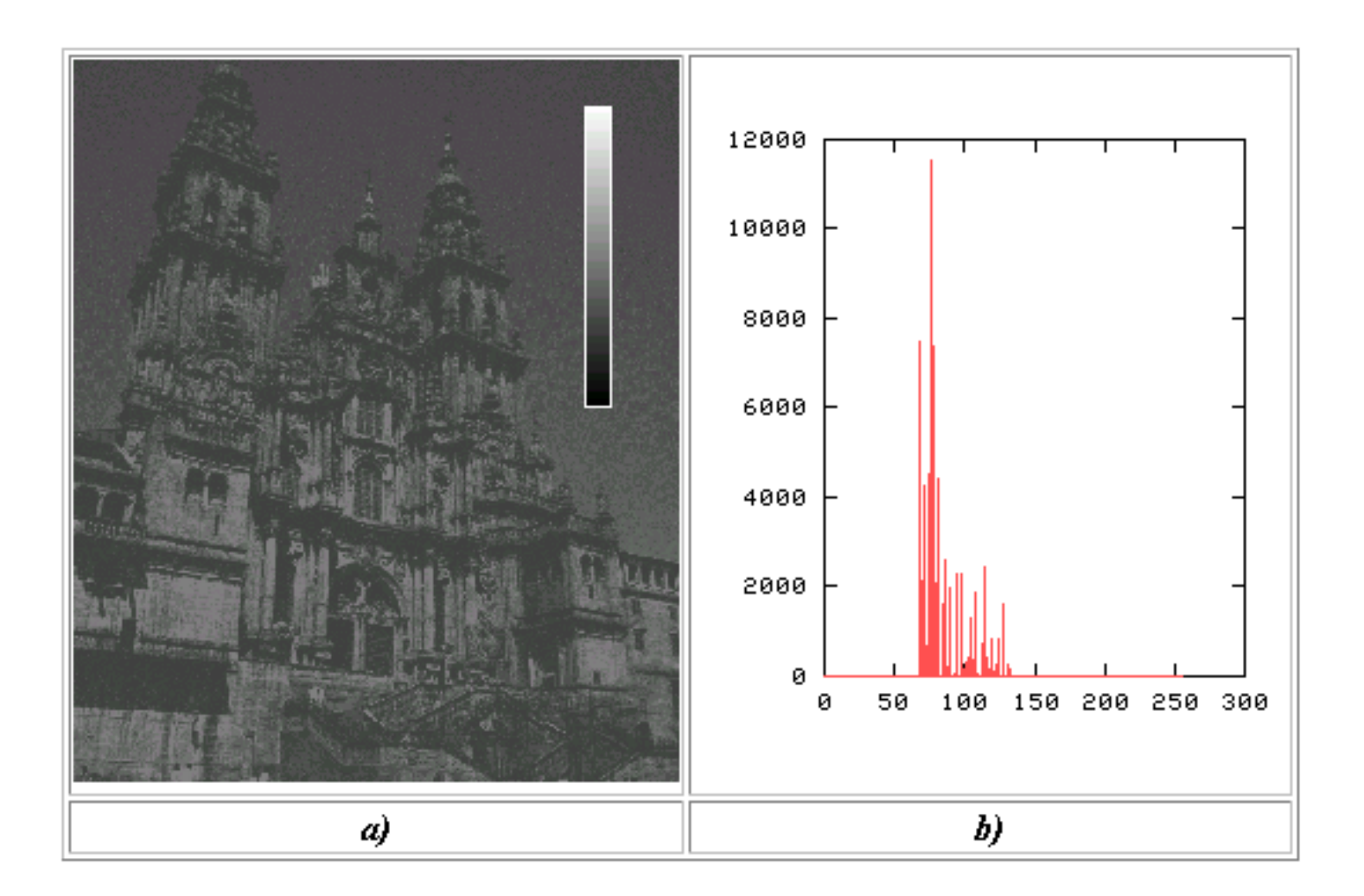

a) Imagem Original b) Histograma <sup>44</sup>

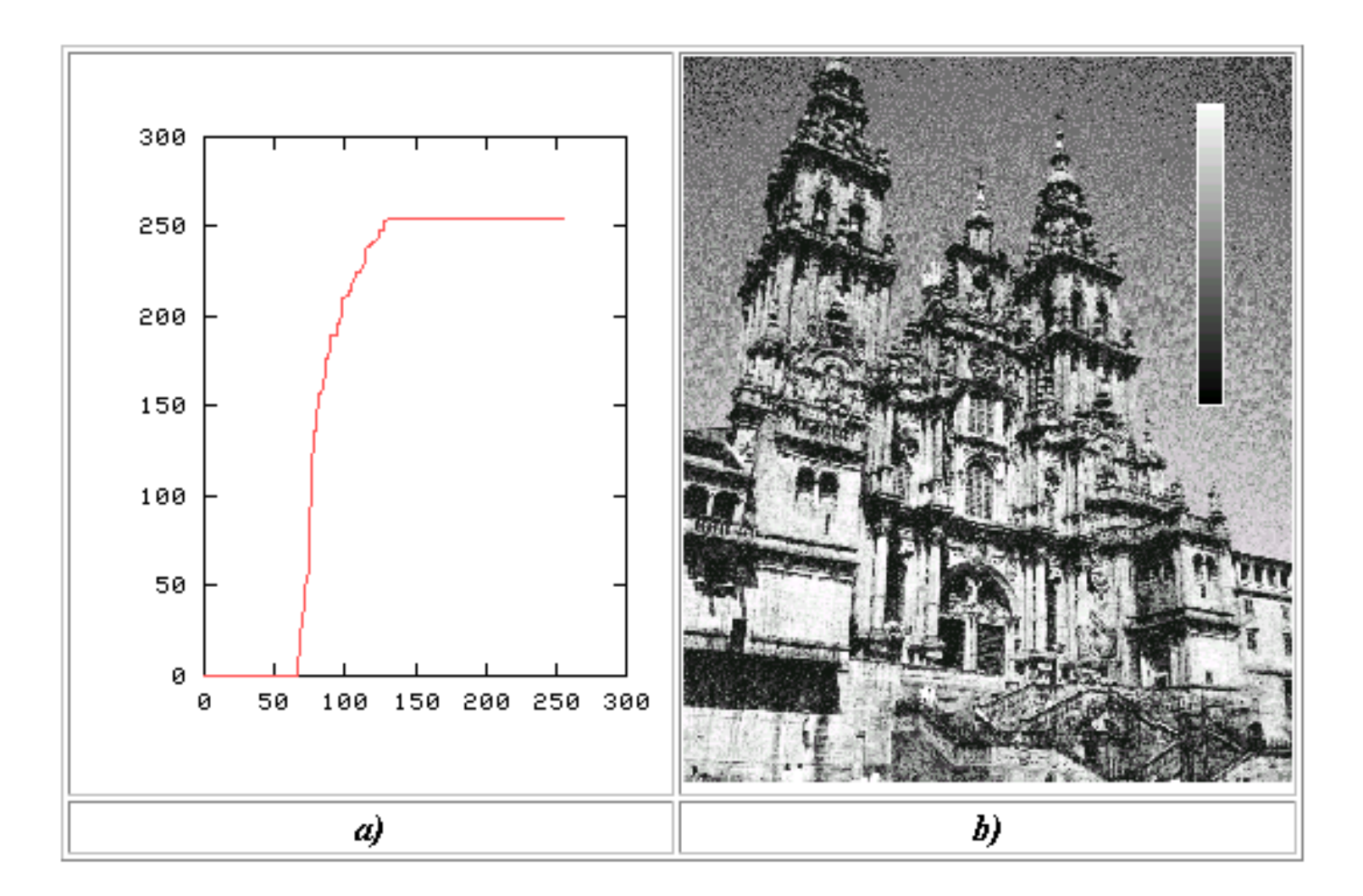

a) Histograma acumulado da imagem original b) Imagem equalizada  $45$ 

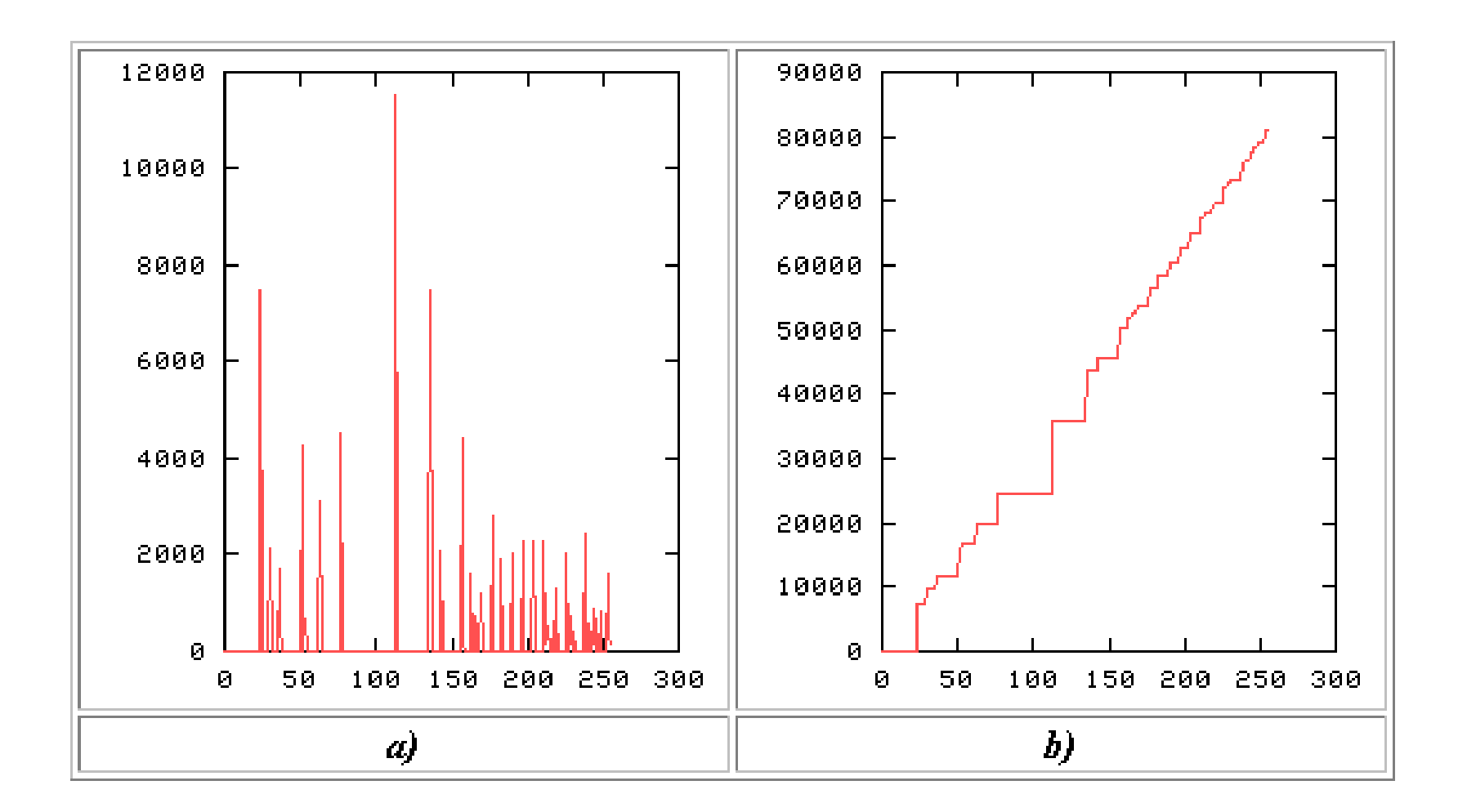

a) Histograma da imagem equalizada (devido à discretização, não gera valores constantes)

b) aproximação a uma reta 46

#### Mais exemplos

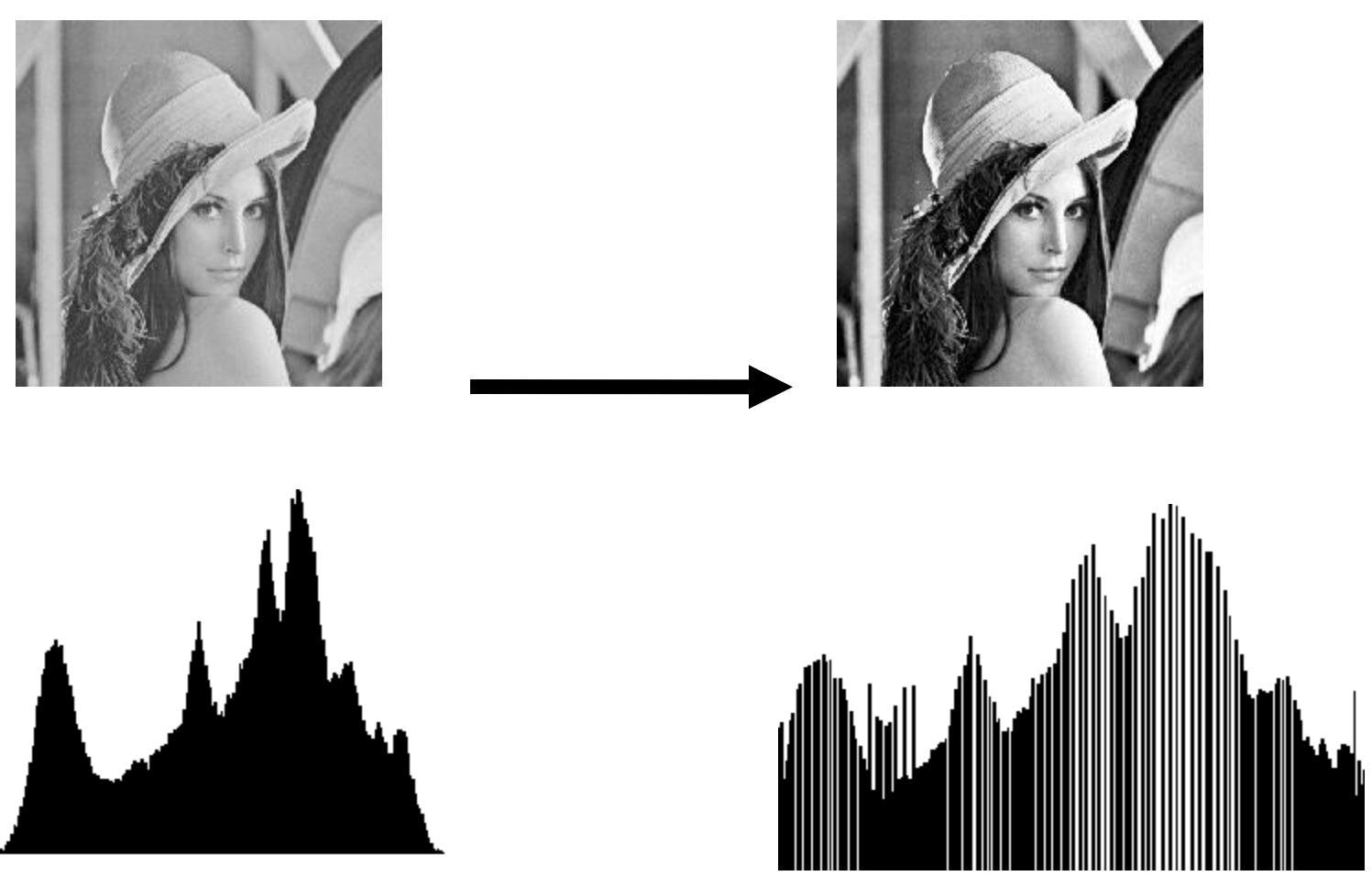

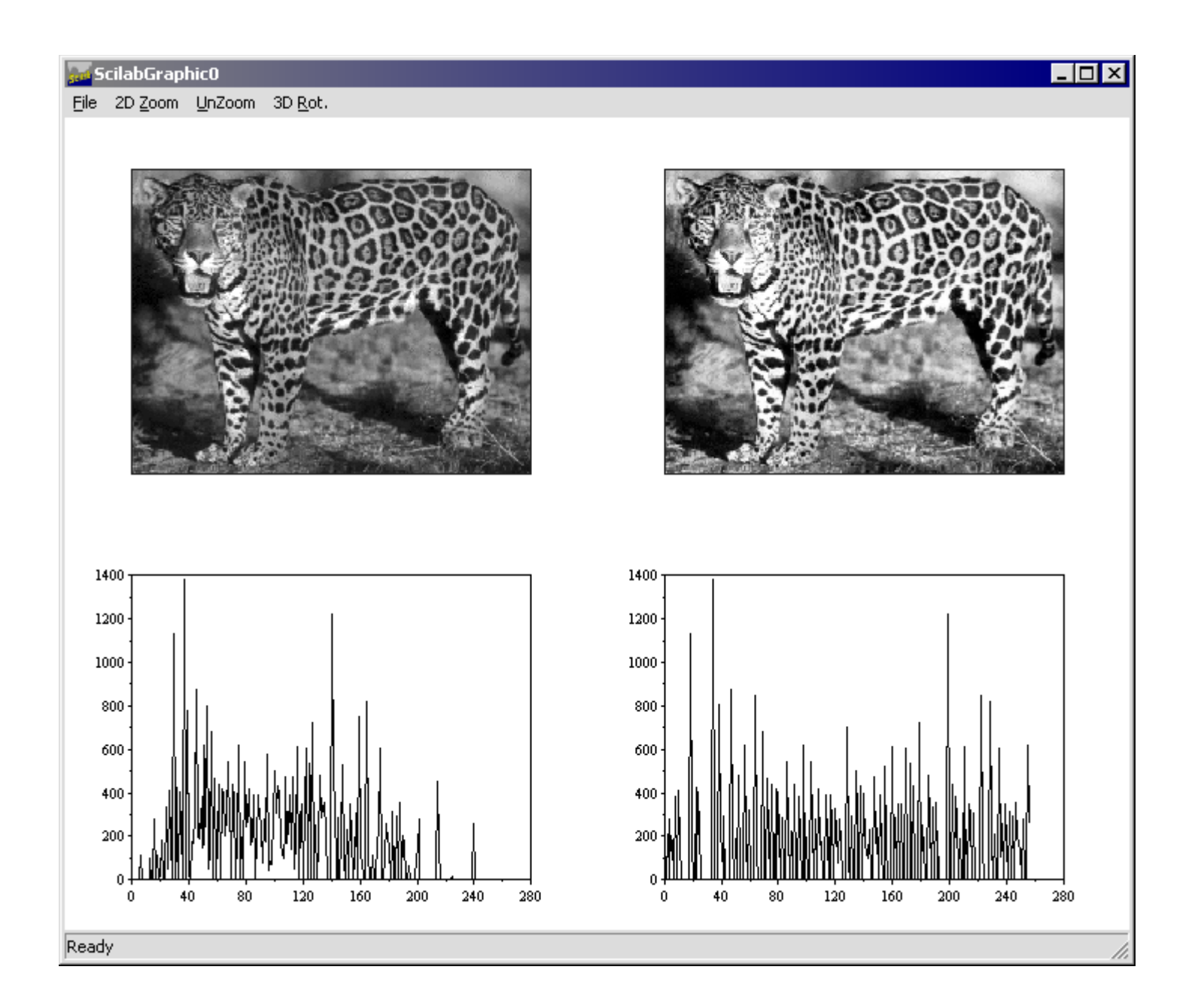

# 4 Categorias

- Transformações de brilho (histograma, etc.)
- Transformações geométricas (distorções)
- Métodos de filtragem espacial que consideram uma vizinhança local a cada pixel (suavização, filtros)
- Restauração (requer conhecimento sobre a imagem investigada)

# Pré-processamento local

- Utiliza uma vizinhança de poucos pixels para produzir novas intensidades de pixel
- Duas categorias de técnicas
	- **suavização** (*smoothing*): suprimir ruído ou pequenas flutuações nas imagens (supressão de altas frequências)
	- **operadores de gradiente**: derivadas locais das funções de imagem. Por quê? Derivadas são maiores em regiões de rápidas mudanças (supressão de baixas frequências)
- Qual domínio? Espacial ou da Frequência

# Filtros digitais no domínio do espaço

- Definição
	- Também conhecidos como operadores locais
	- Os filtros locais são técnicas baseadas na **convolução** de *templates* (janelas, matrizes, máscaras) ou tuplas (conjunto de pixels)
	- Uma grande variedade de filtros digitais pode ser implementada por meio da convolução no domínio espacial

#### Templates x tuplas

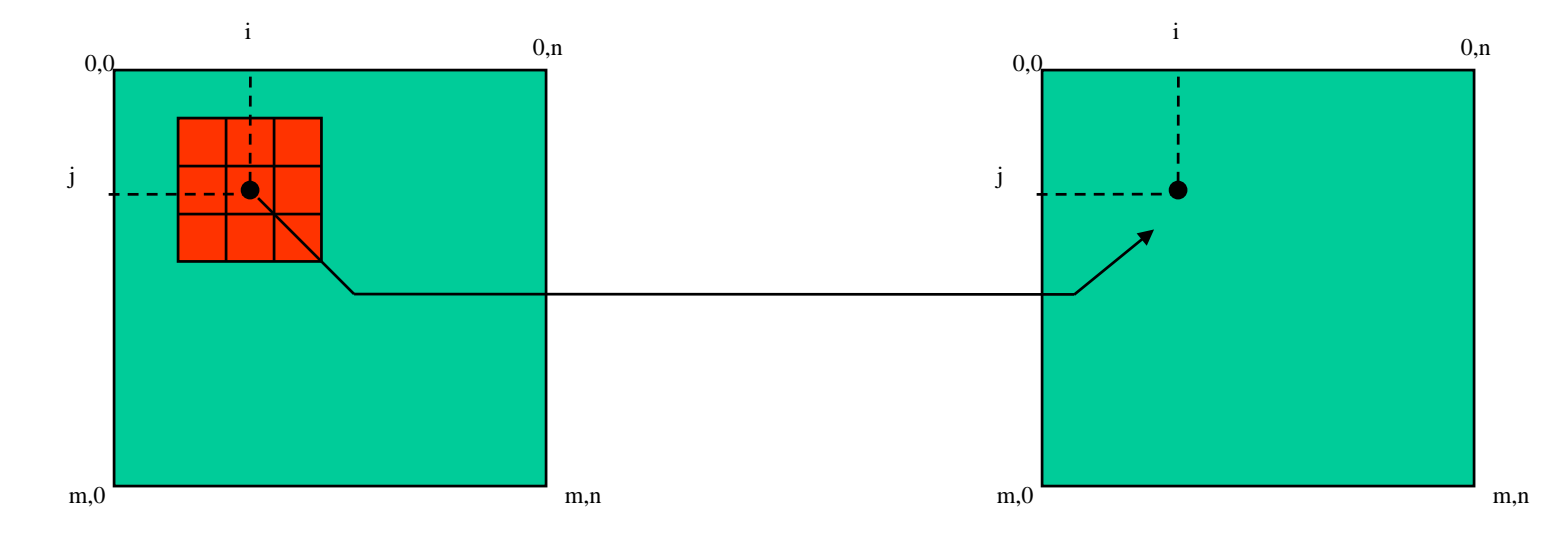

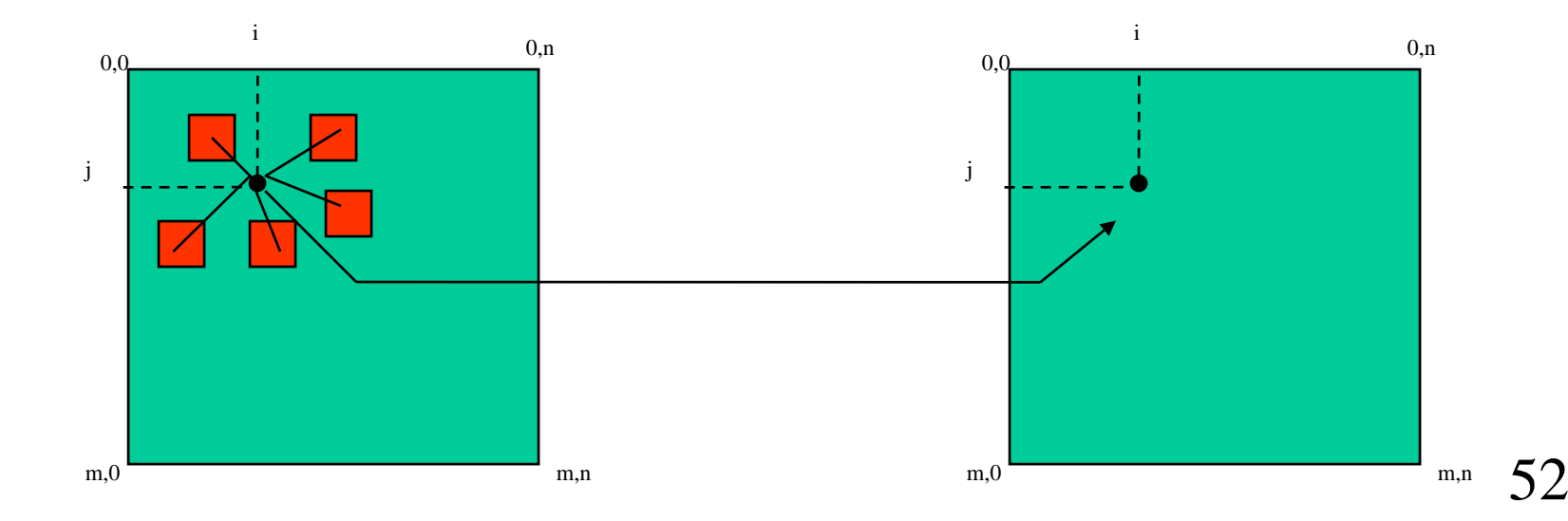

#### Convolução de gabaritos (*templates*)

- Se T(x,y) é um gabarito (*m* x *n*) e I(x,y) é a Imagem (M x N)
- A convolução de T⊗I é dada por:

$$
T \otimes I(x, y) = \sum_{i=0}^{m-1} \sum_{j=0}^{n-1} T(i, j) I(x + i, y + i)
$$

• Ou ainda .... 53

#### Alguns conceitos importantes

Convolução discreta 
$$
g(x) = f(x) * h(x) = \sum_{\alpha \in R} h(x - k) f(k)
$$

h(x): resposta de impulso (*impulse response*), *kernel*, máscara, filtro ou *template*

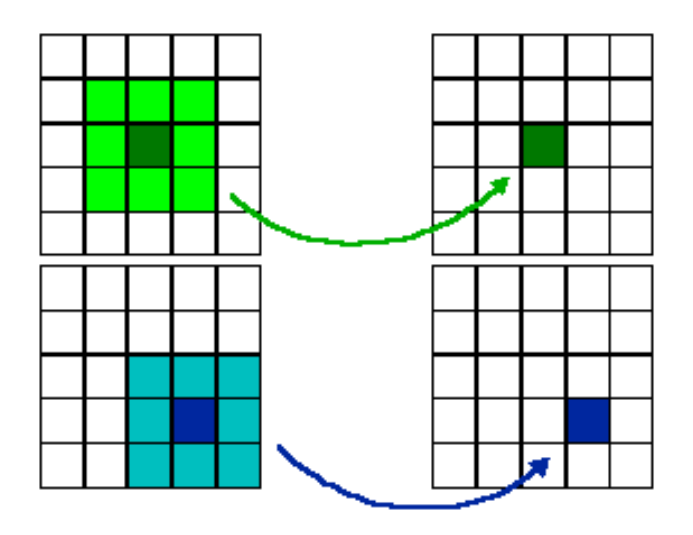

#### Exemplos de convolução

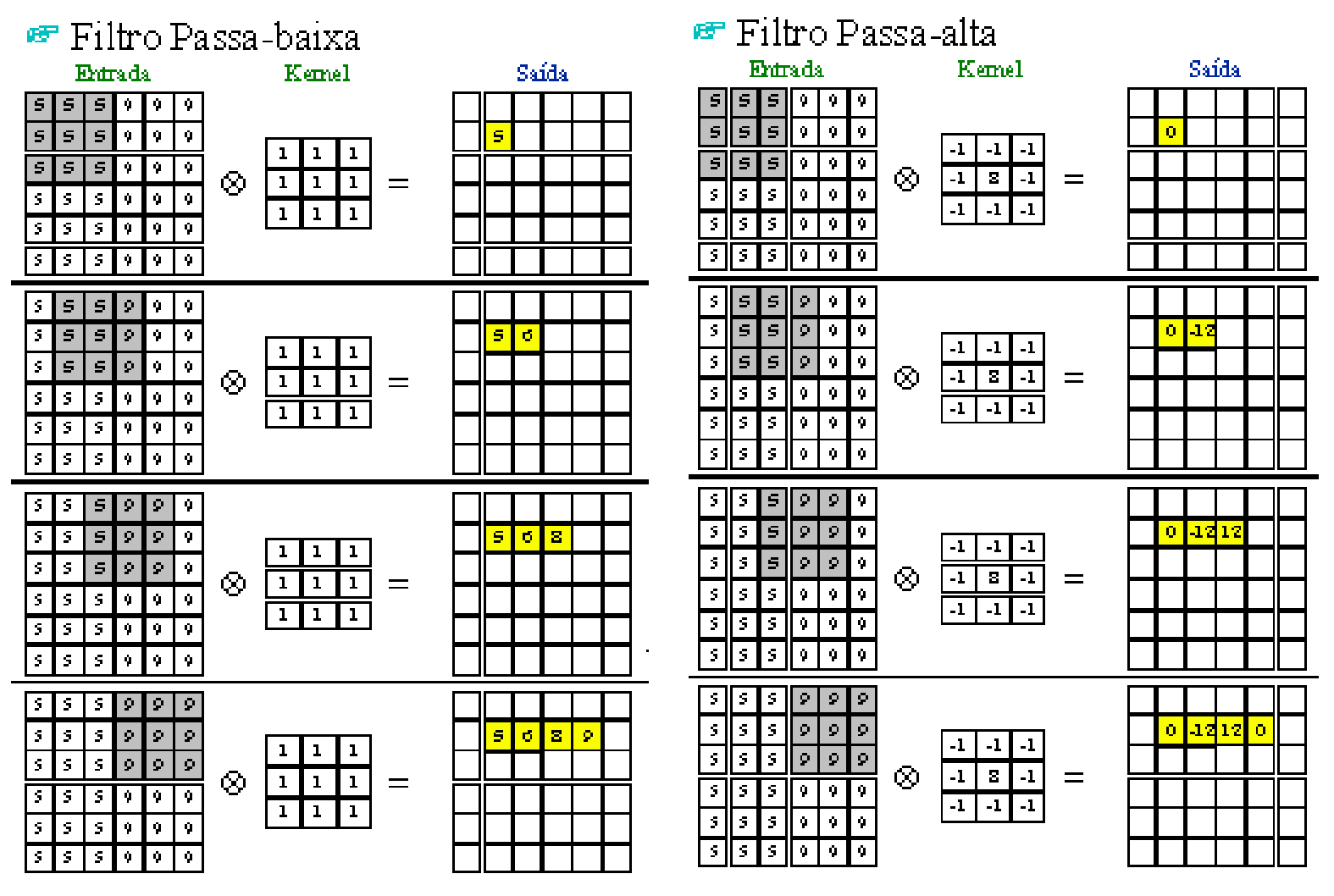

#### Tratamento das extremidades da imagem

- Convolução aperiódica
	- Não considera os pontos da imagem onde o gabarito não se encaixa na imagem

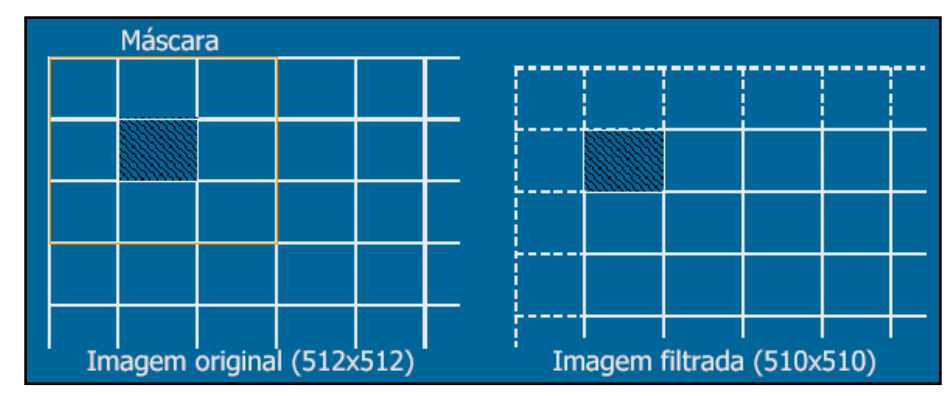

- Convolução Periódica
	- O gabarito é deslocado sobre as extremidades da Imagens como se estas fosses adjacentes
- Gabarito Truncado
	- Quando o gabarito não se encaixa na imagem o gabarito é truncado

#### Convolução x Custo Computacional

- O custo computacional da convolução é alto
	- Em uma imagem M x M e um *template* N x N são realizadas  $M^2$  x  $N^2$ .
	- Se a imagem é de 512 x 512 e o gabarito é de 16 x 16, são necessárias 67.108.864 multiplicações
	- Computação paralela

# Filtros Digitais – gabarito

- Passa Baixa e média espacial
- Filtragem mediana
- Passa Alta
- Passa Banda
- Gradientes (roberts, sobel, etc.)

Suavização

Detectores de Bordas

#### Filtro Passa-Baixa

- Suavização ("*Smoothing*") da imagem
- Redução do efeito de ruído e detalhes irrelevantes
- Maior a máscara, maior efeito de borramento

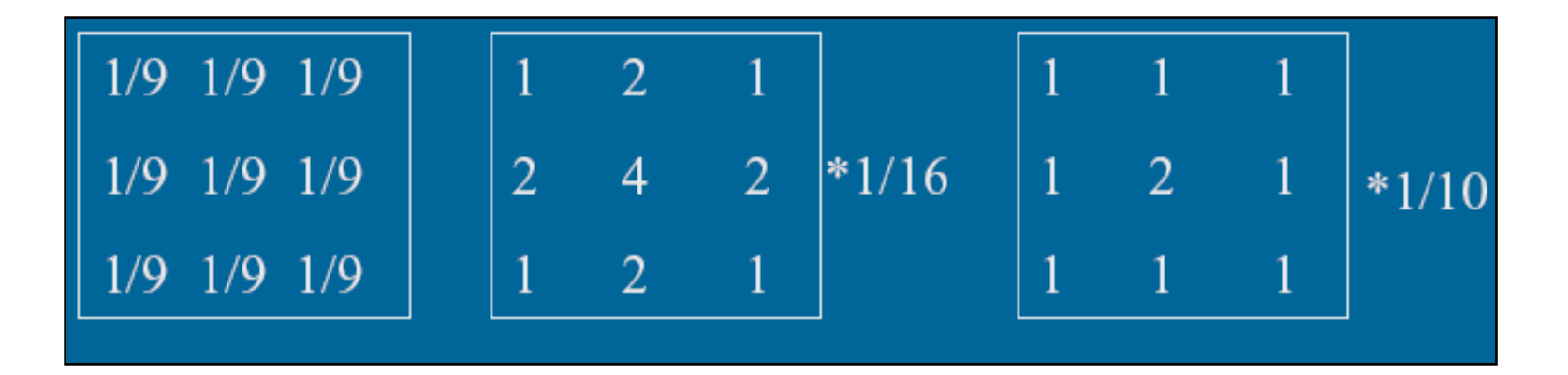

#### Filtro Passa-Baixa

- Filtro Gaussiano
	- "semelhante" ao filtro da média. A máscara representa o formato de uma Gaussiana.

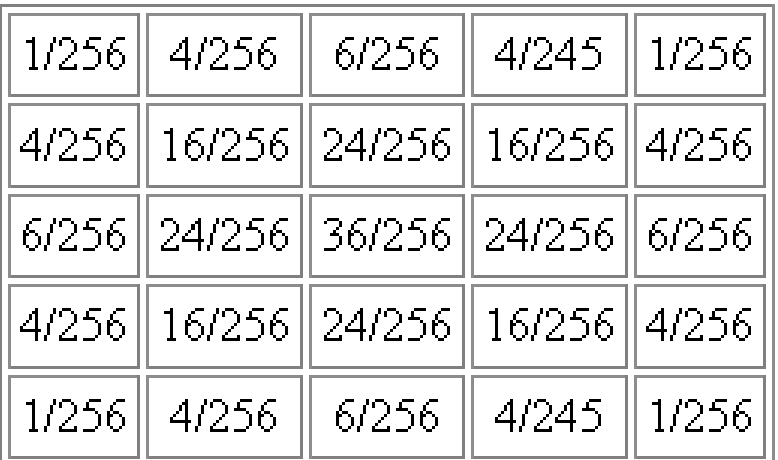

– Curiosidade: como gerar uma máscara de convolução espacial Gaussiana? http://www.lcad.icmc.usp.br:/~jbatista/procimg/gaussian.c

#### Filtro Passa-Baixa

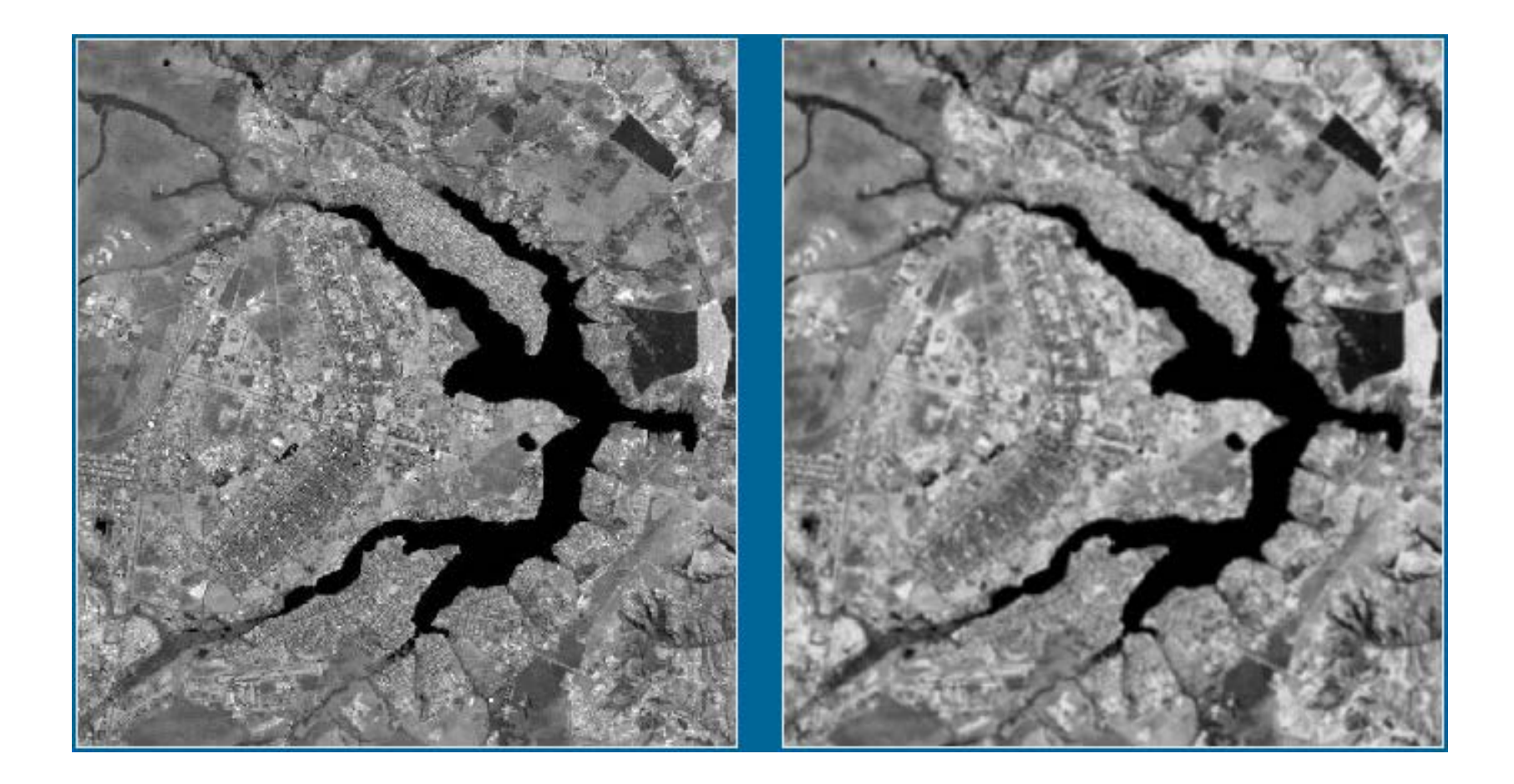

## Filtro Média : Exemplo

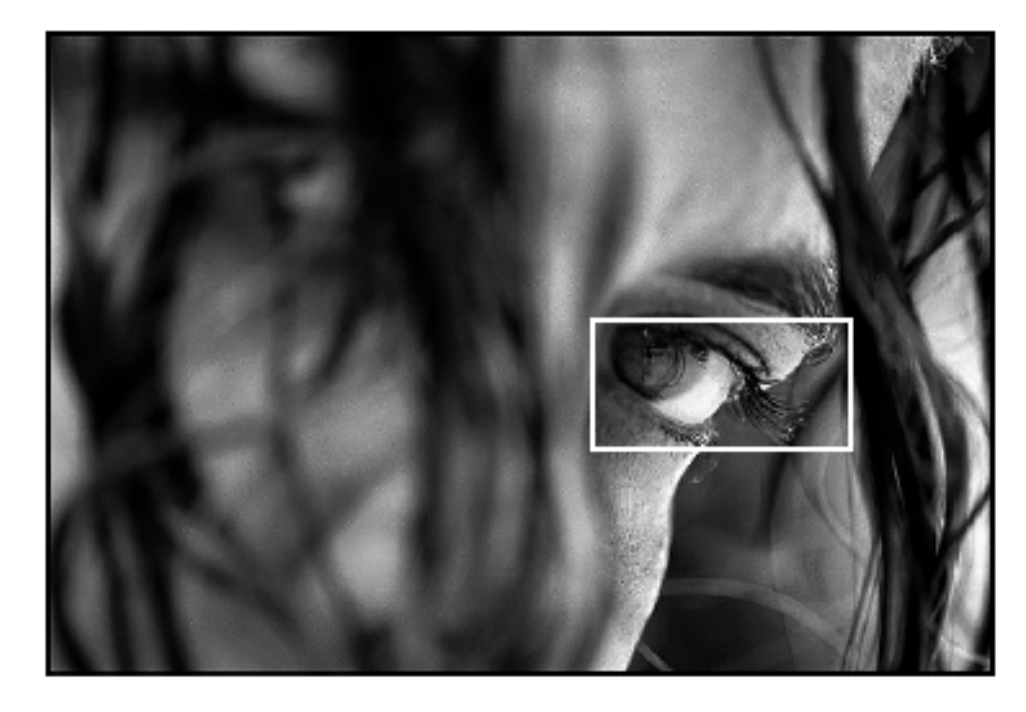

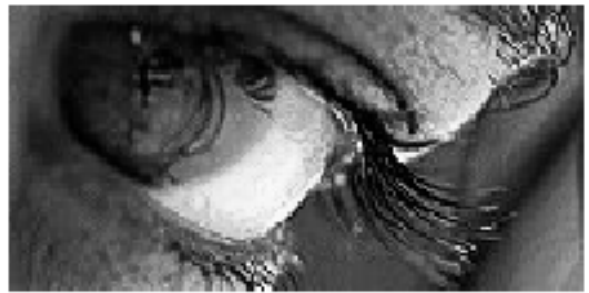

Original

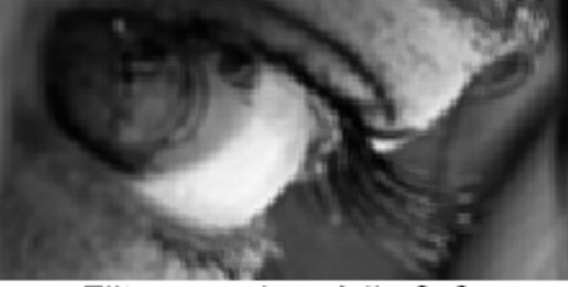

Filtragem de média 3x3

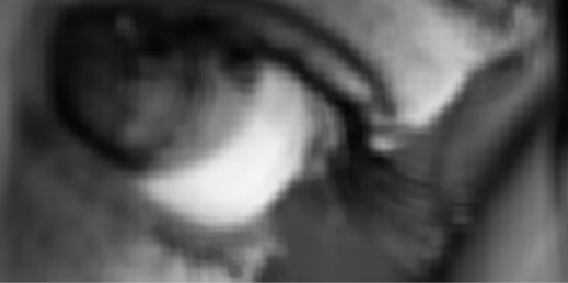

# Filtro de Mediana

- Os filtros de mediana permitem, tal como os filtros de média, reduzir o ruído das imagens sem, no entanto, esbater as arestas e os contornos das mesmas
- O valor mediano de um conjunto é aquele para o qual existem metade dos valores menores que ele e metade maiores que ele
- Este tipo de filtro é particularmente adaptado à remoção de ruído impulsivo que aparece em regiões limitadas da imagem 63

#### Filtro de Mediana

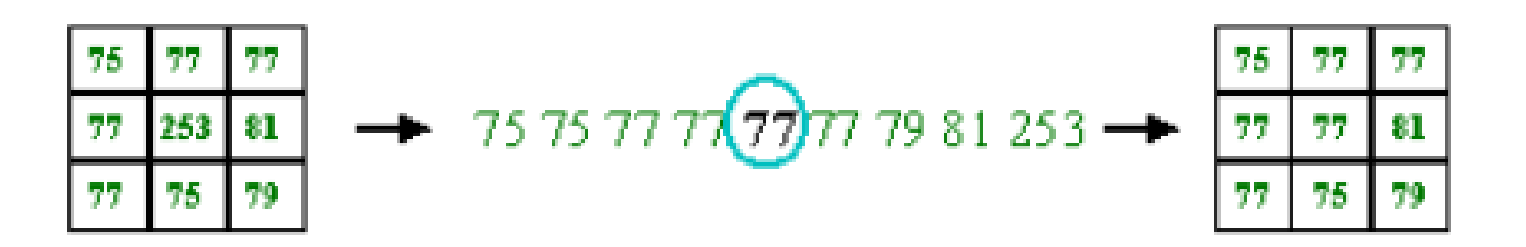

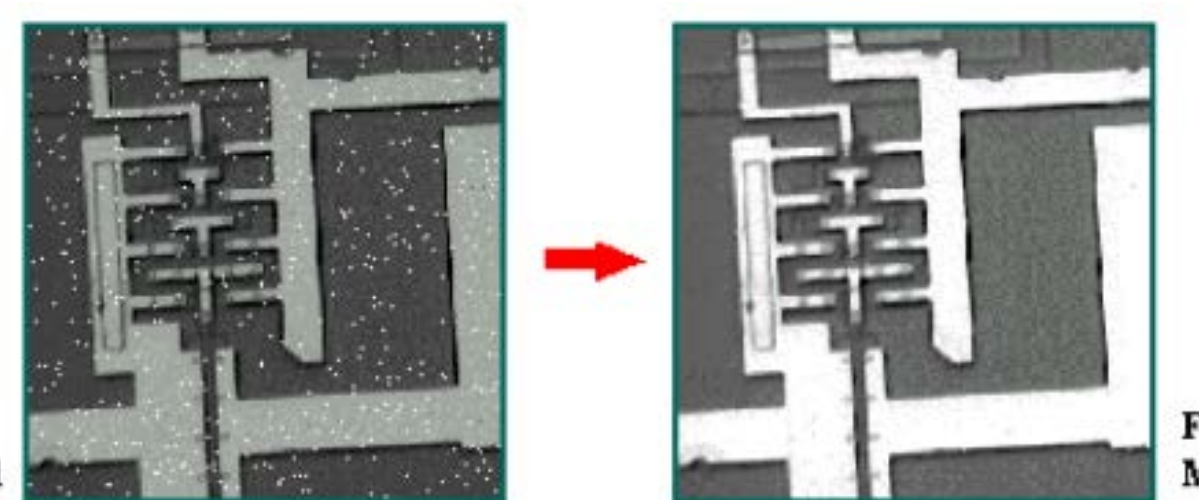

Filtrado com Mediana 3x3

Original

#### Filtro de Mediana: Exemplo

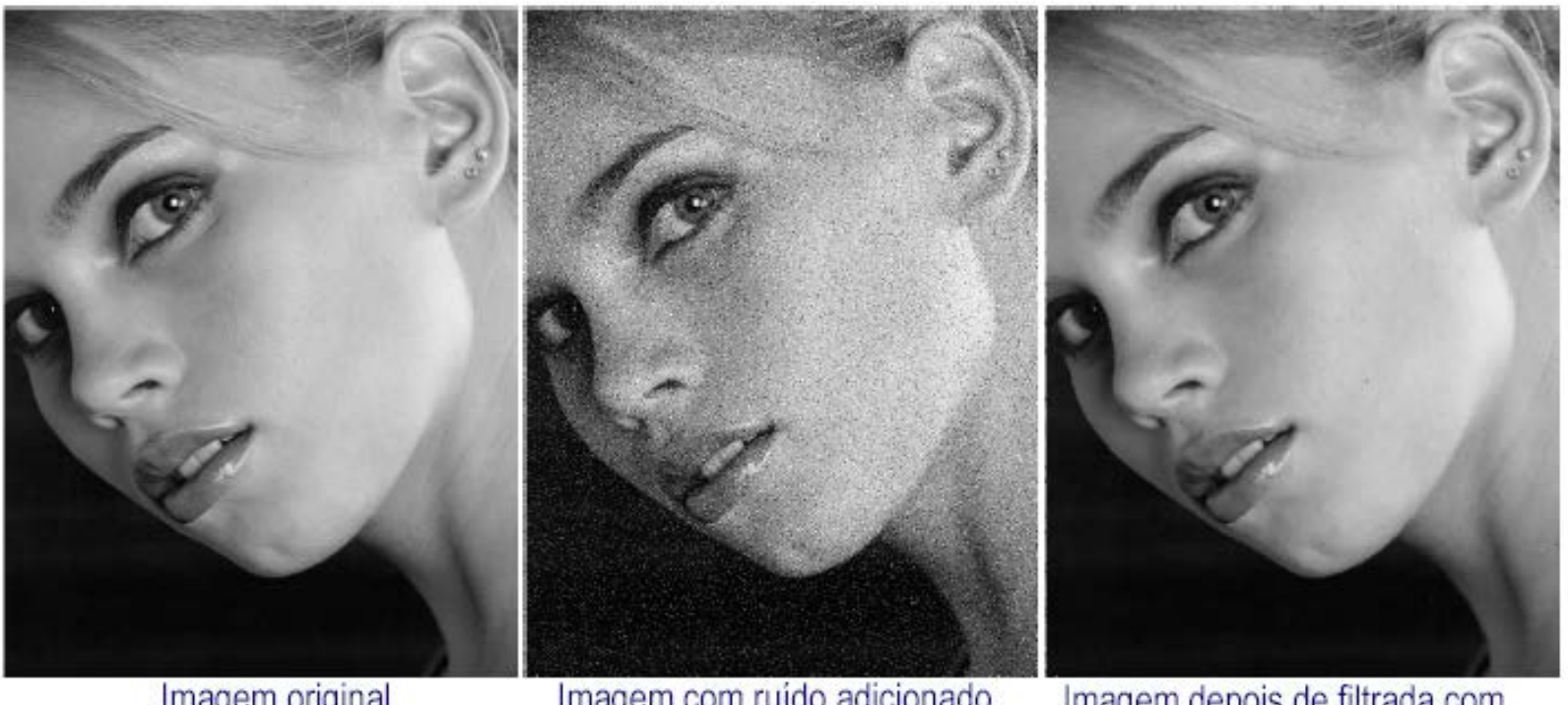

Imagem original

Imagem com ruído adicionado  $(20%)$ 

Imagem depois de filtrada com um filtro de mediana 3x3

#### Comparação Mediana/Média

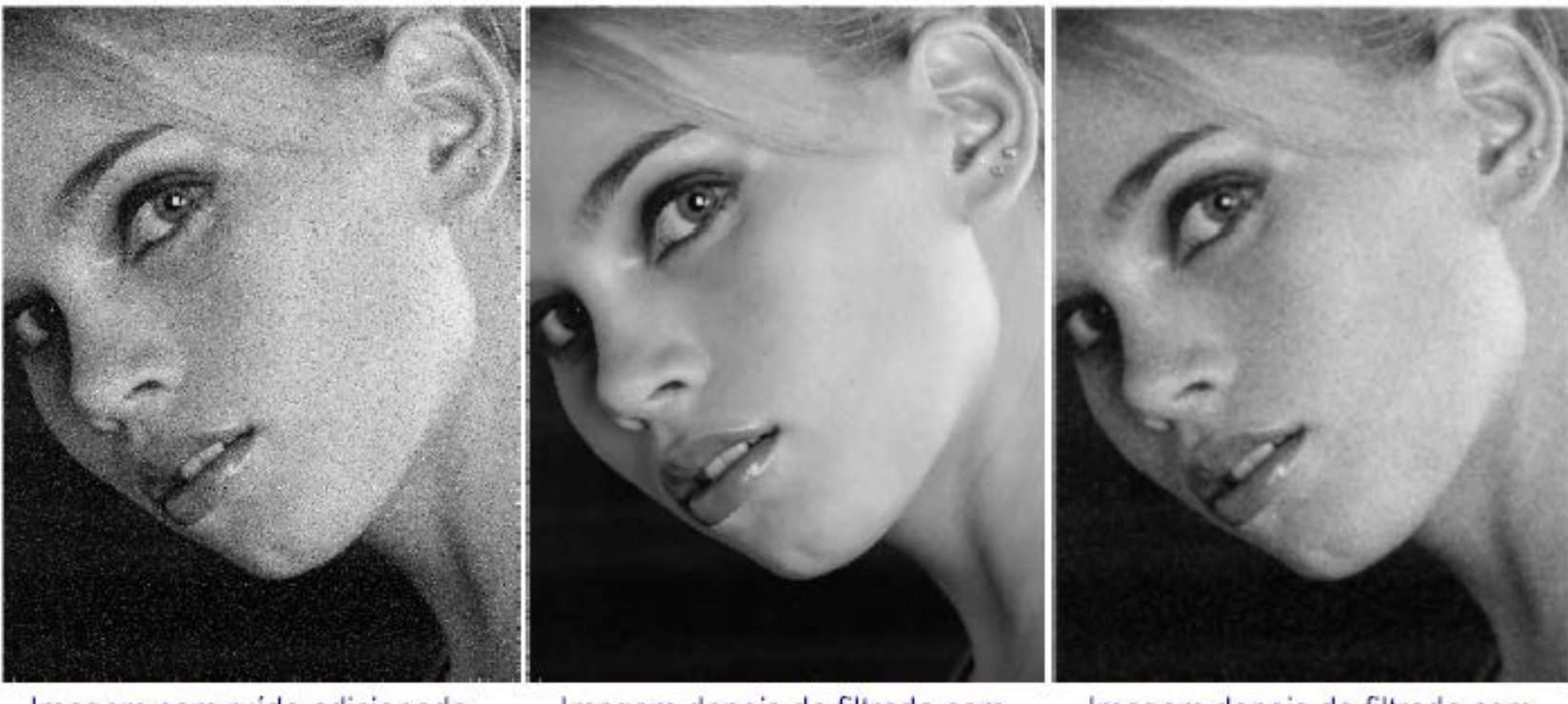

Imagem com ruído adicionado  $(20%)$ 

Imagem depois de filtrada com um filtro de mediana 3x3

Imagem depois de filtrada com um filtro de média

# Comparação Mediana/Média

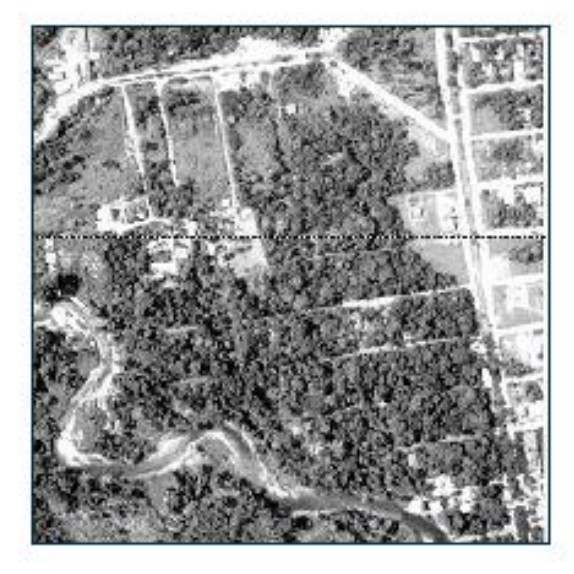

#### ruído

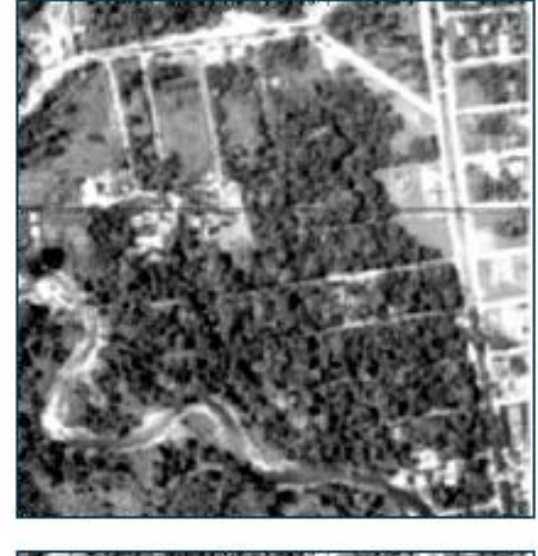

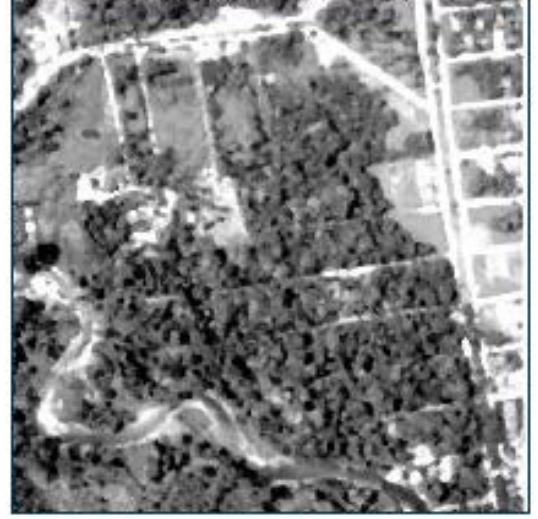

Média 3x3

#### Mediana 3x3

# Observações

• *Edges* (arestas/bordas): pixels nos quais há uma mudança brusca na intensidade

• *Boundary* (contorno): linha fechada formada pelas bordas de um objeto

#### O que causa mudanças na intensidade?

- Eventos Geométricos
	- Descontinuidades no contorno ou orientação da superfície e/ou cor da superfície e textura
- Eventos não geométricos
	- Mudança de iluminação
	- Luz especular
	- Sombras

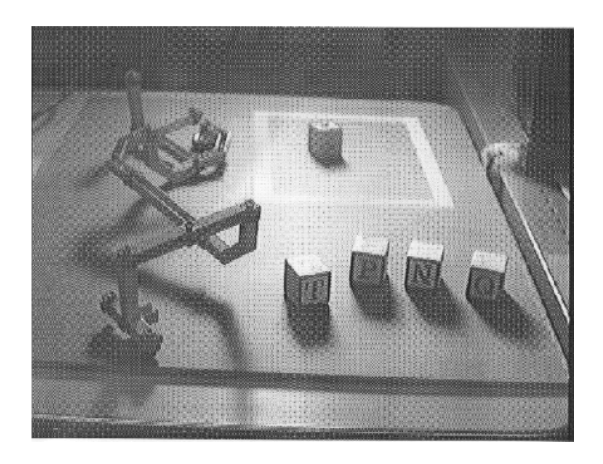

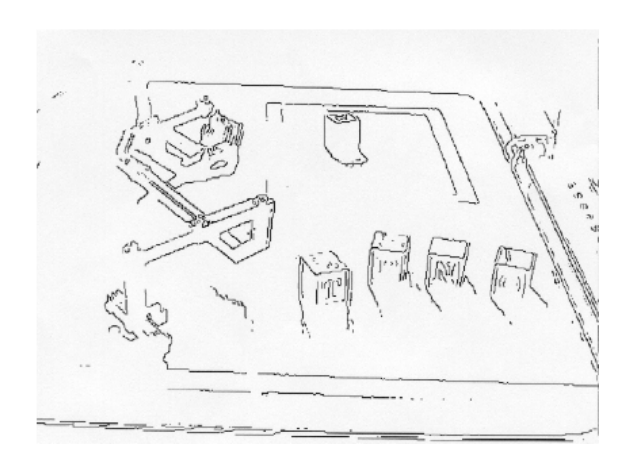

#### Descritores de Borda

- **Normal:** vetor unitário na direção da mudança máxima de intensidade
- **Direção:** vetor unitário perpendicular à normal
- **Posição:** posição na imagem em que a borda está localizada
- **"Strength":** relacionado ao contraste local ao longo da normal

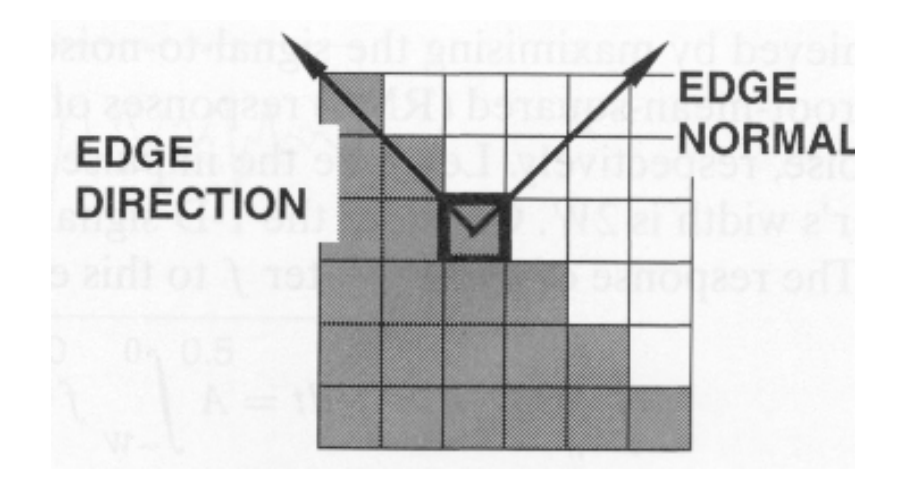

# Tipos de bordas

- Degrau (*step*)
- Rampa (*ramp*)
- Platô (*ridge*)
- Telhado (*roof*)

## Borda degrau (*step edge*)

• A intensidade muda abruptamente de um valor (de um lado) para um outro valor (para o lado oposto da descontinuidade)

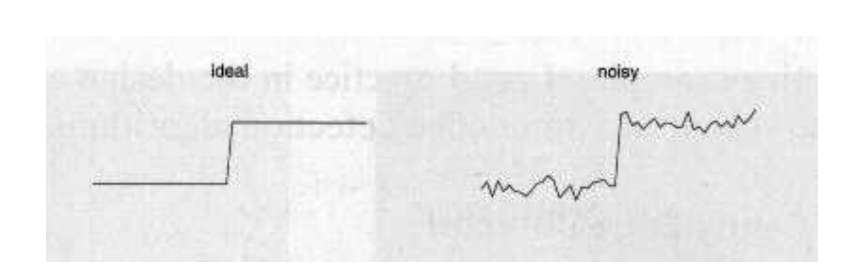

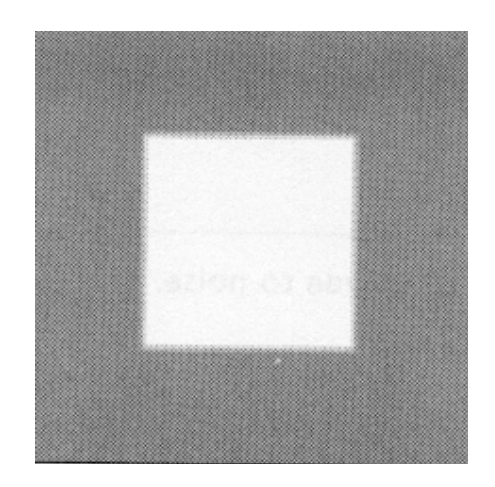
## Borda rampa (*ramp edge*)

• Um degrau em que a mudança de intensidade não é instantânea, mas ocorre em uma distância finita

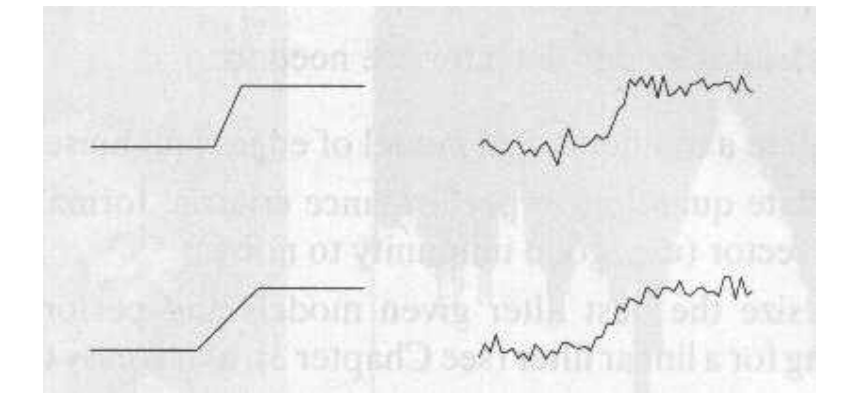

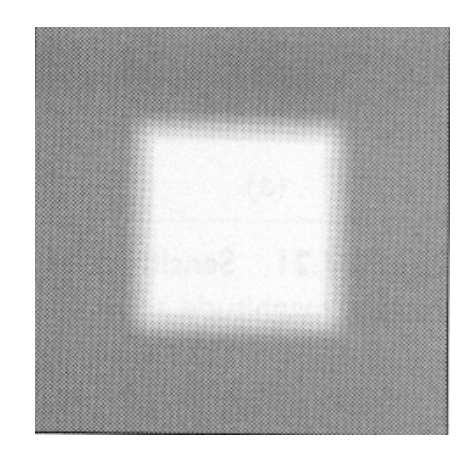

## Borda platô *Ridge edge*

• Mudança abrupta de intensidade, voltando ao ponto de partida após curta distância (geralmente causada por linhas na imagem)

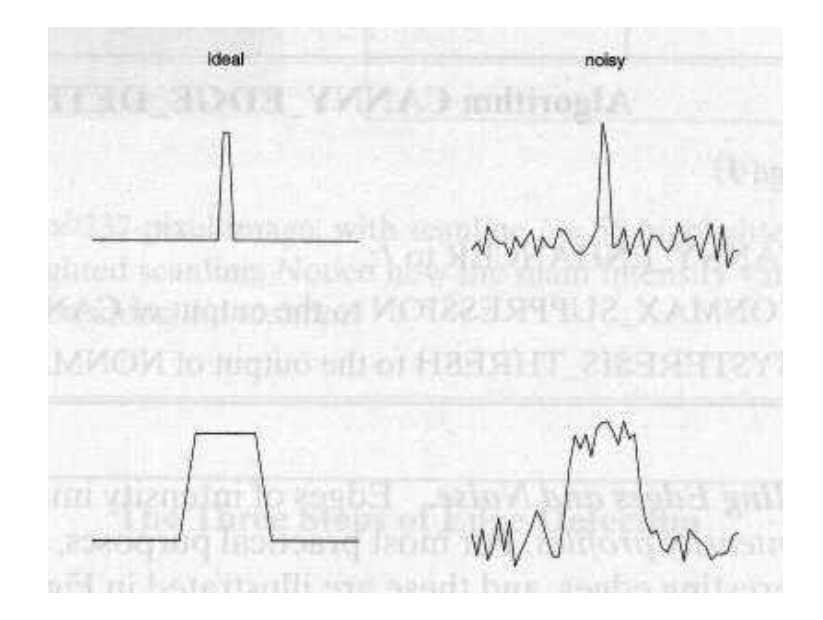

## Borda Telhado (*roof edge*)

• Um *ridge edge* ocorre quando a mudança de intensidade não é instantânea, ocorrendo numa distância finita (geralmente causada pela intersecção de duas superfícies)

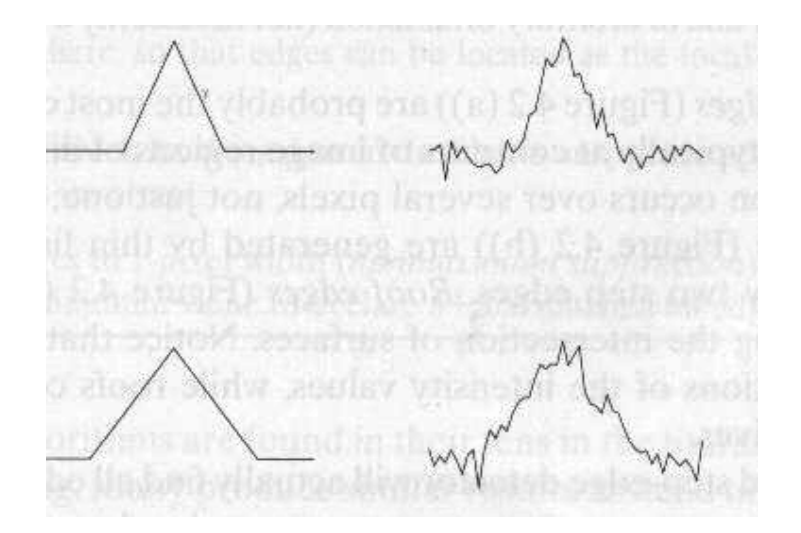

## Filtros detectores de bordas

• Realçam detalhes, produzindo uma "agudização" ("*sharpening*") da imagem, isto é, as transições entre regiões diferentes tornam-se mais nítidas. Estes filtros podem ser usados para realçar certas características presentes na imagem, tais como bordas, linhas curvas ou manchas, mas enfatizam o ruído existente na imagem.

## Principais etapas na detecção de bordas

- Suavização: eliminar ruídos desnecessários
- Agudização (*Enhancement*): aplicar filtro para realçar a qualidade das bordas na imagem
- Detecção: determinar que bordas devem ser descartadas (ruído) e quais devem ser mantidas – Limiarização na "strength" da borda !
- Localização: determinar local exato da bordas

## Tratamento matemático de arestas

- Derivadas: representam mudanças em funções contínuas, assim operadores que descrevem arestas podem ser expressos em termos de derivadas parciais
- Mudanças na função imagem podem ser representadas pelo Gradiente
- Uma aresta é uma variável vetorial, com magnitude e direção

## Detectores de Borda

• Os detectores de bordas são baseados em diferenciação, sendo que pode-se considerar derivadas de primeira ordem ou de segunda ordem

• gradiente ->borda -> módulo do vetor

• laplaciano ->borda-> cruzamento por zero

## Detecção de bordas por derivadas

• Pontos que estão nas bordas podem ser localizados

**(1)** detectando-se um local **maxima** ou **minima** da primeira derivada

**(2)** detectando-se os **zero-crossings** da segunda derivada

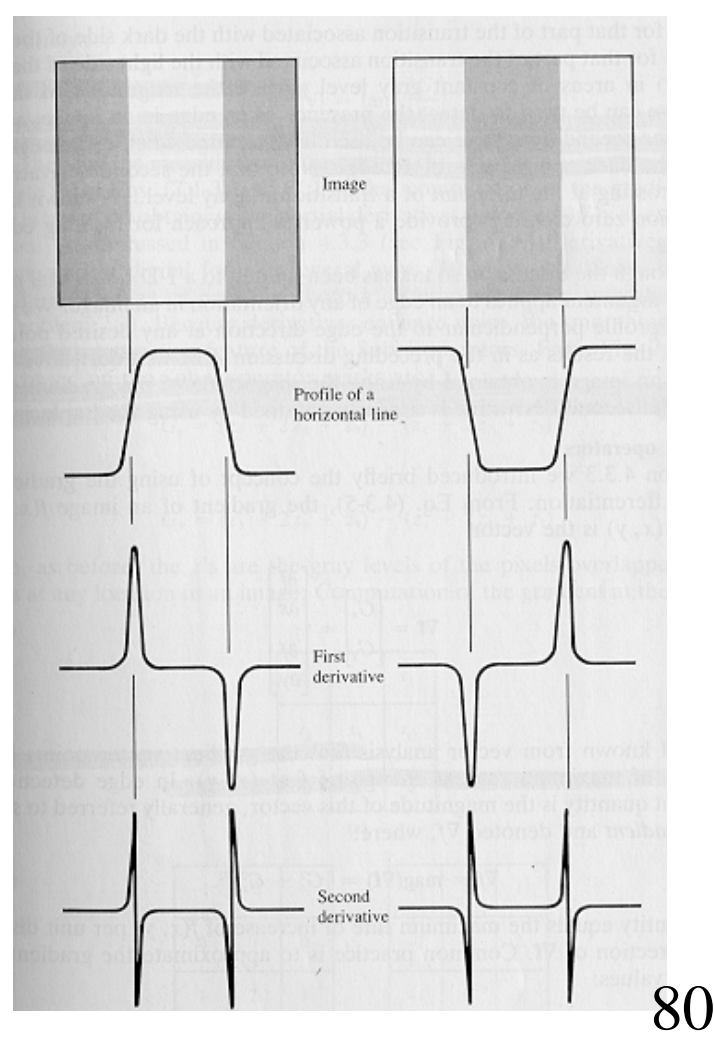

## Detecção de borda usando 1ª Derivada – **1D**

$$
f'(x) = \lim_{h \to 0} \frac{f(x+h) - f(x)}{h} \approx f(x+1) - f(x) \quad (h=1) \quad \text{mask:} \quad [-1 \quad 1]
$$

mask  $M = [-1, 0, 1]$ 

(centrada em x)

#### Borda degrau para cima

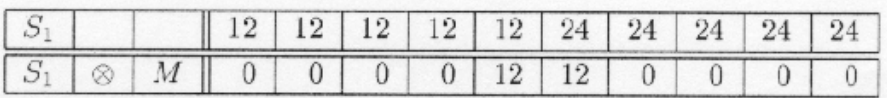

#### Borda degrau para baixo

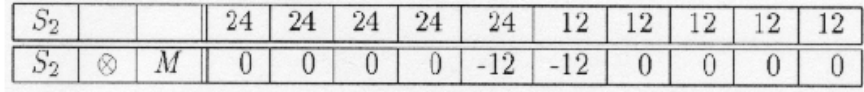

Borda rampa

|  |                 |  |  | $12 \mid 12 \mid 12 \mid 12 \mid 15 \mid 18 \mid 21 \mid 24 \mid 24$ |  |  |
|--|-----------------|--|--|----------------------------------------------------------------------|--|--|
|  | $\otimes$   $M$ |  |  |                                                                      |  |  |

Borda telhado

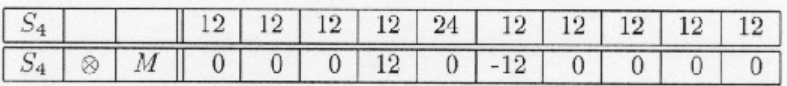

## Detecção de borda usando 2<sup>a</sup> Derivada  $-1D$

$$
f''(x) = \lim_{h \to 0} \frac{f'(x+h) - f'(x)}{h} \approx f'(x+1) - f'(x) =
$$
  

$$
f(x+2) - 2f(x+1) + f(x) \quad (h=1)
$$

Substituindo  $x+1$  por x (ou seja, centrando em x):

$$
f''(x) \approx f(x+1) - 2f(x) + f(x-1)
$$
  
mask: [1 -2 1]

### Detecção de borda usando  $2^a$  Derivada - 1D

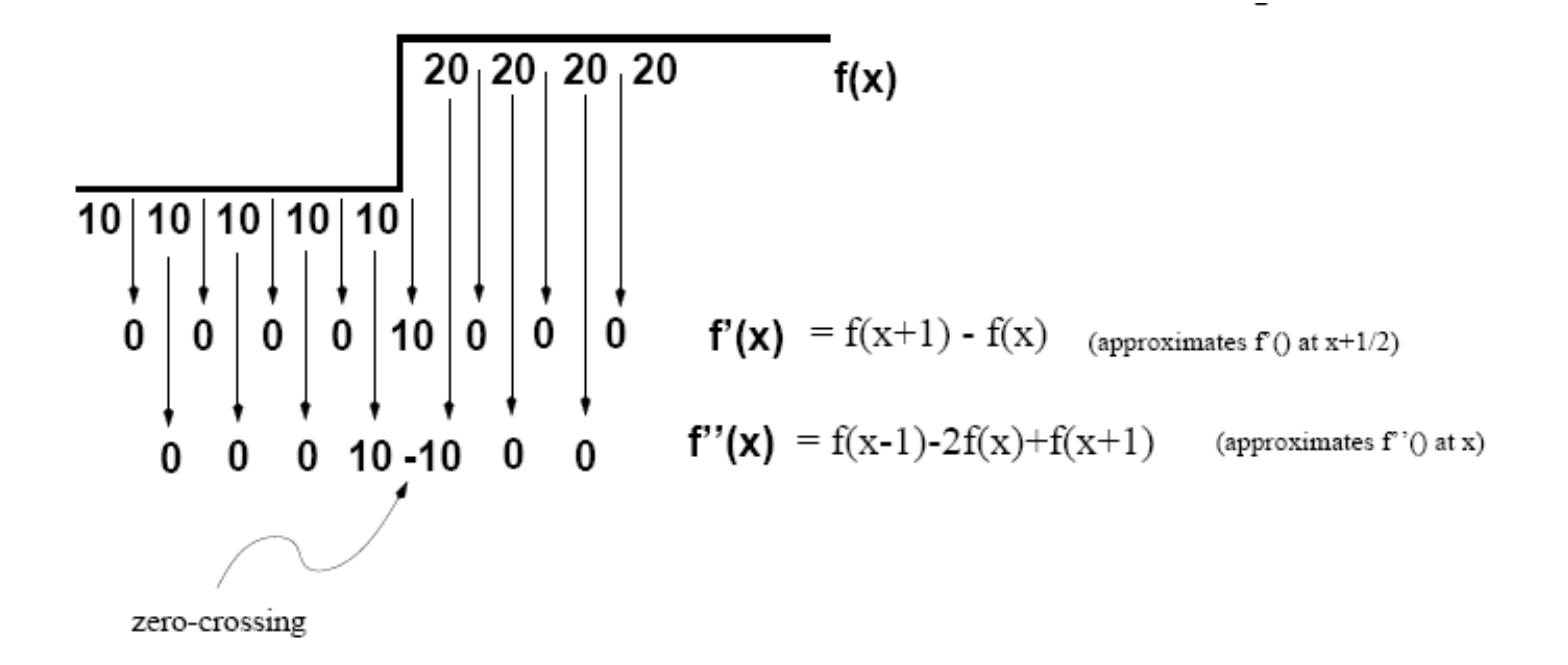

### Detecção de borda usando 2a Derivada – **1D**

#### Borda degrau para cima

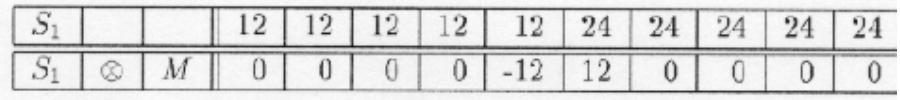

#### Borda degrau para baixo

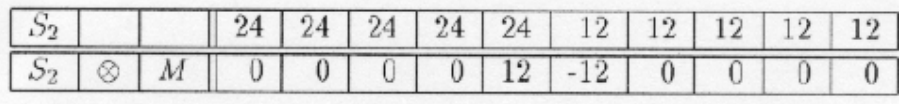

#### Borda em rampa

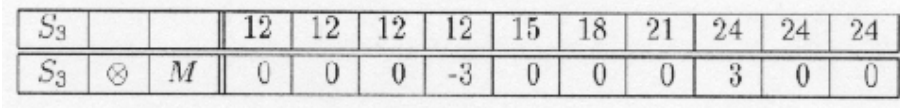

#### Borda telhado

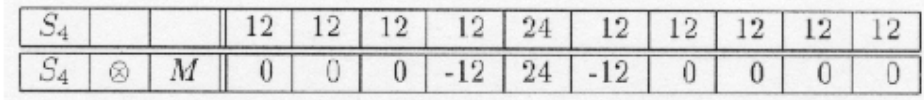

## Considerações sobre bordas e derivadas

- Primeira ordem
	- Produzem bordas mais espessas
	- A magnitude da resposta é menor, pois é menos agressiva na hora de facilitar as mudanças bruscas
- Segunda ordem
	- Realçam mais os detalhes (incluindo ruídos!)
	- Nas rampas ou degraus, apresenta sinais opostos (efeito borda dupla)
	- Sinal pode ser usado para determinar se uma borda é uma transição de claro p/ escuro (derivada negativa) ou escuro/claro (derivada positiva)

## O Gradiente

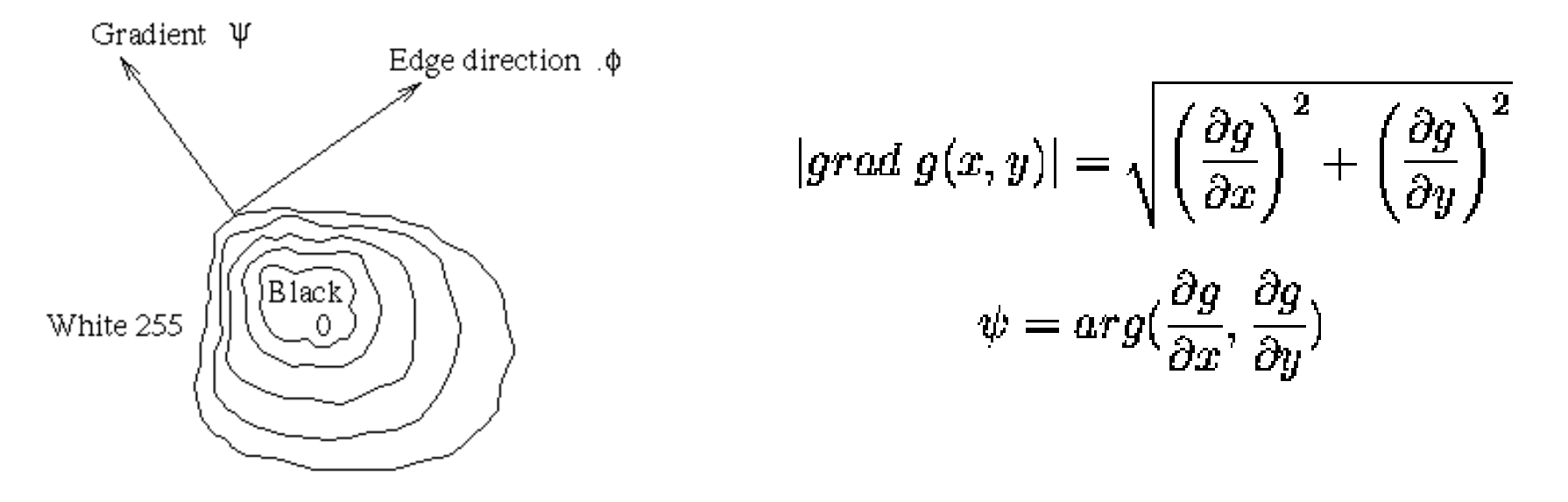

- Em PI as derivadas de primeira ordem são implementadas utilizando-se a magnitude do gradiente
- A direção do gradiente é perpendicular à aresta e dá sempre a direção de crescimento da função: menor p/ maior intensidade !

## Detecção de Borda com 1a Derivada – **2D** Gradiente

• O Gradiente é definido como:

$$
\frac{\partial f}{\partial x} = \lim_{h \to 0} \frac{f(x+h, y) - f(x, y)}{h} \qquad \qquad \frac{\partial f}{\partial y} = \lim_{h \to 0} \frac{f(x, y+h) - f(x, y)}{h}
$$

• Aproximação do gradiente por diferenças finitas:

$$
\frac{\partial f}{\partial x} = \frac{f(x + h_x, y) - f(x, y)}{h_y} = f(x + 1, y) - f(x, y), (h_x = 1)
$$

$$
\frac{\partial f}{\partial y} = \frac{f(x, y + h_y) - f(x, y)}{h_y} = f(x, y + 1) - f(x, y), (h_y = 1)
$$

## Detecção de Borda com 1a Derivada – **2D** Gradiente

• Na notação de coordenadas de pixel, *j* corresponde à direção *x* e *i* à direção negativa *y*  $x+h$ x-h  $\mathbf{x}$ 

$$
f(x+1, y) - f(x, y) \longrightarrow \frac{\partial f}{\partial x} = f(i, j+1) - f(i, j)
$$
\n
$$
f(x, y+1) - f(x, y) \longrightarrow \frac{\partial f}{\partial y} = f(i, j) - f(i+1, j)
$$

## Observações sobre Gradiente

- Como os componentes do vetor gradiente são derivadas, estes são operadores lineares
- A magnitude, no entanto, não é linear (potência e raiz quadrada)
- As derivadas parciais são anisotrópicas, ou seja, não são invariantes a rotações. Mas a magnitude é invariante à rotação (isotrópica)

# Operadores de primeira ordem

- Roberts
- Sobel
- Prewitt
- Kirsh

### Operador baseado na 1ª Derivada – 2D Roberts

$$
\frac{\partial f}{\partial x} = f(i, j) - f(i + 1, j + 1)
$$

$$
\frac{\partial f}{\partial y} = f(i + 1, j) - f(i, j + 1)
$$

$$
M_x = \begin{bmatrix} 1 & 0 \\ 0 & -1 \end{bmatrix} \qquad M_y = \begin{bmatrix} 0 & -1 \\ 1 & 0 \end{bmatrix}
$$

 $M_x$ e  $M_y$  são aproximações em i+ ½ e j + ½

## Operadores de Roberts

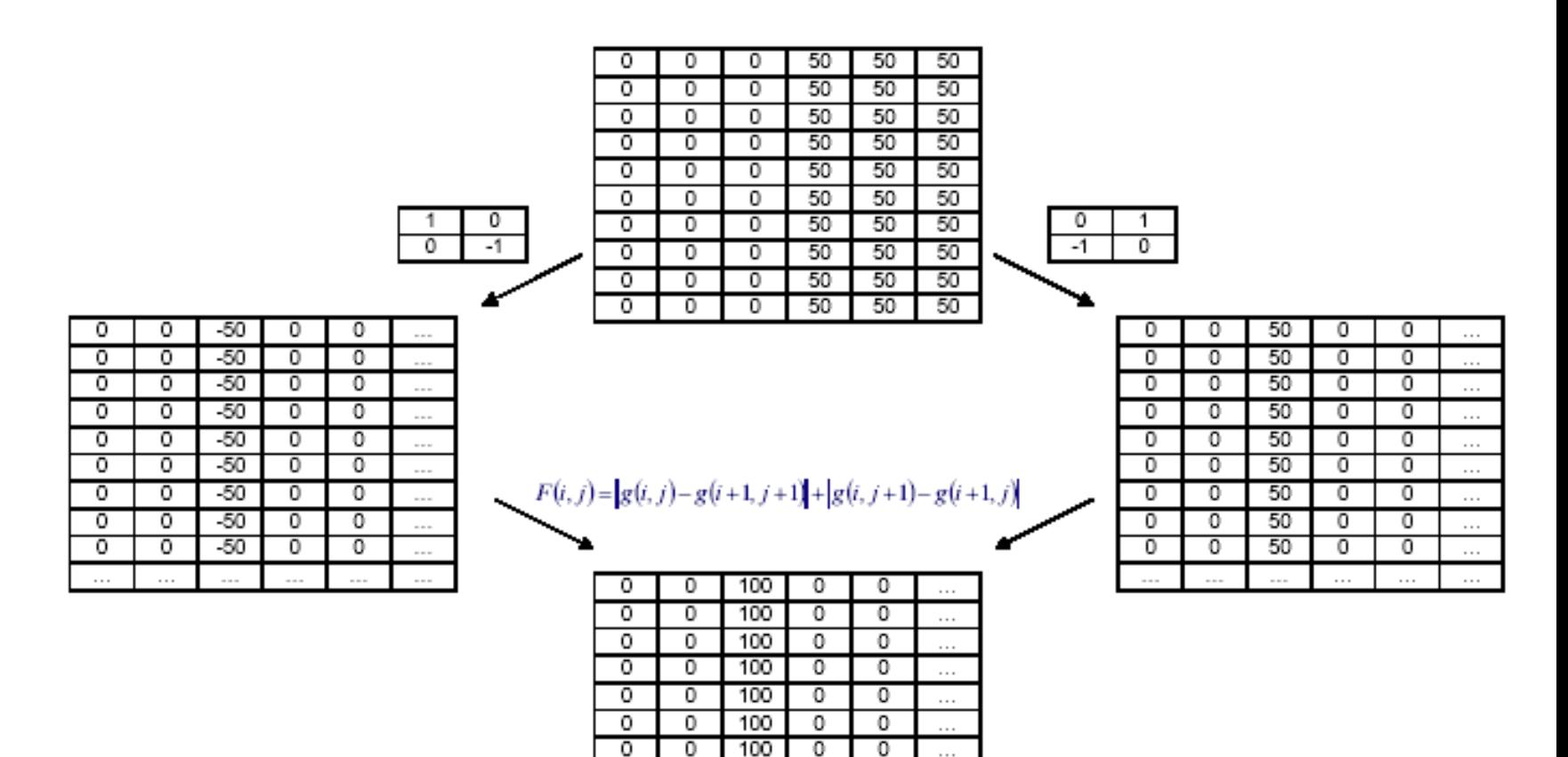

 $\overline{0}$ 

0

0

0

100

100

 $\overline{0}$ 

0

 $\overline{0}$ 

0

 $\cdots$ 

 $\sim$ 

## Operadores de Roberts

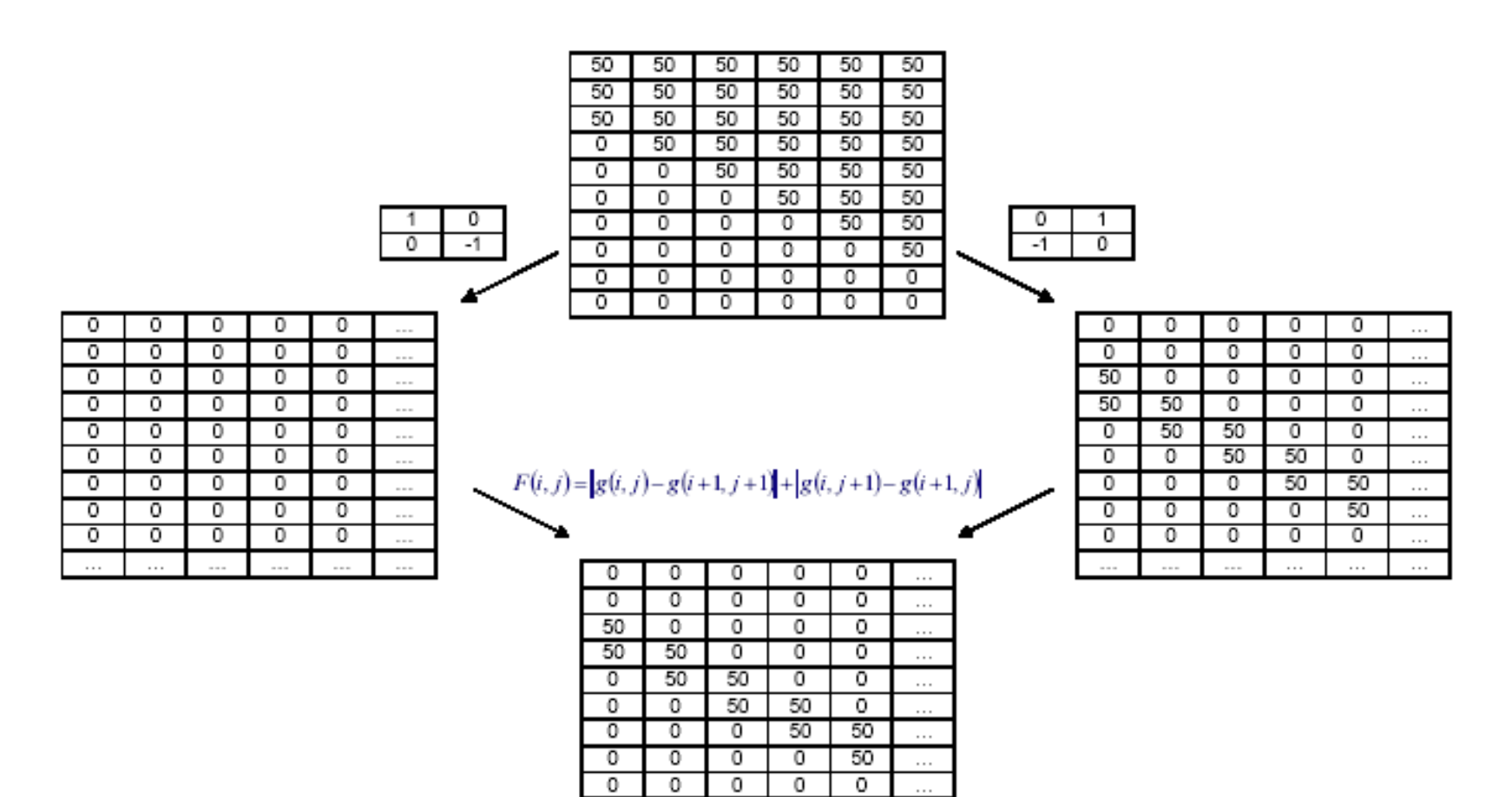

 $\ldots$ 

 $\cdots$ 

 $\ddotsc$ 

### Operador baseado na 1a Derivada – **2D** Outra aproximação

• Considere o arranjo de pixeis ao redor de (*i*, *j*):

 $a_0$   $a_1$   $a_2$  $a_7$  [i, j]  $a_3$  $a_6$   $a_5$   $a_4$ 

• As derivadas parciais podem ser computadas como:

$$
M_x = (a_2 + ca_3 + a_4) - (a_0 + ca_7 + a_6)
$$
  
\n
$$
M_y = (a_6 + ca_5 + a_4) - (a_0 + ca_1 + a_2)
$$

• A constante c implica que a ênfase foi dada ao pixel mais próximo ao centro da máscara

### Operador baseado na 1ª Derivada – 2D Prewitt

• Setando  $c = 1$ , temos o operador Prewitt!

$$
M_x = \begin{bmatrix} -1 & 0 & 1 \\ -1 & 0 & 1 \\ -1 & 0 & 1 \end{bmatrix} \qquad M_y = \begin{bmatrix} -1 & -1 & -1 \\ 0 & 0 & 0 \\ 1 & 1 & 1 \end{bmatrix}
$$

 $M_x$ e  $M_y$  são aproximações em (i,j)

### Operador baseado na 1a Derivada – **2D** Sobel

• Fazendo  $c = 2$ , temos Sobel:

$$
M_x = \begin{bmatrix} -1 & 0 & 1 \\ -2 & 0 & 2 \\ -1 & 0 & 1 \end{bmatrix} \qquad M_y = \begin{bmatrix} -1 & -2 & -1 \\ 0 & 0 & 0 \\ 1 & 2 & 1 \end{bmatrix}
$$

*Mx* e *My* são aproximações em (i ,j)

## Sobel

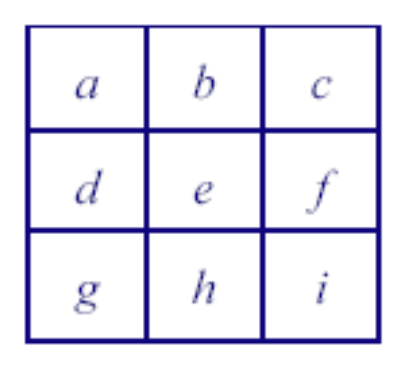

$$
S_x = (c+2f + i) - (a+2d+g)
$$
  
\n
$$
S_y = (g+2h+i) - (a+2b+c)
$$
  
\n
$$
S = \sqrt{S_x^2 + S_y^2}
$$

Ou numa versão simplificada:

$$
S = \left| S_x \right| + \left| S_y \right|
$$

97

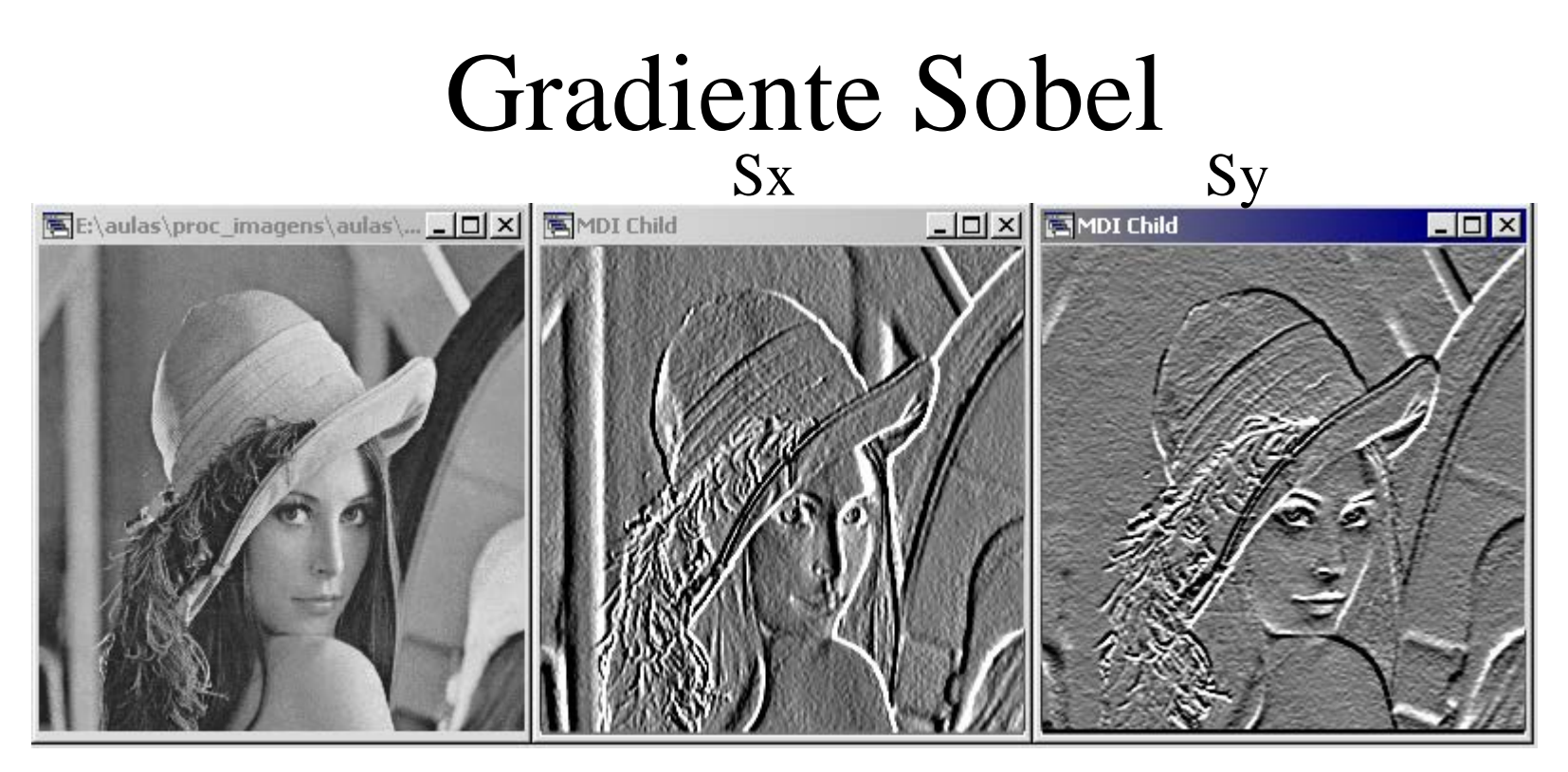

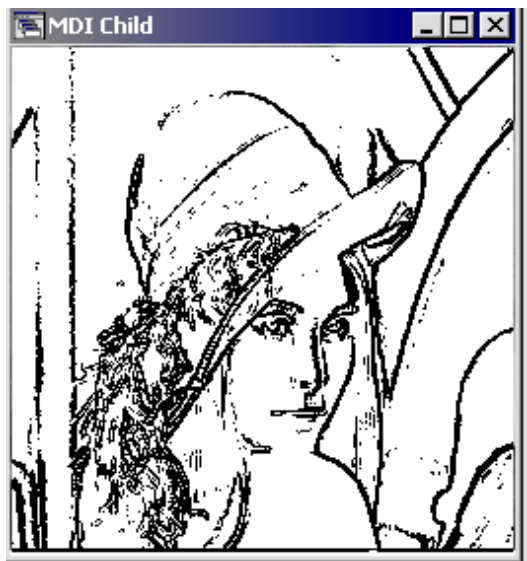

 $Bordas = thresholding$ 

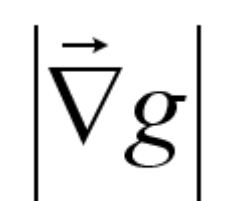

## Operadores de Sobel

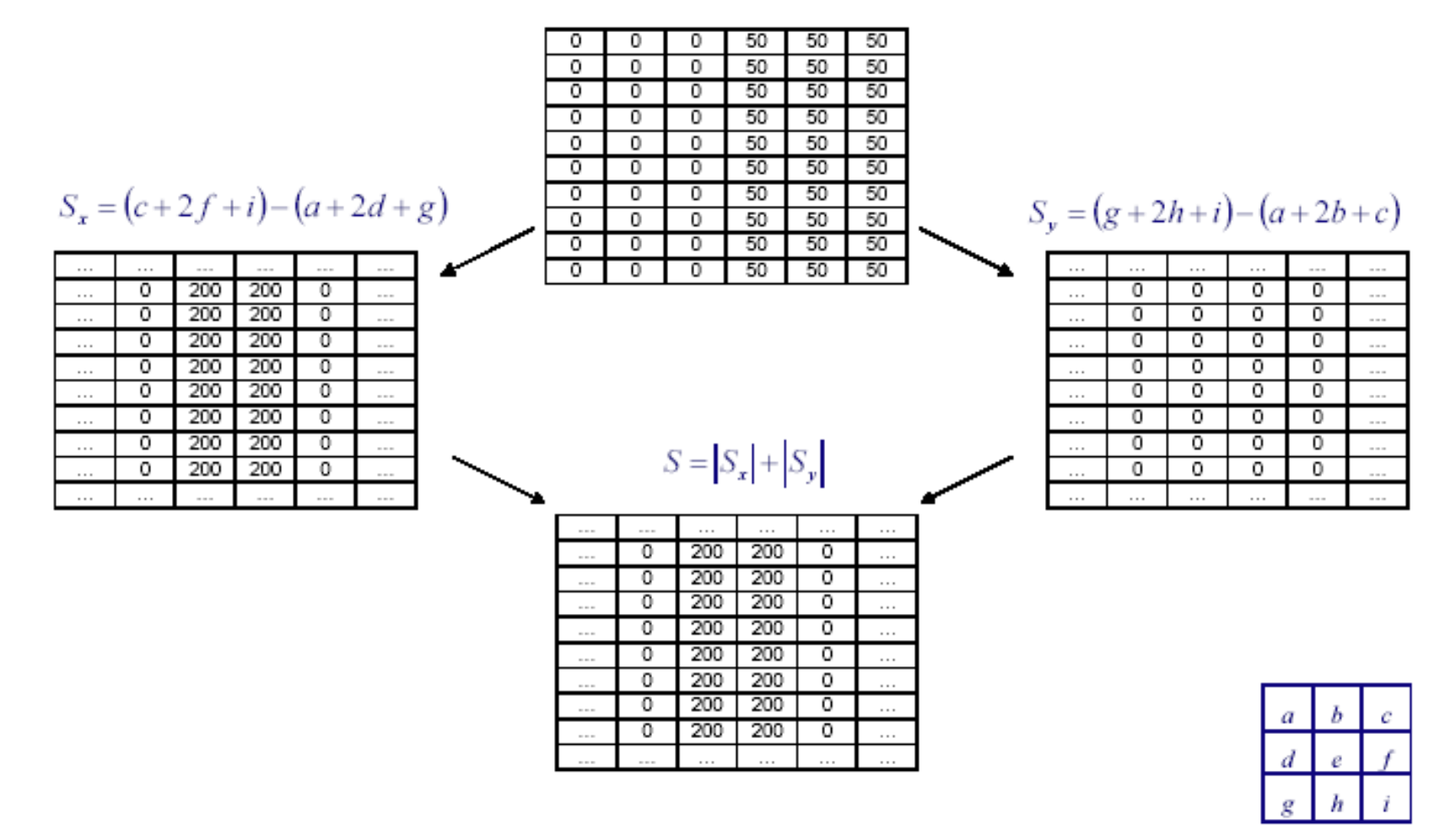

## Operadores de Sobel

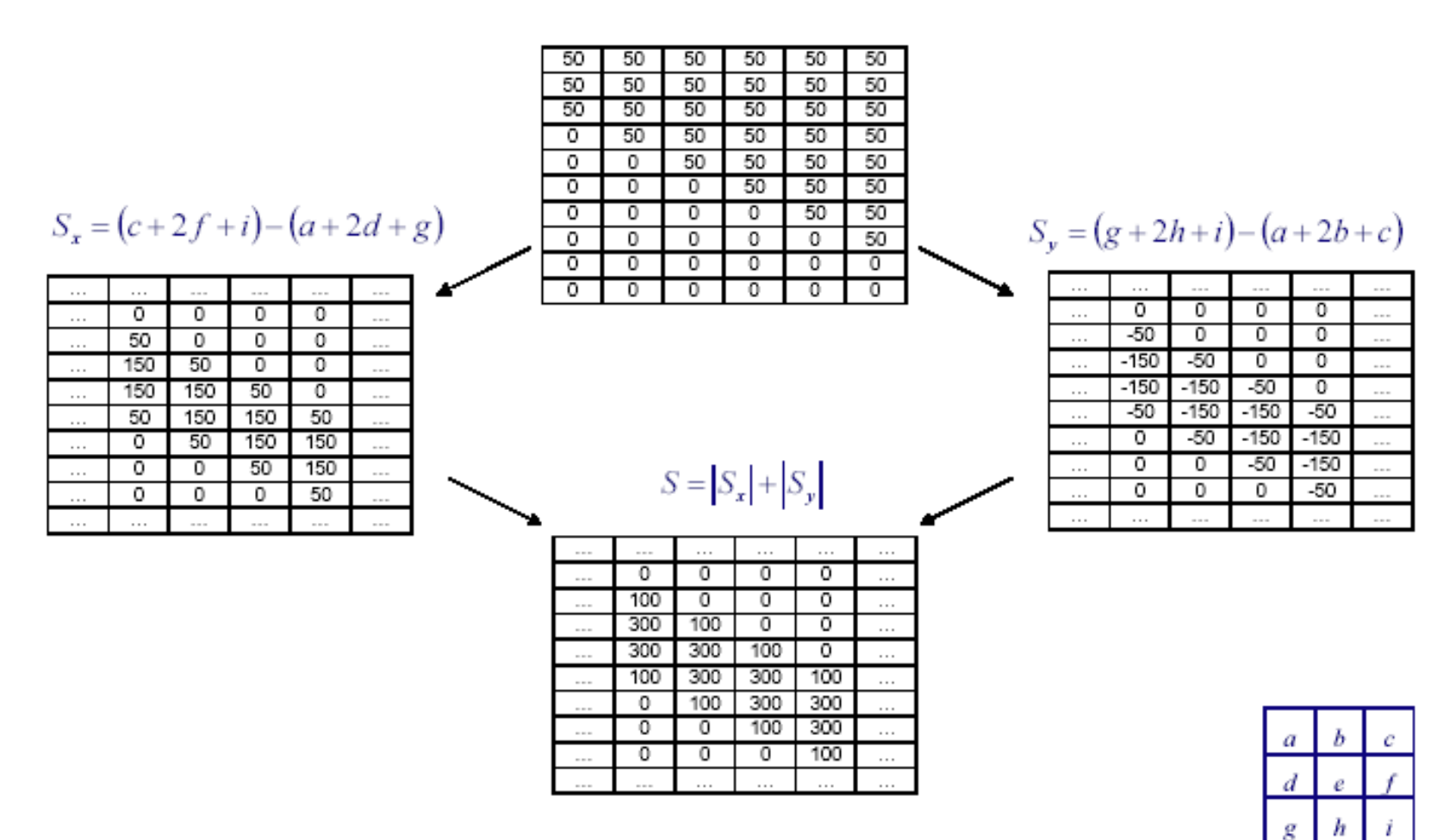

## Operadores de Sobel

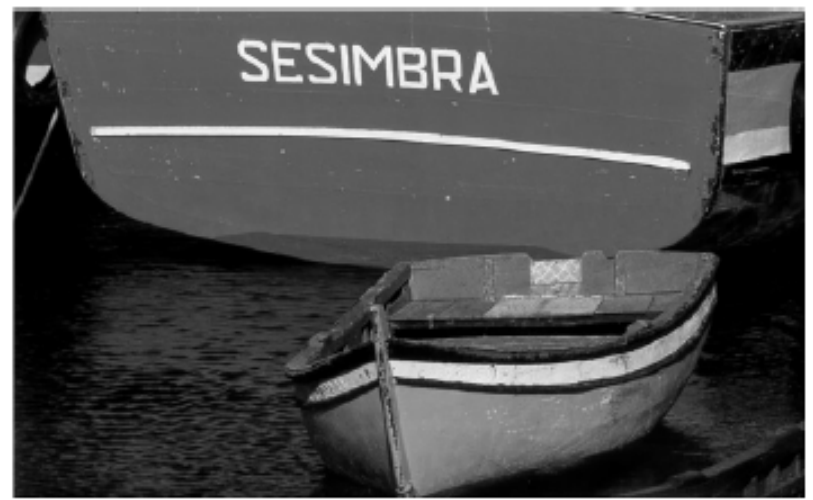

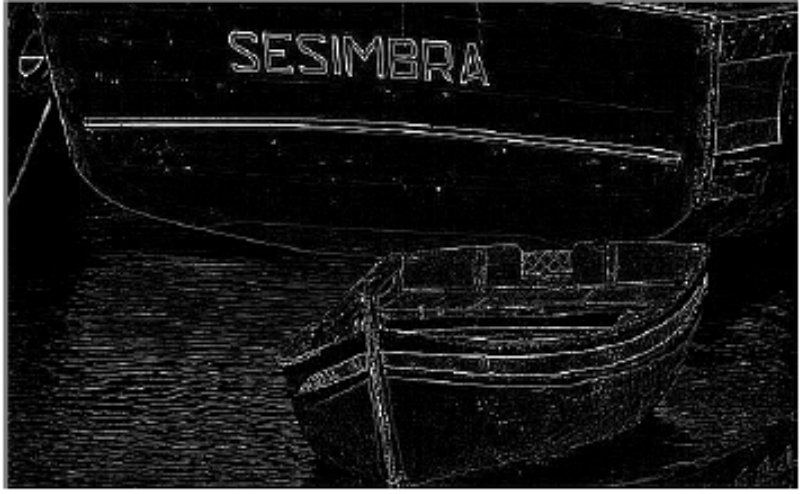

### Comparação Roberts

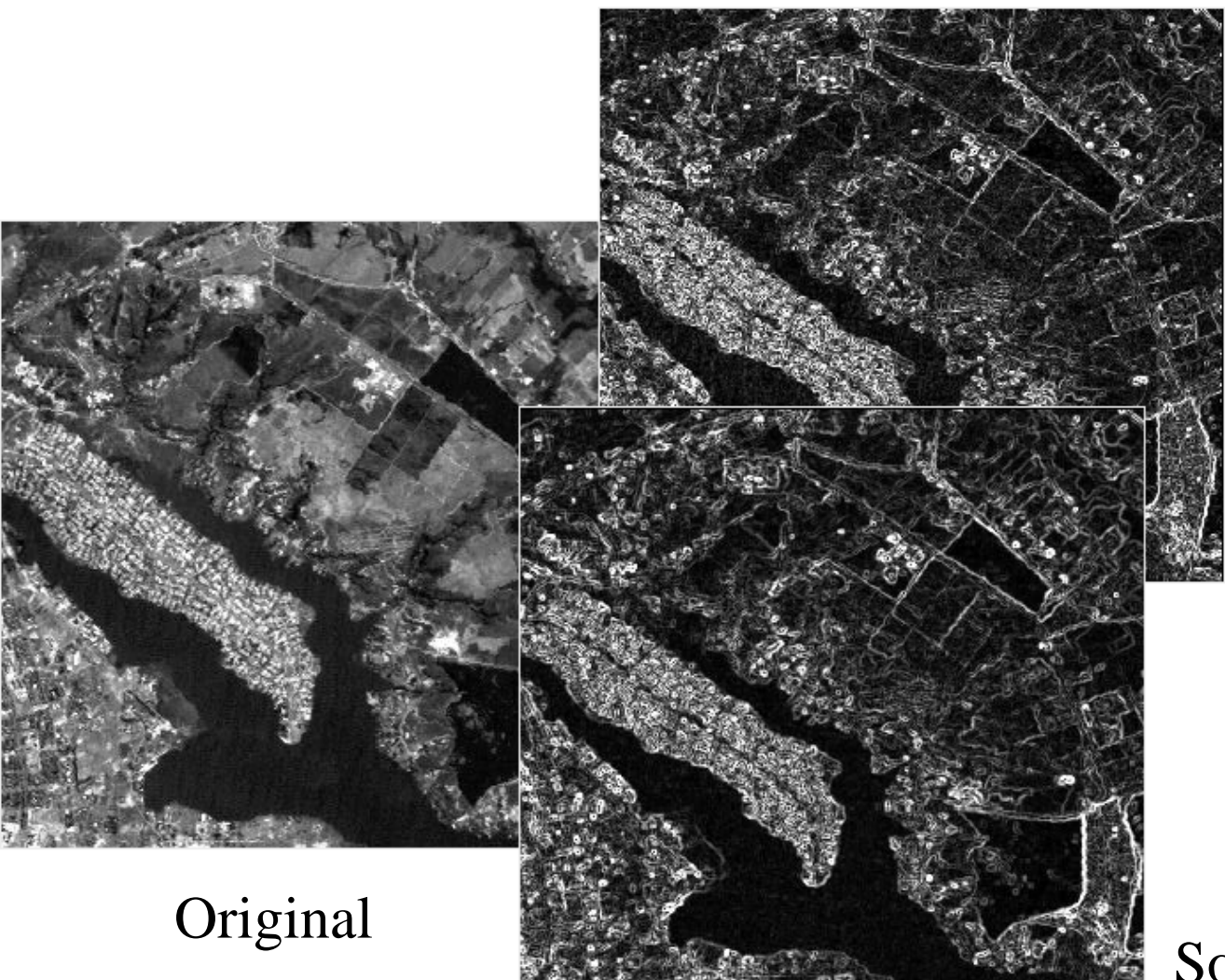

Sobel 102

# Questões práticas sobre filtros

- Balanço entre supressão-localização de ruído
	- Filtros maiores reduzem ruído, mas pioram a localização (adicionam incertezas sobre a localização das arestas) e vice-versa

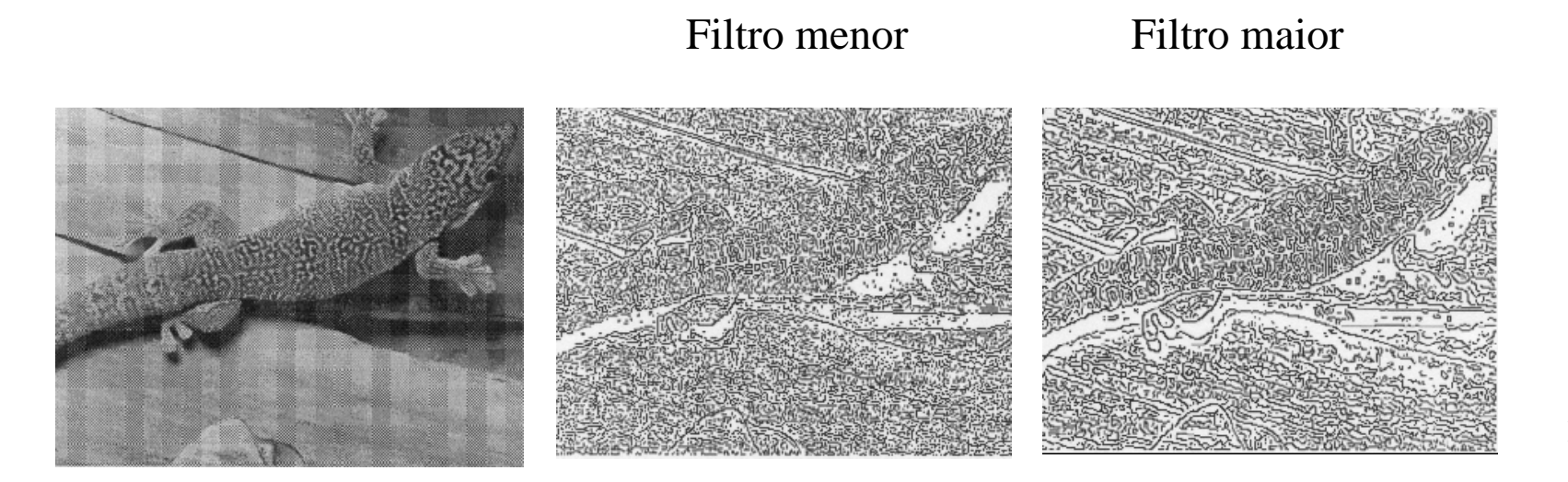

## Questões práticas sobre filtros

• Como escolher o limiar?

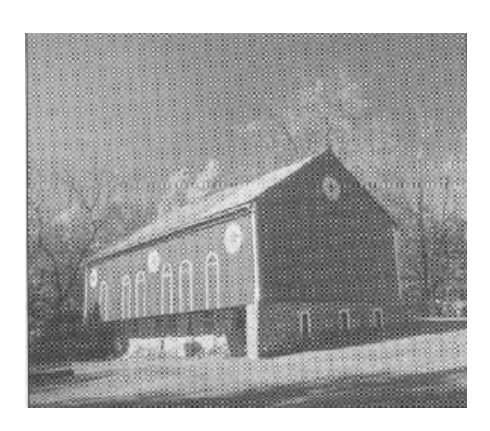

### Baixo threshold Alto threshold

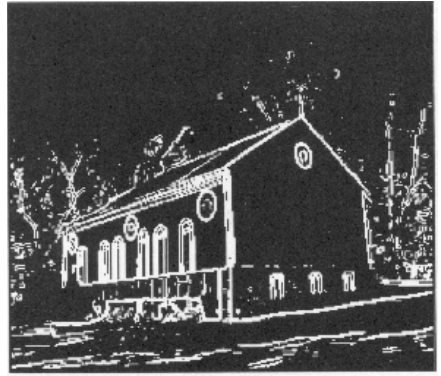

#### Magnitude do gradiente

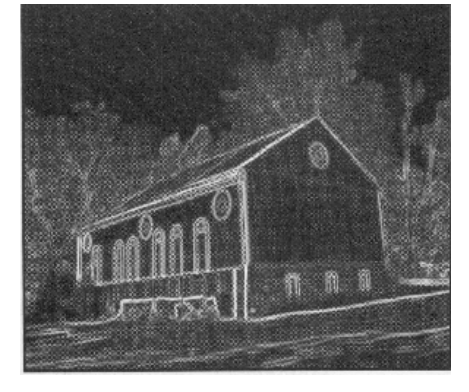

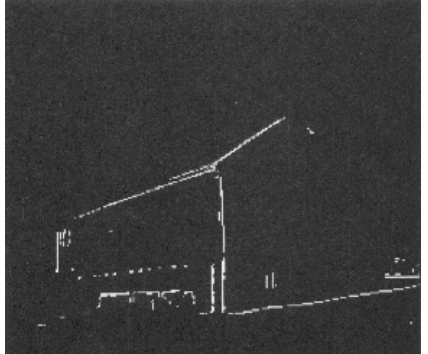

## Questões práticas sobre filtros

• Afinamento e "linking" normalmente são operações necessárias !

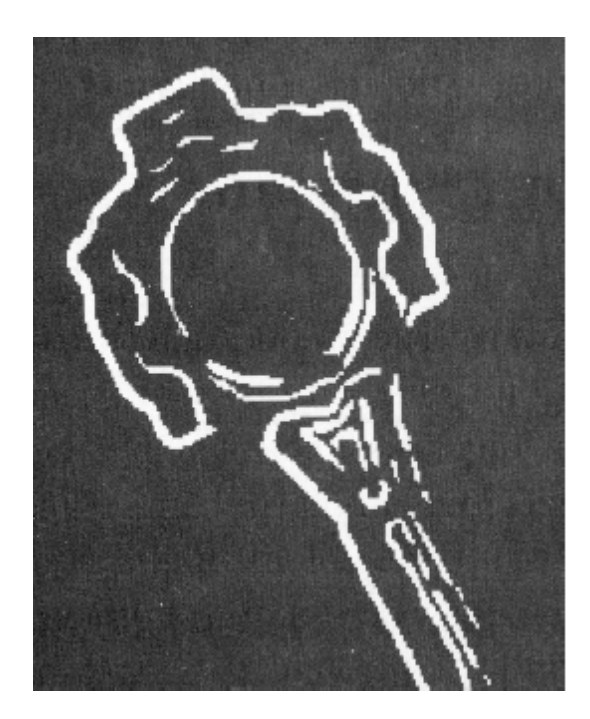

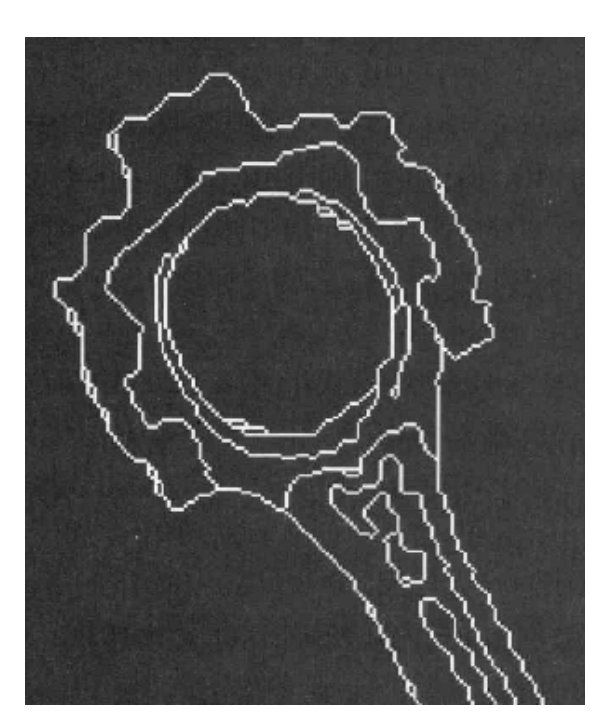

### Detectores de borda com 2ª Derivada – 2D Laplaciano

$$
\nabla^2 f = \frac{\partial^2 f}{\partial x^2} + \frac{\partial^2 f}{\partial y^2}
$$

$$
\frac{\partial^2 f}{\partial x^2} = f(i, j+1) - 2f(i, j) + f(i, j-1)
$$

$$
\frac{\partial^2 f}{\partial y^2} = f(i+1, j) - 2f(i, j) + f(i-1, j)
$$

$$
\nabla^2 f = -4f(i, j) + f(i, j+1) + f(i, j-1) + f(i+1, j) + f(i-1, j)
$$

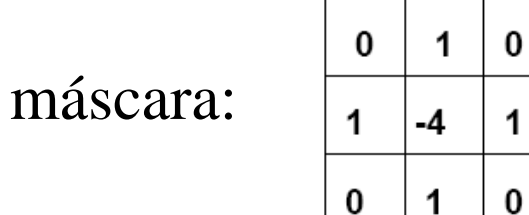

### Detectores de borda com  $2^a$  Derivada - 2D **Exemplo Laplaciano**

### detect zero-crossings

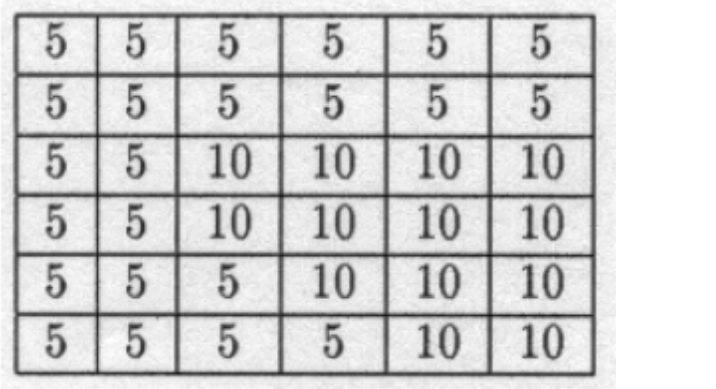

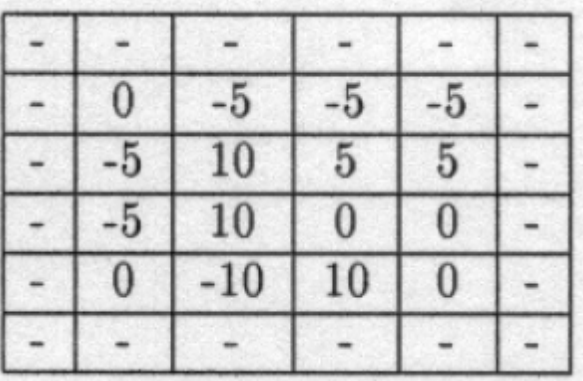

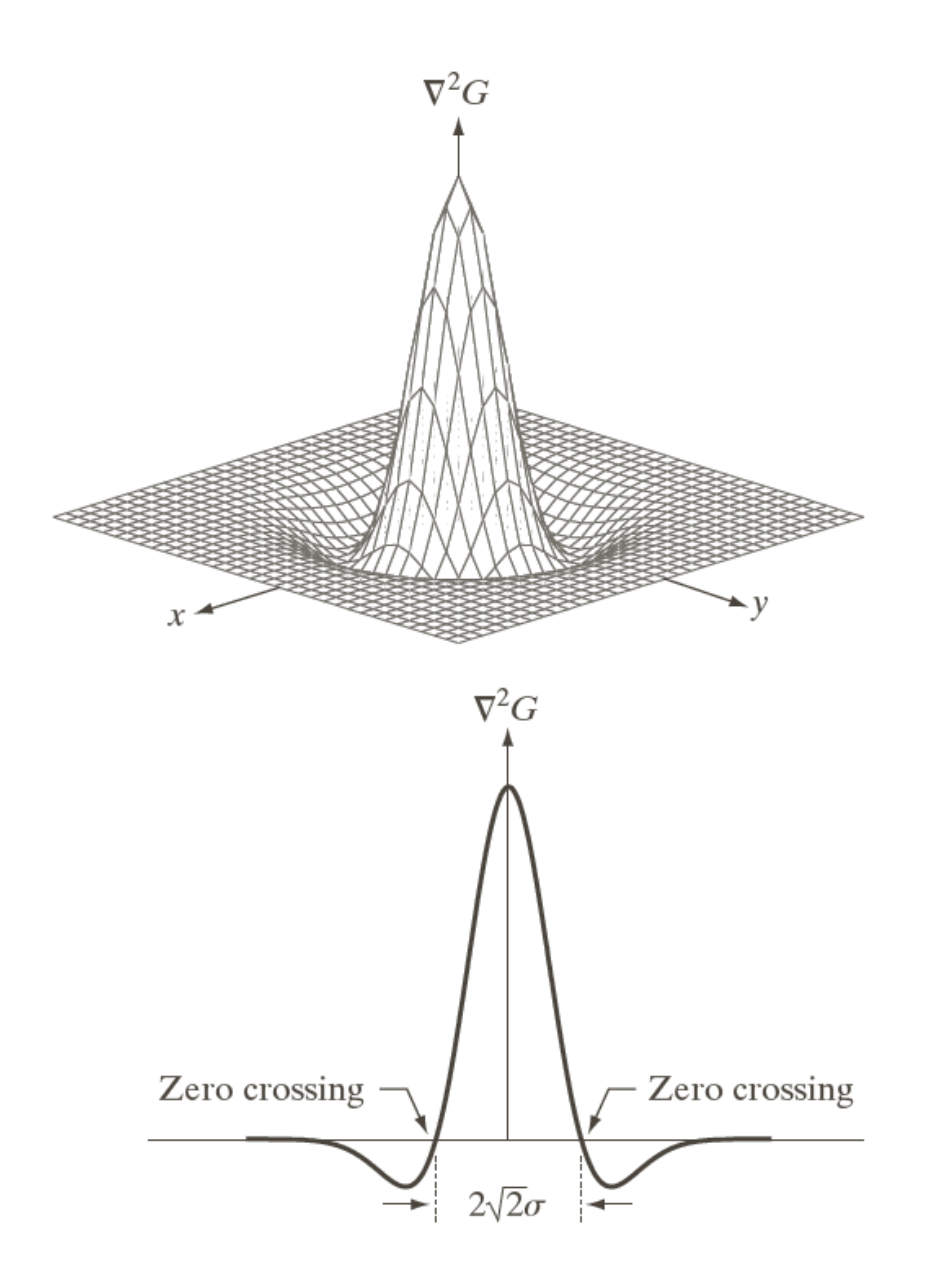

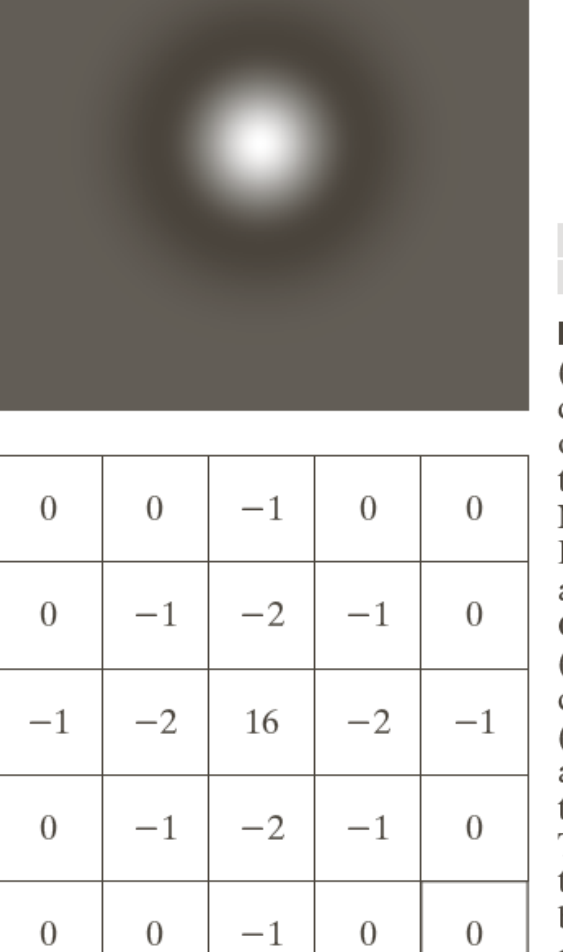

a b c d

#### **FIGURE 10.21**

 $(a)$  Threedimensional plot of the *negative* of the LoG. $(b)$ Negative of the LoG displayed as an image.  $(c)$ Cross section of (a) showing zero crossings. (d)  $5 \times 5$  mask approximation to the shape in  $(a)$ . The negative of this mask would be used in practice.
### Detectores de borda com 2a Derivada – **2D Propriedades Laplaciano**

- É um operador isotrópico (não diferencia direções)
- Fácil de implementar (basta uma máscara)
- Não dá informação sobre a direção da borda
- Mais sensível ao ruído (i.e., deriva duas vezes!)

### Detectores de borda com 2a Derivada – **2D Laplaciano do Gaussiano (LoG)**

- Para reduzir o efeito do ruído, a imagem é primeiramente suavizada com um filtro passa-baixa
- No caso do LoG, este filtro é uma Gaussiana

$$
G(x, y) = e^{-\frac{x^2 + y^2}{2\sigma^2}}
$$

σ controla a suavização

• Pode ser mostrado que:

$$
\nabla^2[f(x, y) * G(x, y)] = \nabla^2 G(x, y) * f(x, y)
$$

$$
\nabla^2 G(x, y) = \left(\frac{r^2 - \sigma^2}{\sigma^4}\right) e^{-r^2/2\sigma^2}, (r^2 = x^2 + y^2)
$$

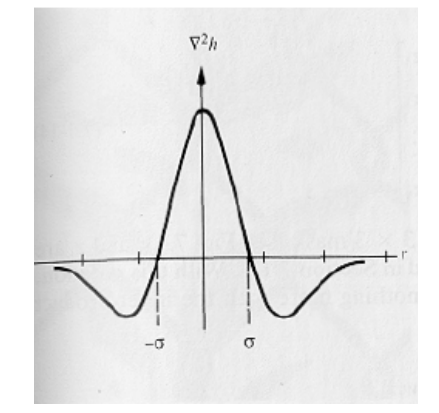

# LoG

- Aplicado o filtro LoG, deve-se encontrar o cruzamento por zero
	- Vizinhança 3 x 3 centrado em *p*. Um cruzamento por zero em *p* ocorre quando os sinais de pelo menos dois de seus pixels vizinhos opostos são diferentes! (esquerda/direita; cima/baixo e duas diagonais)
	- Pode-se ainda considerar um limiar entre a diferença absoluta dos vizinhos
- Quanto ao filtro Gaussiano:
	- 99,7% do volume sob uma superfície de uma gaussiana 2D situa-se entre +- 3σ ao redor da média.
	- O tamanho do filtro discreto LoG *n* x *n* deve ser tal que *n* seja o menor inteiro ímpar  $\geq 6\sigma$

### Detectores de borda com  $2^a$  Derivada - 2D **Exemplo Laplaciano of Gaussiano (LoG)**

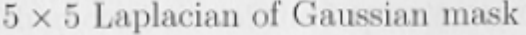

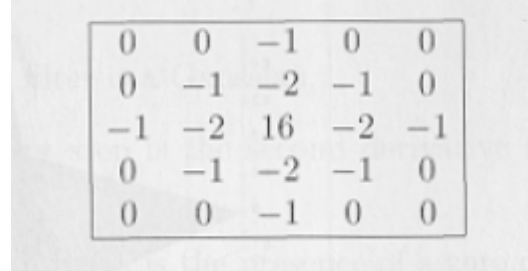

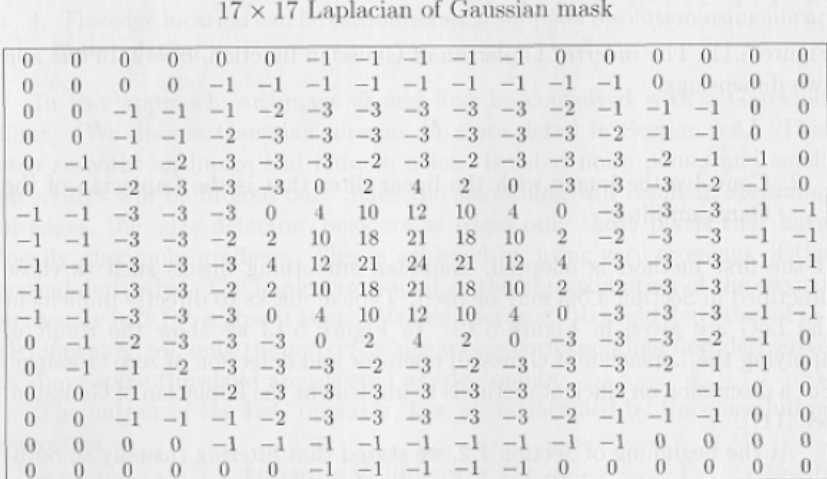

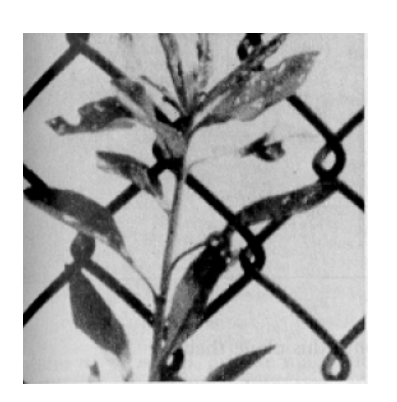

convolution result

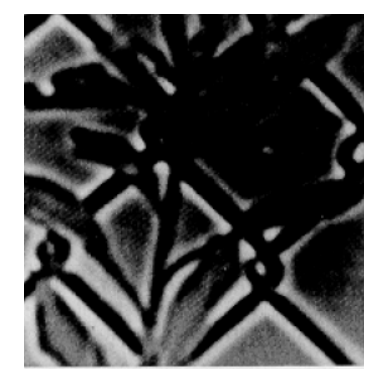

zero-crossings

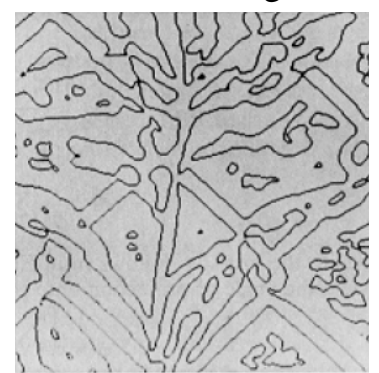

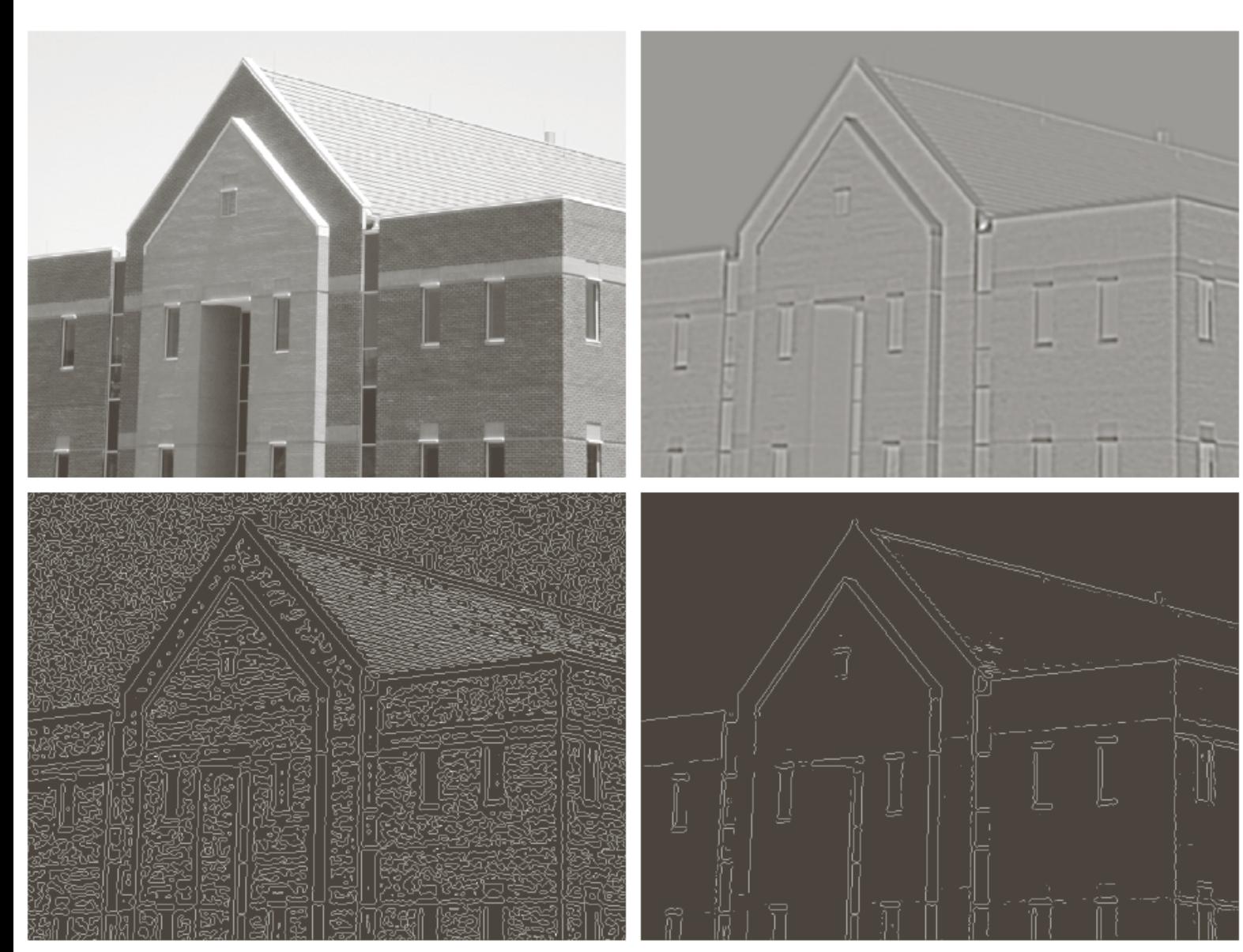

#### $\begin{smallmatrix} a & b \\ c & d \end{smallmatrix}$

#### **FIGURE 10.22**

(a) Original image of size  $834 \times 1114$ pixels, with intensity values scaled to the range  $[0, 1]$ . (b) Results of Steps 1 and 2 of the Marr-Hildreth algorithm using  $\sigma = 4$  and  $n = 25$ . (c) Zero crossings of (b) using a threshold of 0 (note the closedloop edges). (d) Zero crossings found using a threshold equal to 4% of the maximum value of the image in (b). Note the thin edges.

### Detector de borda Canny

- "Taxonomicamente" este operador deveria estar junto aos operadores de primeira derivada, mas devido à sua "boniteza" foi deixado para o final
	- Marr Hildreth (1980)
	- Canny (1986)
		- 1. Baixa taxa de erro: encontrar todas as bordas
		- 2. Boa localização: bordas detectadas o mais próximo das bordas reais
		- 3. Resposta única: retorna um único ponto de borda (nro. de máximos locais deve ser mínimo)

## Detector de borda Canny

- Atacando os critérios taxa de erro e localização
	- Canny mostrou que uma boa aproximação para um detector ótimo de bordas de degrau é a primeira derivada de uma Gaussiana
		- Análise baseada em bordas do tipo degrau (*step-edges*) corrompidas por ruído branco Gaussiano
		- (ruído branco : ruído com espectro de freqüência contínuo e uniforme sobre uma banda específica)
		- (ruído branco Gaussiano: ruído branco em que a distribuição dos valores de amplitude é Gaussiano)
- Critério única resposta
	- Aproximação numérica

## Canny - Etapas

- 1. Suavizar uma imagem *f* por uma Gaussiana  $- F_s (x,y) = f(x,y) * G(x,y)$
- 2. Para cada pixel, computar a magnitude M(x,y) e a direção do gradiente  $\alpha$  (x,y)
	- Usar qqr filtro de primeira derivada visto antes
	- M(x,y) fatalmente conterá cristas largas em torno dos máximos locais. Para afinar estas cristas utiliza algoritmo de supressão dos não máximos, afinando M(x,y)
- 3. Limiarizar M(x,y) e analisar conectividade

#### Canny

#### Non-maxima suppression Supressão dos não máximos

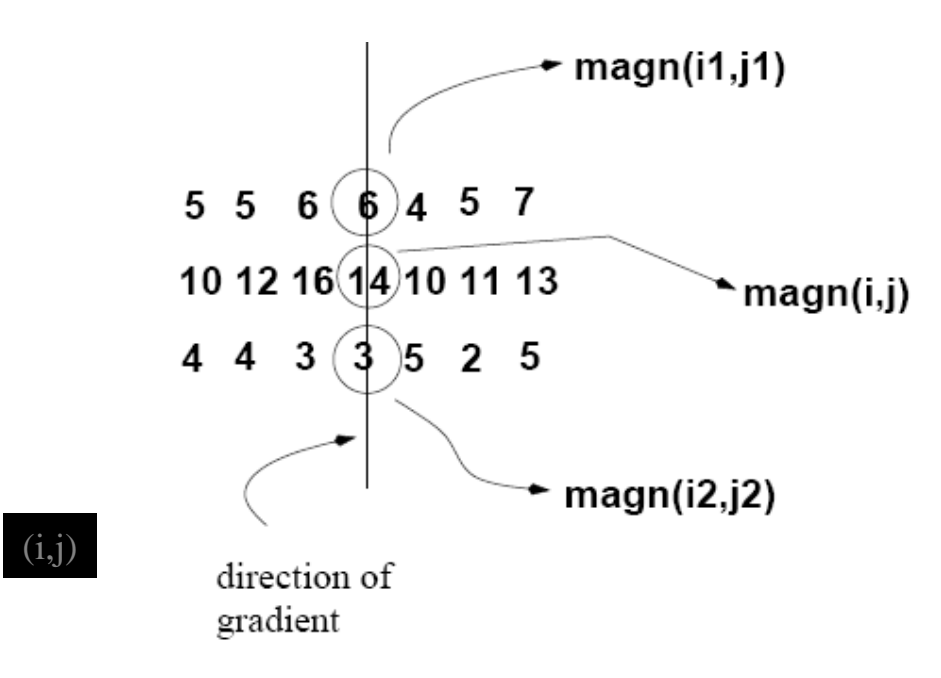

Algorithm

For each pixel  $(x,y)$  do: if  $magn(i, j) \leq magn(i_1, j_1)$  or  $magn(i, j) \leq magn(i_2, j_2)$ then  $I_N(i, j) = 0$ else  $I_N(i, j) = magn(i, j)$ 

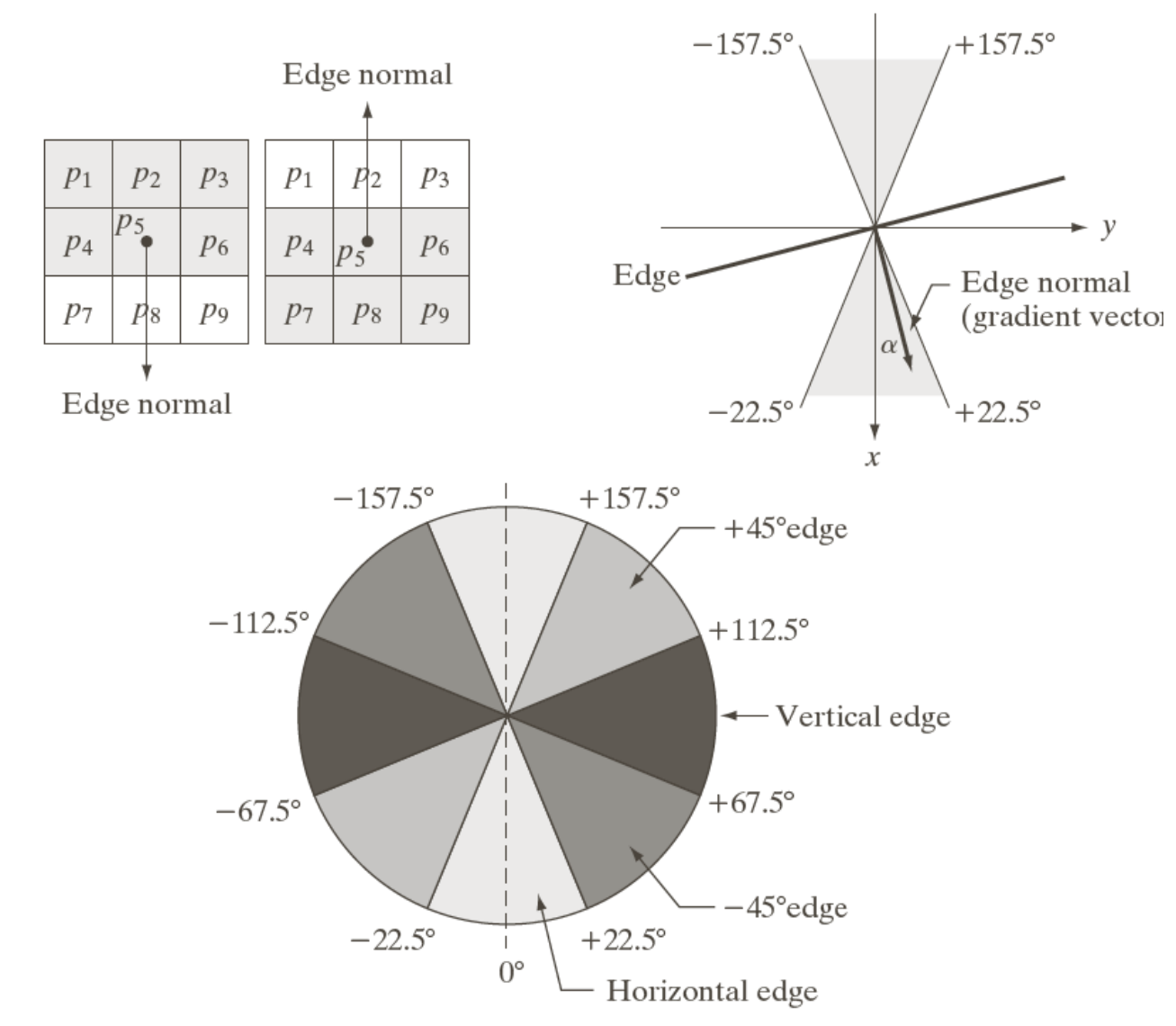

#### a b  $\rm{c}$

**FIGURE 10.24** (a) Two possible orientations of a horizontal edge (in gray) in a  $3 \times 3$ neighborhood. (b) Range of values (in gray) of  $\alpha$ , the direction angle of the edge normal, for a horizontal edge. (c) The angle ranges of the edge normals for the four types of edge directions in a  $3 \times 3$ neighborhood. Each edge direction has two ranges, shown in corresponding shades of gray.

# Canny - Etapas

- 1. Suavizar uma imagem *f* por uma Gaussiana  $- F_s (x,y) = f(x,y) * G(x,y)$
- 2. Para cada pixel, computar a magnitude M(x,y) e a direção do gradiente  $\alpha$  (x,y)
	- Usar qqr filtro de primeira derivada visto antes
	- M(x,y) fatalmente conterá cristas largas em torno dos máximos locais. Para afinar estas cristas utiliza algoritmo de supressão dos não máximos, afinando M(x,y)
- 3. Limiarizar M(x,y) e analisar conectividade

#### Canny

### Limiarização por histerese/*edge linking*

- Usar dois limiares
	- Um limiar baixo *t<sub>i</sub>* (obtém I<sub>1</sub>)
	- Um limiar alto  $t_h$  (obtém I<sub>2</sub> normalmente,  $t_h = 2t_l$ )

Algorithm

1. Produce two thresholded images  $I_1(i, j)$  and  $I_2(i, j)$ .

(note: since  $I_2(i, j)$  was formed with a high threshold, it will contain fewer false edges but there might be gaps in the contours)

2. Link the edges in  $I_2(i, j)$  into contours

2.1 Look in  $I_1(i, j)$  when a gap is found.

2.2 By examining the 8 neighbors in  $I_1(i, j)$ , gather edge points from  $I_1(i, j)$ until the gap has been bridged to an edge in  $I_2(i, j)$ .

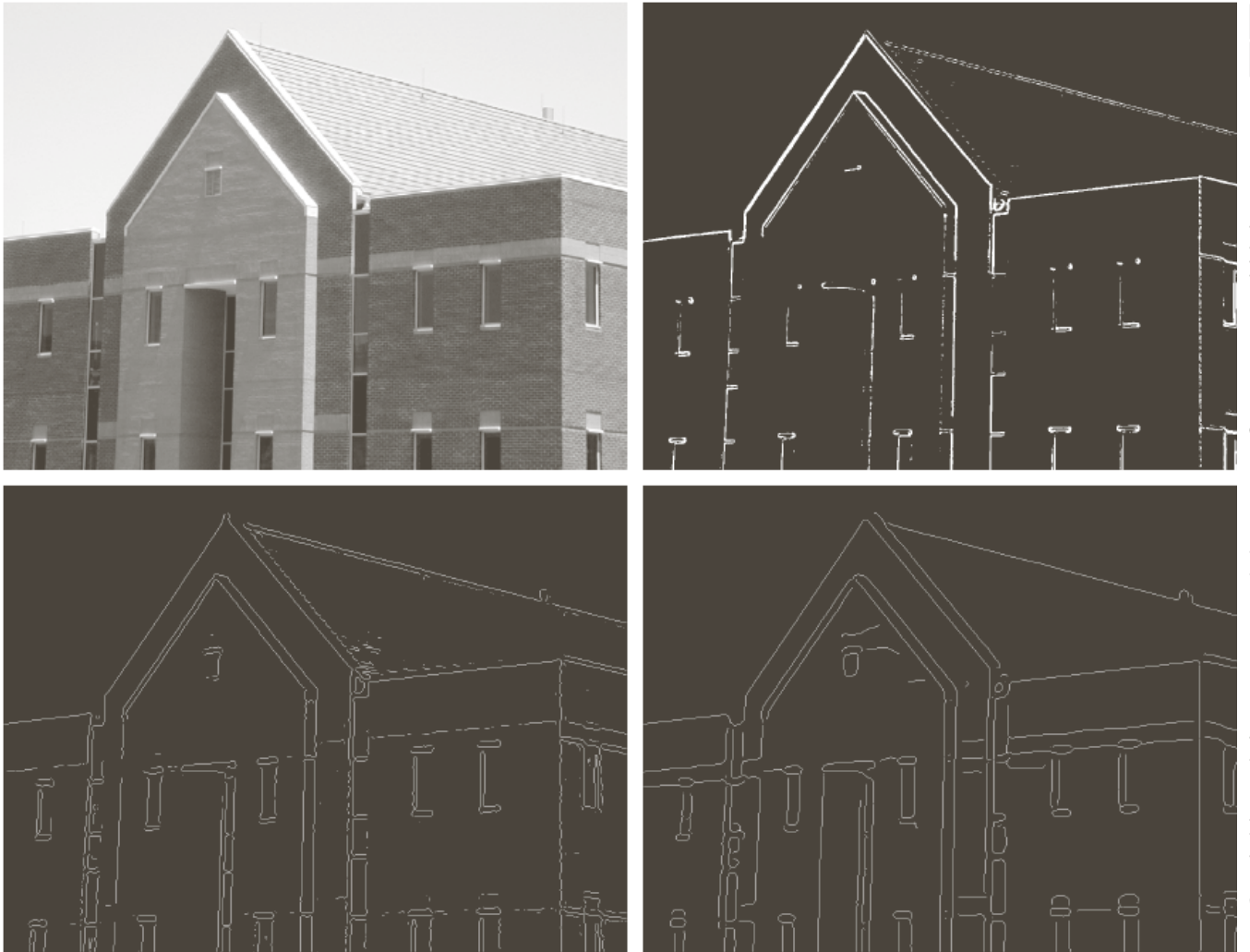

a b c d

**FIGURE 10.25** 

(a) Original image of size  $834 \times 1114$ pixels, with intensity values scaled to the range  $[0, 1].$ (b) Thresholded gradient of smoothed image. (c) Image obtained using the Marr-Hildreth algorithm. (d) Image obtained using the Canny algorithm. Note the significant improvement of the Canny image compared to the other two.

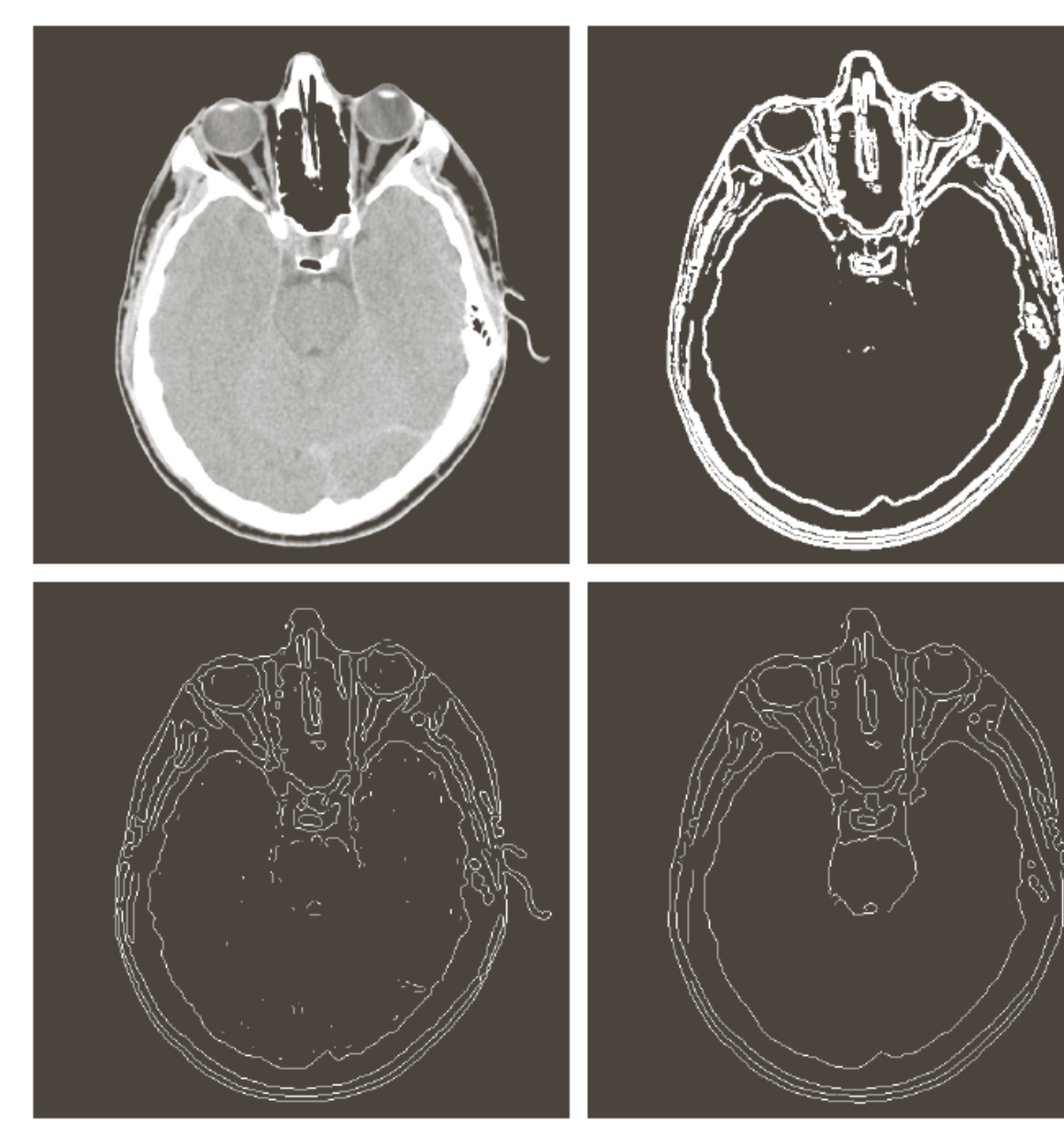

#### a b c d

**FIGURE 10.26** (a) Original head CT image of size<br>512  $\times$  512 pixels, with intensity values scaled to the range  $[0, 1]$ . (b) Thresholded gradient of smoothed image. (c) Image obtained using the Marr-Hildreth algorithm. (d) Image obtained using the Canny algorithm. (Original image courtesy of Dr. David R. Pickens, Vanderbilt University.)

### Exemplo – qual o efeito de  $\sigma$ ?

(left:Sobel, middle: thresh=35, right: thersh=50)

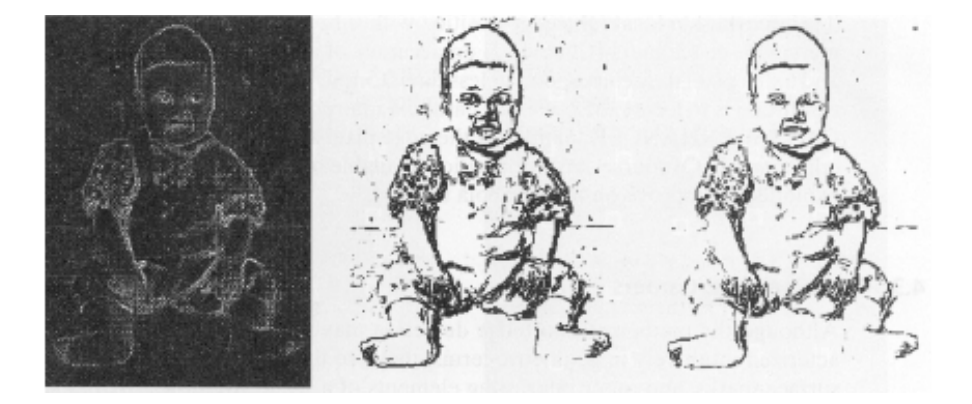

(Canny - left: $\sigma$ =1, middle:  $\sigma$ =2, right:  $\sigma$ =3)

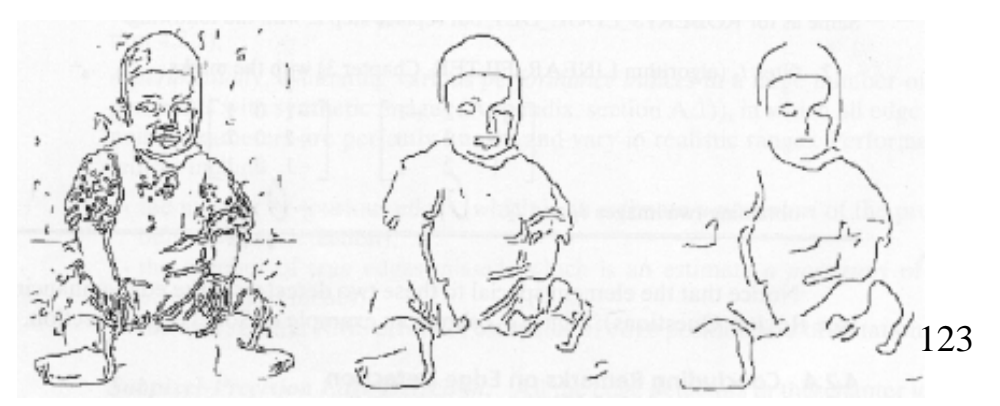

## Exemplo – qual o efeito de  $\sigma$ ?

(Canny - 7x7 Gaussian, more details)

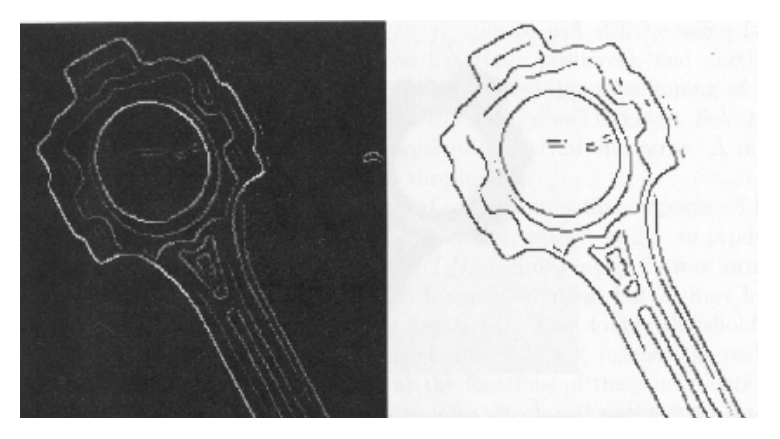

(Canny - 31x31 Gaussian, less details)

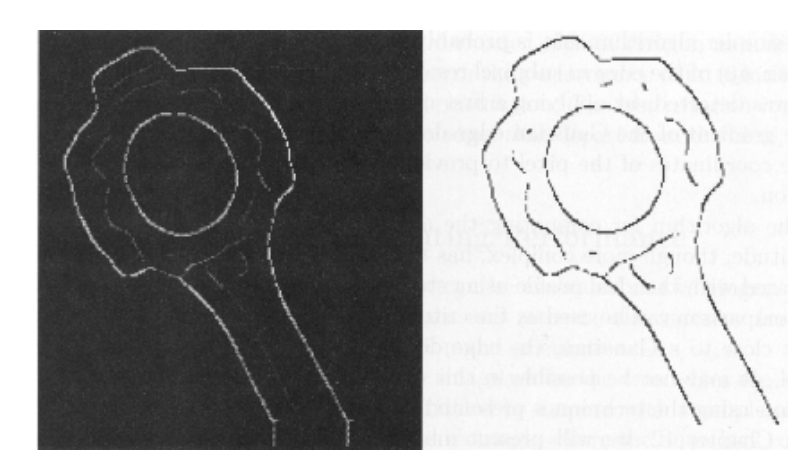

# Processamento multi-escala (*scale space*)

- Um problema prático com qqr detector de borda é a questão da escolha da escala de suavização (o valor de σ na Gaussiana)
- Em muitas aplicações é desejável processar imagens em várias escalas
	- talvez combinar os resultados
- Determinamos quais bordas são mais significativas em termos da faixa de escalas sobre as quais elas serão evidentes

### Processamento multi-escala

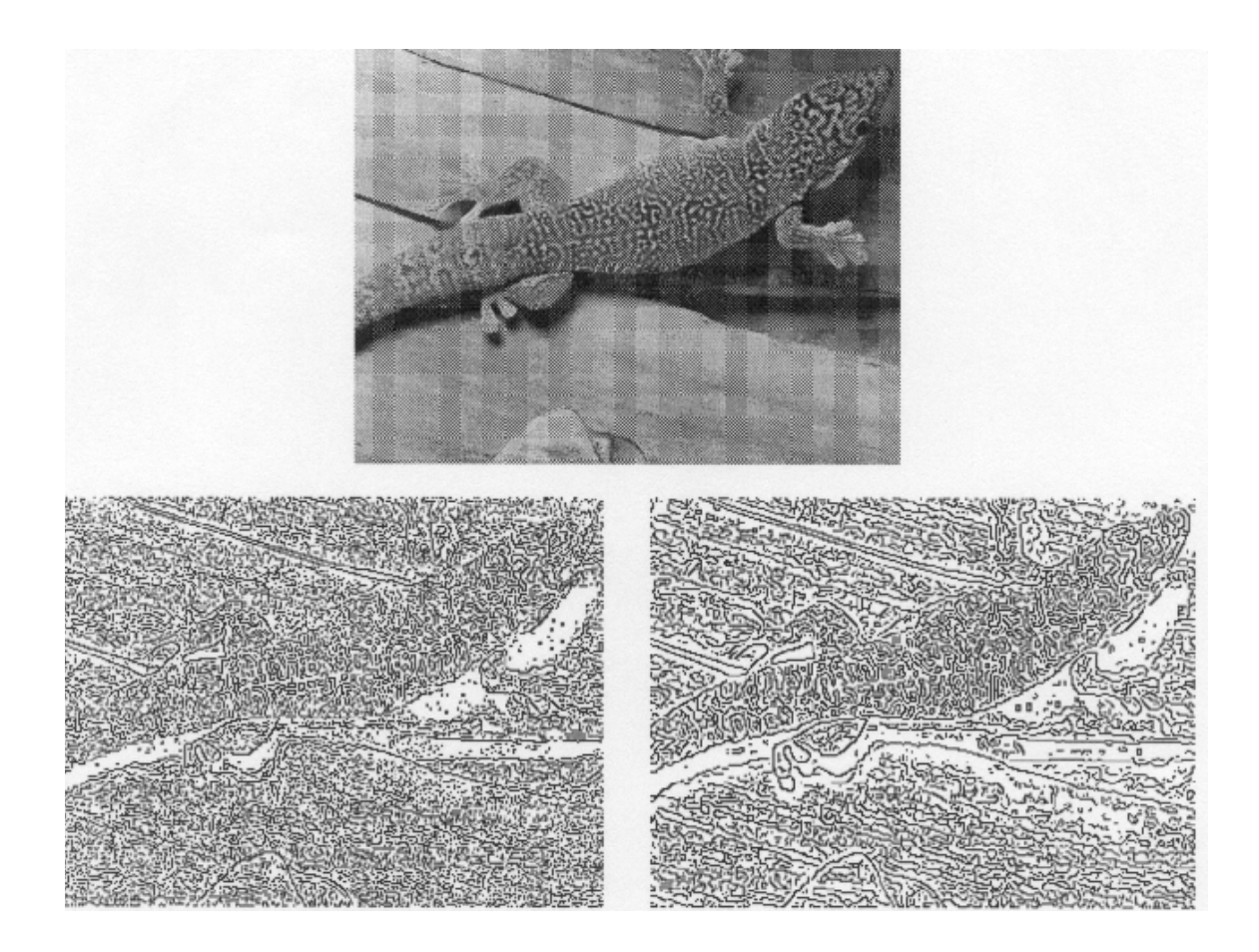

### Processamento multi-escala

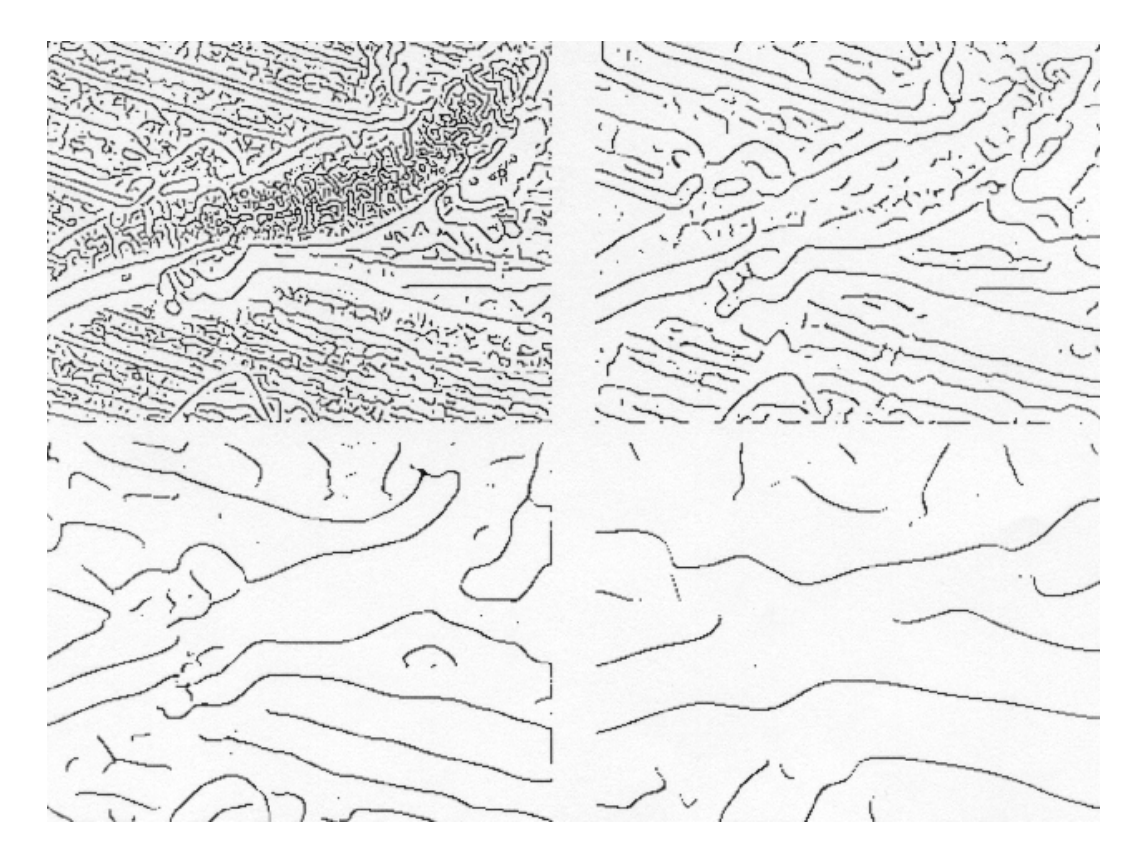

(Canny edges at multiple scales of smoothing,  $\sigma$ =0.5, 1, 2, 4, 8, 16)

# Bibliografia

- Gonzalez & Woods, Processamento Digital de Imagens, 3ª. Edição (capts. 3 e 10)
- Sonka, Image Processing, Analysis and Machine Vision